# **LAPORAN KERJA PRAKTIK PT. PELINDO MULTI TERMINAL BRANCH DUMAI**

# **PROSEDUR PENGINPUTAN TAGIHAN PERMOHONAN PEMBAYARAN PENYEDIAAN DAN PENGOPERASIAN CONVEYOR PORTABLE, TRUCKING DAN ALAT BANTU BONGKAR MUAT**

## **GRESSILA PEBIONA**

**NIM. 5304191207**

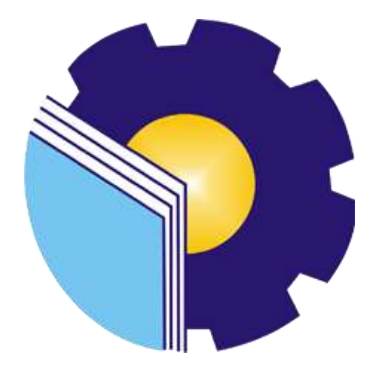

**PROGRAM STUDI SARJANA TERAPAN AKUNTANSI KEUANGAN PUBLIK JURUSAN ADMINISTRASI NIAGA POLITEKNIK NEGERI BENGKALIS**

**2023**

### **LEMBAR PENGESAHAN**

### **LAPORAN KERJA PRAKTIK**

### <span id="page-1-0"></span>PT. PELINDO MULTI TERMINAL BRANCH DUMAI

Ditulis sebagai salah satu syarat untuk menyelesaikan Kerja Praktik

### **GRESSILA PEBIONA**

NIM. 5304191207

Bengkalis, 31 Mei 2023

**Branch Manager Dosen Pembimbing** PT. Pelindo Multi Terminal Branch Prodi Akuntansi Keuangan Publik Dumai hoiruddin Lubis, S.E Husni Mubarak, SE.i. LAcc., CGAA XIP. 102182 NIP. 198410252013041001 Disetujui/Disahkan Ketua Prodi Akuntansi Keuangan Publik Endang Sri Wahyuni, S.E., M.Ak., CGAA NIP. 198407172021212006

### **LEMBAR PERSETUJUAN**

## **LAPORAN KERJA PRAKTIK** PT. PELINDO MULTI TERMINAL BRANCH DUMAI

Ditulis sebagai salah satu syarat untuk menyelesaikan Kerja Praktik

## **GRESSILA PEBIONA**

## NIM. 5304191207

Bengkalis, 31 Mei 2023

Disetujui/Disahkan **Dosen Pembimbing** Prodi Akuntansi Keuangan Publik Ketua Prodi Akuntansi Keuangan Publik е Endang Sri Wahyuni, S.E., M.Ak., CGAA Husni Mubarak, SE.i., MAcc, CGAA NIP. 198410252015041001 NIP. 198407172021212006

### **KATA PENGANTAR**

Segala puji dan syukur kehadirat ALLAH SWT atas berkat, rahmat dan hidayah-Nya kegiatan dan laporan Kerja Praktik (KP) ini dapat dilaksanakan dan diselesaikan dengan baik.

Kerja Praktik ini merupakan salah satu kegiatan bagi mahasiswa Politeknik Negeri Bengkalis dalam menyelesaikan studi yang dilaksanakan pada semester VIII (delapan) dan sebagai persyaratan untuk wisuda mempunyai makna besar bagi penulis untuk dapat menerapkan ilmu pengetahuan yang diperoleh di bangku perkuliahan ke dunia kerja yaitu pada PT. Pelindo Multi Terminal Branch Dumai.

Dengan terselesaikannya penyusunan laporan Kerja Praktik (KP) tidak lepas peran serta berbagai pihak yang telah banyak membantu dan memberikan bimbingan sehingga penulis dapat menyelesaikan Kerja Praktik dan laporan Kerja Praktik ini sebaik-baiknya. Dalam melakukan Kerja Praktik serta penulisan laporan ini, penulis mengucapkan terima kasih sebesar-besarnya kepada:

- 1. Orang tua saya terutama Mama Surina dan juga ketiga adikku Sakina Shepia Maharani, Muhamad Hazri dan Muhammad Ridwan Kamil serta seluruh keluarga tercinta atas curahan nasehat dan perhatian selama ini serta selalu memberikan dukungan baik materil maupun non materil.
- 2. Bapak Johny Custer, S.T., M.T selaku Direktur Politeknik Negeri Bengkalis.
- 3. Ibu Supriati, M. Si selaku Ketua Jurusan Administrasi Niaga.
- 4. Ibu Endang Sri Wahyuni, S.E., M.Ak., CGAA selaku Ketua Program Studi Akuntansi Keuangan Publik.
- 5. Ibu Novira Sartika, S.Stat., M.Ak., CGAA selaku Koordinator Kerja Praktik Program Studi Akuntansi Keuangan Publik.
- 6. Bapak Husni Mubarak, Se.i., M.Acc., CGAA selaku Dosen Pembimbing Kerja Praktik
- 7. Bapak Khoiruddin Lubis, S.E selaku Branch Manager.
- 8. Ibu Dian Octenty selaku Pembimbing Kerja Praktik dari PT. Pelindo Multi Terminal Branch Dumai.
- 9. Ibu Maharini selaku mentor Kerja Praktik.
- 10. Seluruh Staf dan Pegawai PT. Pelindo Multi Terminal Branch Dumai yang telah membantu dan berbagi ilmu serta dukungan yang berharga selama melaksanakan kerja Praktik.
- 11. Kepada teman-teman seperjuangan khususnya Program studi Akuntansi Keuangan Pulik angkatan tahun 2019 yang senantiasa menemani penulis dalam proses belajar hingga penyelesaian Laporan Kerja Praktik.
- 12. Serta kepada pihak-pihak lain yang tidak mungkin disebutkan satu per satu yang telah memberikan dorongan, motivasi dan bantuan baik secara langsung maupun tidak langsung atas kelancaran penyusunan Laporan Kerja Praktik ini.

Penulis mohon maaf apabila ada kesalahan dan tingkah laku yang kurang berkenan selama melakukan kerja praktik di PT. Pelindo Multi Terminal Branch Dumai. Penulis menyadari masih banyak kekurangan dalam penulisan laporan ini baik dari cara penyajiannya maupun susunannya karena keterbatasan Penulis. Untuk itu segala kritik dan saran yang bersifat membangun sangat diperlukan. Harapan penulis semoga laporan ini dapat bermanfaat bagi pembaca dan semua pihak yang membutuhkan.

> Bengkalis, Agustus 2023 Penulis

### **GRESSILA PEBIONA**

## **DAFTAR ISI**

<span id="page-5-0"></span>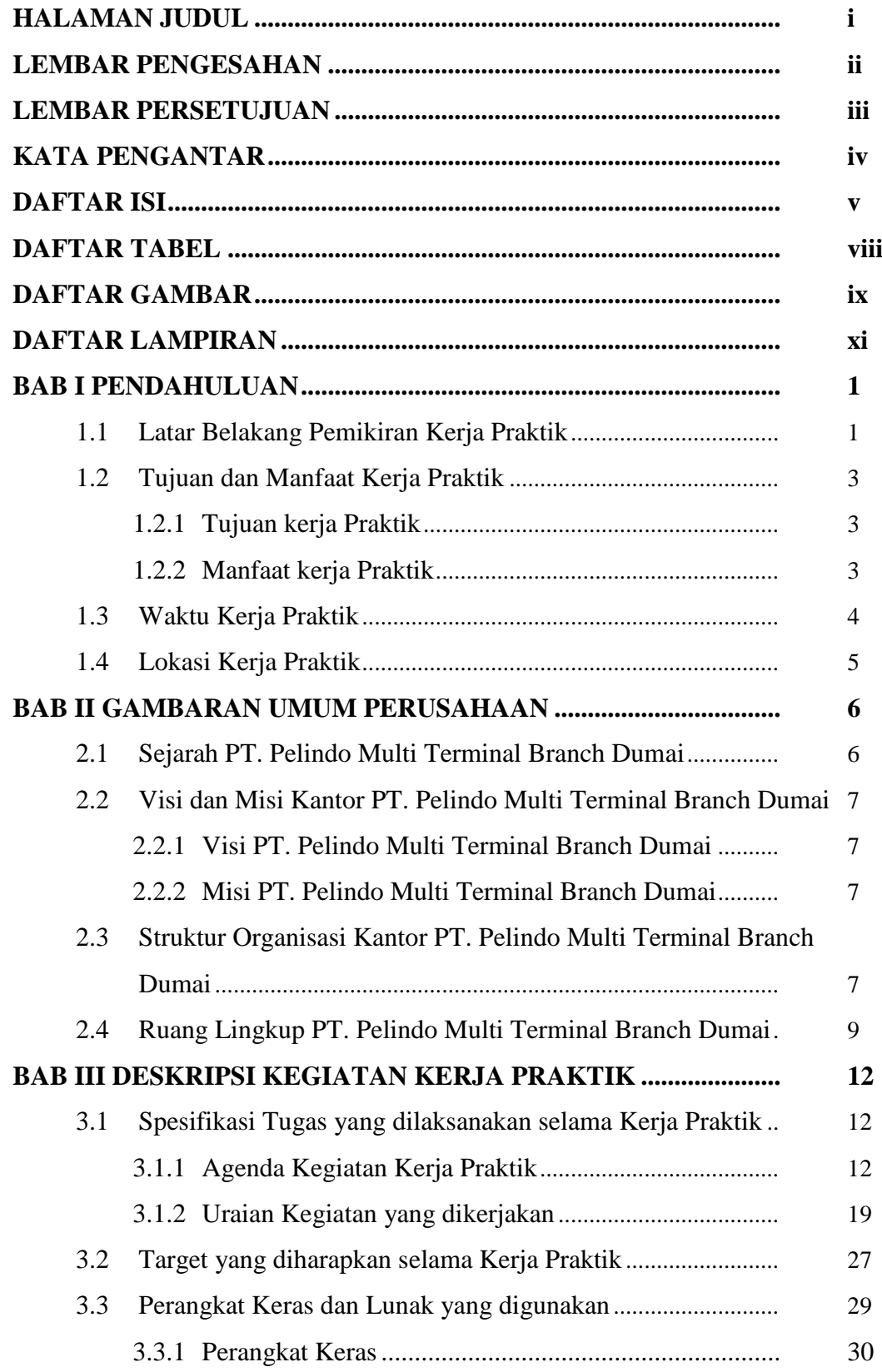

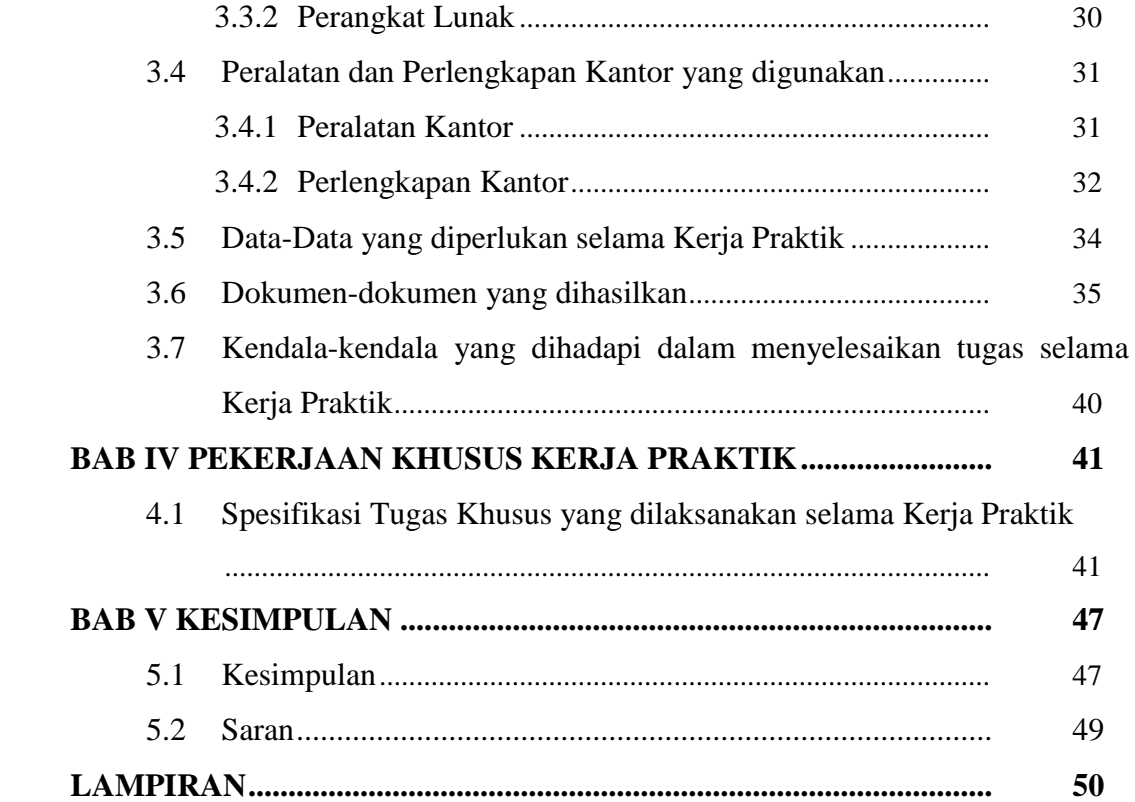

## **DAFTAR TABEL**

<span id="page-7-0"></span>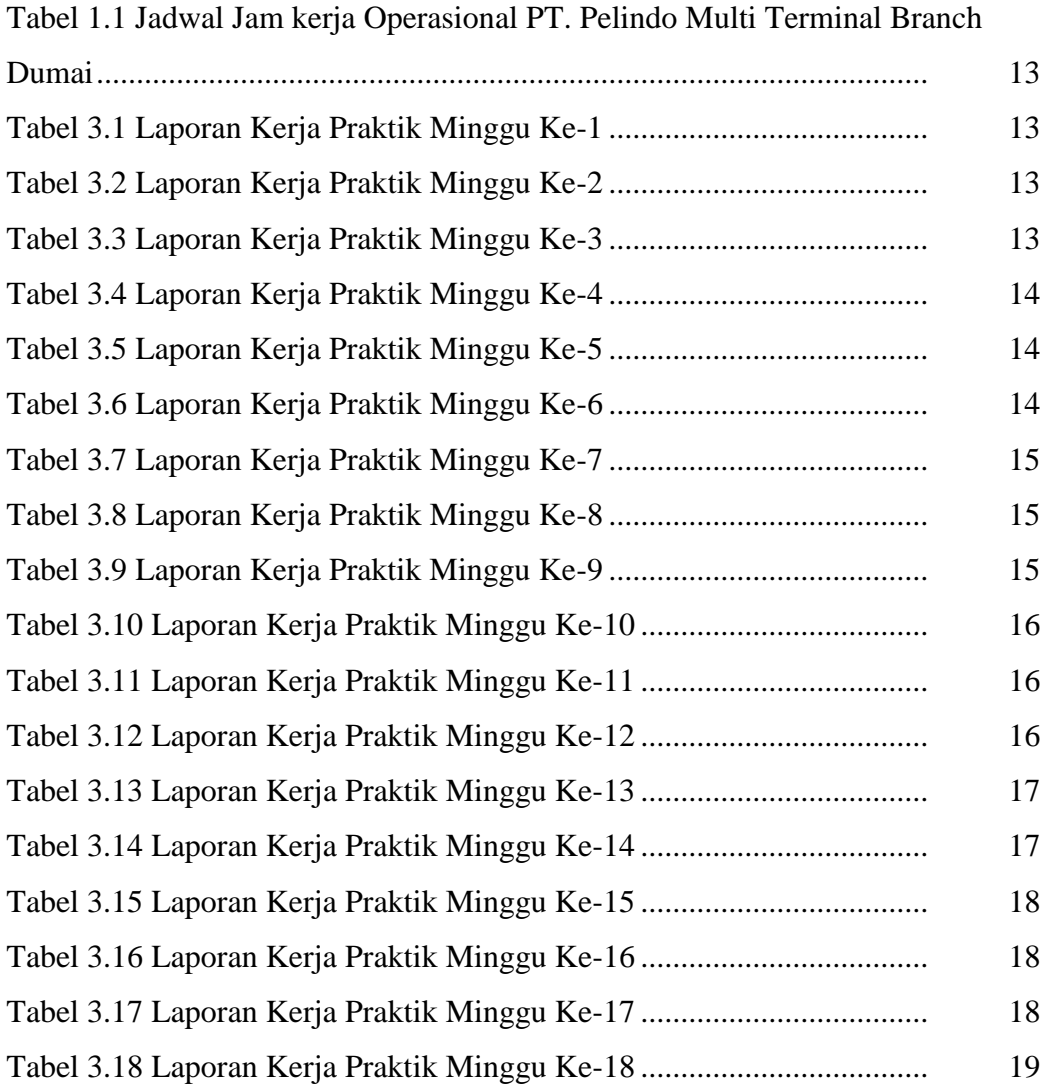

## **DAFTAR GAMBAR**

<span id="page-8-0"></span>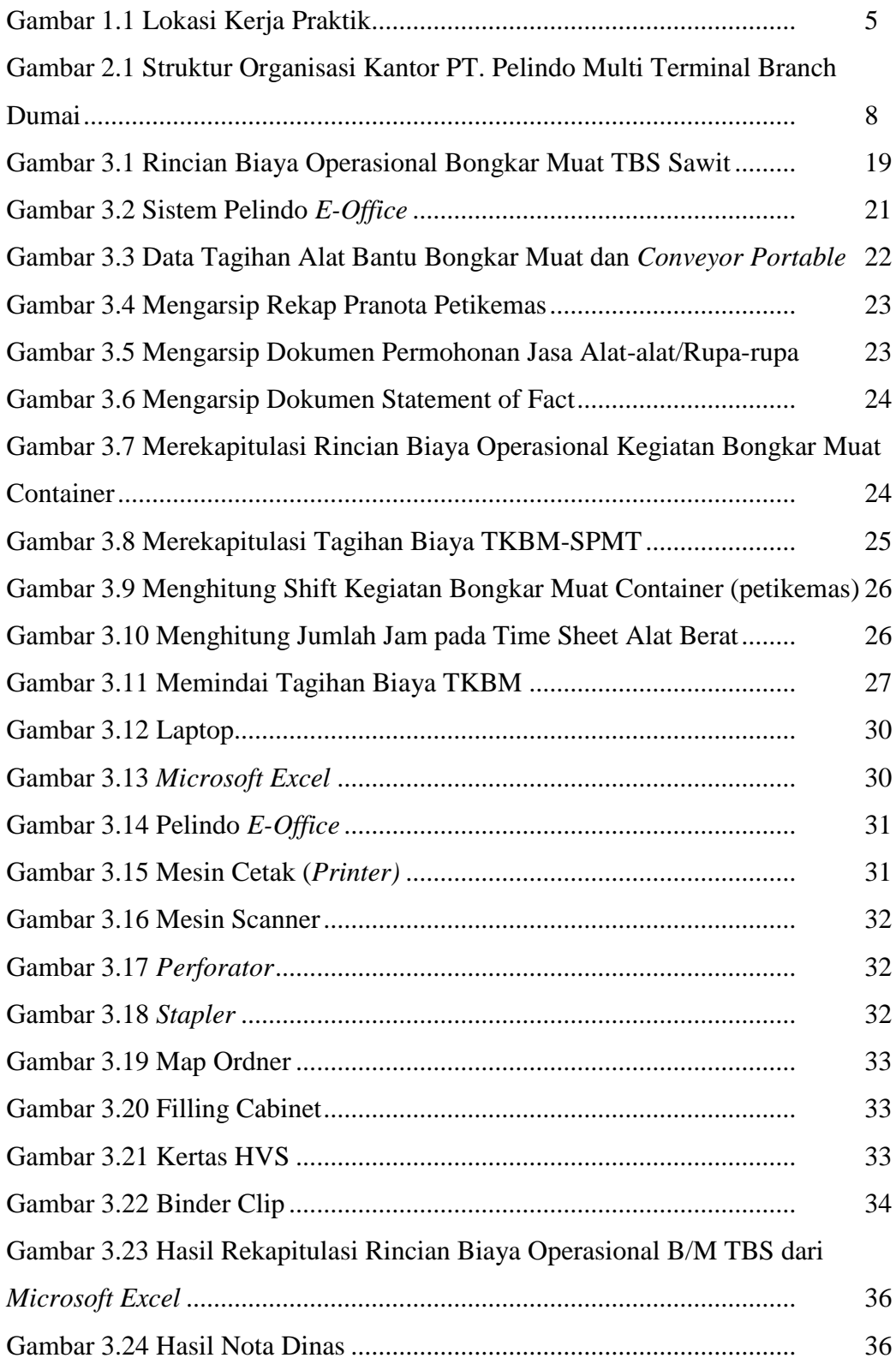

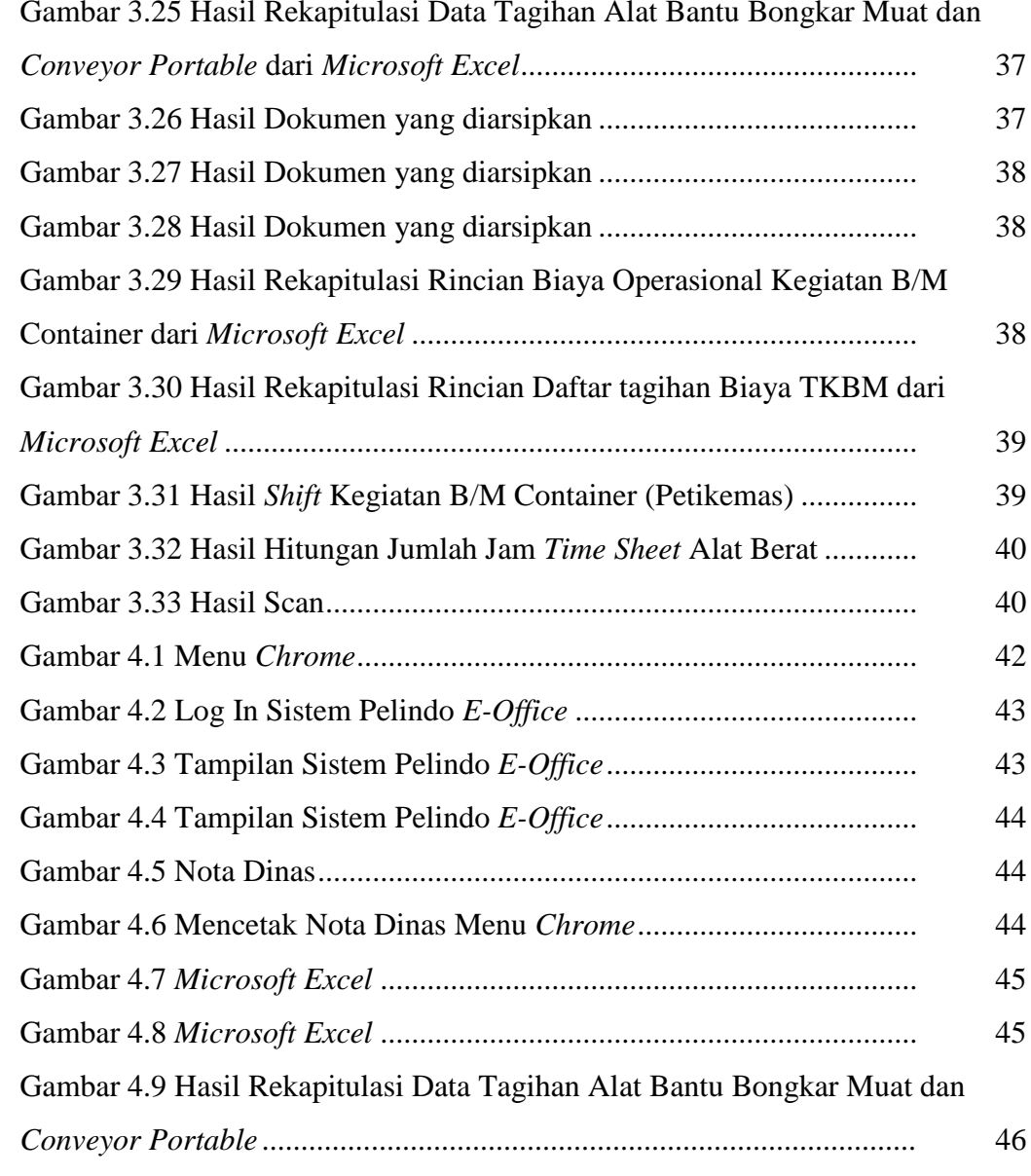

### [Gambar 3.25 Hasil Rekapitulasi Data Tagihan Alat Bantu Bongkar Muat dan](#page-47-0)

## **DAFTAR LAMPIRAN**

<span id="page-10-0"></span>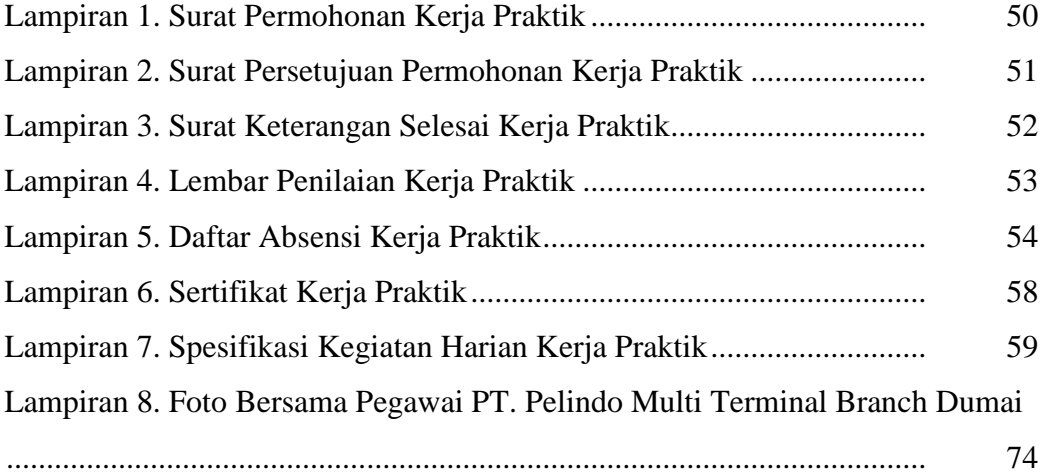

### **BAB I**

### **PENDAHULUAN**

### <span id="page-11-1"></span><span id="page-11-0"></span>**1.1 Latar Belakang Pemikiran Kerja Praktik (KP)**

Politeknik Bengkalis didirikan pada tahun 2000 oleh Pemerintah Kabupaten Bengkalis dengan binaan Yayasan Bangun Insani (YBI) dan menyediakan program studi Ahli Madya (DIII) dan Sarjana Terapan (DIV). Pada tahun 2011, Politeknik Bengkalis berubah status menjadi Perguruan Tinggi Negeri (PTN) melalui Peraturan Menteri Pendidikan Nasional No.28 Tahun 2011 tentang Pendirian, Organisasi dan Tata Kerja Politeknik Negeri Bengkalis (OTK Polbeng), dan kemudian berganti nama menjadi Politeknik Negeri Bengkalis pada tanggal 26 Desember 2011.

Politeknik Negeri Bengkalis memiliki Program Studi dengan 2 (dua) jenjang pendidikan yaitu Diploma 4 dan Diploma 3. Program Studi DIV terdiri dari Teknik Mesin Produksi dan Perawatan, Teknik Listrik, Teknik Rekayasa Arsitektur Perkapalan, Teknik Perancangan Jalan dan Jembatan, Rekayasa Perangkat Lunak, Bahasa Inggris Untuk Komunikasi Bisnis dan Profesional, Keamanan Sistem Informasi, Bisnis Digital, Akuntansi Keuangan Publik, dan Administrasi Bisnis Internasional. Sedangkan untuk Program Studi DIII terdiri dari Teknik Perkapalan, Teknik Mesin, Teknik Elektronika, Teknik Sipil, Teknik Informatika, Bahasa Inggris, Teknik Nautika dan Ketatalaksanaan Pelayaran Niaga. Politeknik Negeri Bengkalis memiliki kurikulum yang berorientasi pada tuntutan tenaga kerja siap pakai dengan komposisi perbandingan 40% teori dan 60% praktek, serta total satuan Kredit semester (SKS) antara 110 hingga 144 dengan waktu belajar efektif antara 32 sampai 48 jam per minggu. Politeknik Negeri Bengkalis memiliki tanggung jawab terhadap peningkatan sumber daya manusia khususnya pada pencapaian kualitas mahasiswa. Salah satu upaya yang dilakukan adalah dengan mewajibkan mahasiswa mengikuti mata kuliah Kerja Praktik.

Kerja Praktik merupakan serangkaian kegiatan yang meliputi pemahaman teori/konsep ilmu pengetahuan yang diaplikasikan dalam pekerjaan sesuai profesi bidang studi. Kerja Praktik juga dapat menambah wacana, pengetahuan dan *skill* mahasiswa, serta mampu menyelesaikan persoalan-persoalan ilmu pengetahuan sesuai dengan teori yang mereka peroleh di bangku kuliah. Kerja Praktik diwajibkan bagi mahasiswa di program pendidikan vokasi seperti politeknik atau perguruan tinggi yang menawarkan program studi berbasis praktik. Mata kuliah ini dirancang untuk memberikan pengalaman praktis dan keterampilan kerja yang diperlukan bagi mahasiswa sebelum mereka lulus dan memasuki dunia kerja. Selama Kerja Praktik, mahasiswa bekerja pada perusahaan atau organisasi yang terkait dengan program studinya dan mendapat pengalaman praktis dalam bidang yang mereka pelajari. Mereka dapat memperoleh keterampilan yang tidak dapat dipelajari di dalam kelas dan mendapatkan pemahaman yang lebih baik tentang apa yang diharapkan dari mereka saat mereka memasuki dunia kerja. Kerja Praktik juga bertujuan untuk membantu Mahasiswa memahami persyaratan dan harapan di tempat kerja, termasuk etika dan prilaku profesional yang diharapkan. Selain itu, Kerja Praktik juga memberikan mahasiswa kesempatan untuk mengembangkan koneksi dan jaringan di industri yang mereka minati, serta dapat membantu mereka memperoleh pekerjaan setelah lulus.

Kerja Praktik dilaksanakan selama 4 (empat) bulan. Berdasarkan hal di atas, penulis sebagai mahasiswa Program Studi Akuntansi Keuangan Publik diwajibkan untuk melaksanakan Kerja Praktik selama 4 (empat) bulan. Penulis telah memilih Kantor PT. Pelindo Multi Terminal Branch Dumai sebagai tempat untuk melaksanakan kegiatan Kerja Praktik karena penulis ingin mendapatkan kesempatan untuk menerapkan ilmu pengetahuan teori/konsep yang diperoleh selama perkuliahan ke dalam dunia kerja secara nyata dan penulis memperoleh pengalaman secara langsung dalam menerapkan ilmu pengetahuan teori/konsep sesuai dengan bidang keahliannya.

Selama pelaksanaan Kerja Praktik penulis mendapatkan tempat di bagian Perencanaan dan Pengendalian Operasi. Pelaksanaan Kerja Praktek ini terhitung mulai tanggal 01 Februari sampai dengan 31 Mei 2023. Pelaksanaan Kerja Praktik ini diharapkan dapat menambah wawasan penulis tentang berbagai pelaksanaan

tugas yang baik dan benar serta dapat menghadapi dunia kerja yang sebenarnya dengan pengalaman yang diperoleh.

## <span id="page-13-0"></span>**1.2 Tujuan dan Manfaat Kerja Praktik**

## <span id="page-13-1"></span>**1.2.1 Tujuan kerja Praktik**

Secara umum pelaksanaan kerja Praktik bertujuan sebagai berikut:

- 1. Untuk mengetahui spesifikasi pekerjaan yang dilaksanakan pada Bagian Perencanaan dan Pengendalian Kantor PT. Pelindo Multi Terminal Branch Dumai.
- 2. Untuk mengetahui target-target yang diharapkan dari pekerjaan yang dilakukan selama melaksanakan Kerja Praktik di Kantor PT. Pelindo Multi Terminal Branch Dumai.
- 3. Untuk mengetahui perangkat yang digunakan pada Bagian Perencanaan dan Pengendalian Kantor PT. Pelindo Multi Terminal Branch Dumai.
- 4. Untuk mengetahui peralatan dan perlengkapan pada Bagian Perencanaan dan Pengendalian Kantor PT. Pelindo Multi Terminal Branch Dumai.
- 5. Untuk mengetahui data apa yang diperlukan pada Bagian Perencanaan dan Pengendalian Kantor PT. Pelindo Multi Terminal Branch Dumai.
- 6. Untuk mengetahui dokumen yang dihasilkan pada Bagian Perencanaan dan Pengendalian Kantor PT. Pelindo Multi Terminal Branch Dumai.
- 7. Untuk mengetahui kendala-kendala apa saja yang dihadapi dan cara menghadapi kendala-kendala dalam menyelesaikan kerja pada Bagian Perencanaan dan Pengendalian Kantor PT. Pelindo Multi Terminal Branch Dumai.

## <span id="page-13-2"></span>**1.2.2 Manfaat kerja Praktik**

Manfaat pelaksanaan kegiatan Kerja Praktik adalah sebagai berikut:

- 1. Bagi Penulis
	- a. Mendapatkan kesempatan untuk menerapkan ilmu pengetahuan teori/konsep dalam dunia pekerjaan secara nyata.
- b. Untuk meningkatkan pengetahuan dan keterampilan melalui keterlibatan secara langsung dalam berbagai kegiatan di Kantor PT. Pelindo Multi Terminal Branch Dumai.
- c. Memperoleh pengalaman praktis dalam menerapkan ilmu pengetahuan teori/konsep sesuai dengan program studinya.
- d. Memperoleh pengalaman didunia pekerjaan untuk mempersiapkan dan membenah diri sebelum masuk ke dunia kerja.
- 2. Bagi Perusahaan
	- a. Meningkatkan hubungan dan kerja sama antara Perguruan Tinggi dengan Perusahaan atau Instansi.
	- b. Berperan sebagai sarana untuk menjembatani antara Perusahaan dengan pihak Politeknik Negeri Bengkalis untuk membina hubungan kerjasama lebih lanjut bersifat akademis maupun keorganisasian.
- 3. Bagi Politeknik Negeri Bengkalis
	- a. Politeknik Negeri Bengkalis memperoleh umpan balik dari organisasi/perusahaan terhadap kemampuan mahasiswa yang mengikuti KP di dunia pekerjaannya.
	- b. Politeknik Negeri Bengkalis memperoleh umpan balik dari dunia pekerjaan guna pengembangan kurikulum dan proses pembelajaran.

## <span id="page-14-0"></span>**1.3 Waktu Kerja Praktik**

Waktu Kerja praktik di Kantor PT. Pelindo Multi Terminal Branch Dumai dilaksanakan selama 4 (empat) bulan terhitung mulai tanggal 01 Februari 2023 sampai 31 Mei 2023. Adapun jadwal kerja praktik di Kantor PT. Pelindo Multi Terminal Branch Dumai yailtu sebagai berikut:

**Tabel 1.1 Jadwal Jam Kerja Operasional PT. Pelindo Multi Terminal Branch Dumai**

| No | Hari             | <b>Jam Kerja</b>    | <b>Istirahat</b>    |
|----|------------------|---------------------|---------------------|
|    | Senin s/d Jum'at | O8:00 s/d 17:00 WIB | 12:00 s/d 13:30 WIB |
| ∼  | Sabtu-Minggu     | Libur               | Libur               |

*Sumber: Data Olahan 2023*

## <span id="page-15-0"></span>**1.4 Lokasi Kerja Praktik**

Kegiatan Kerja Praktik ini dilaksanakan di Kantor PT. Pelindo Multi Terminal Branch Dumai, yang beralamat di Jl. Sultan Syarif Kasim No. 1, Dumai 28814.

<span id="page-15-1"></span>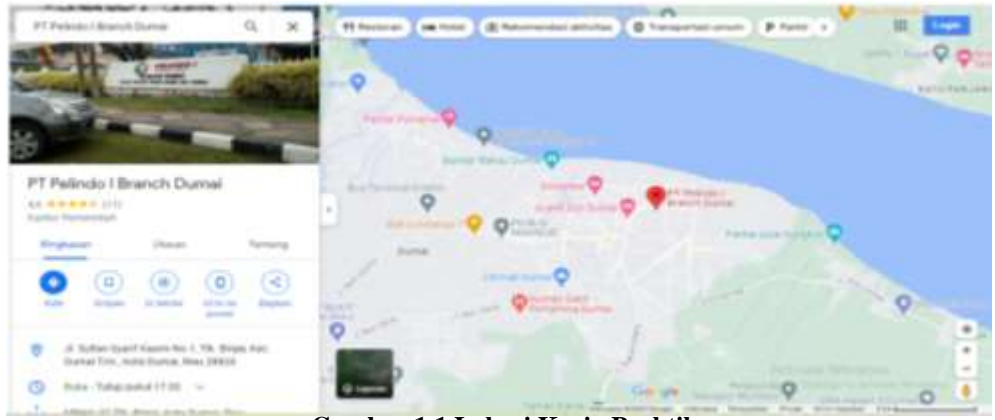

**Gambar 1.1 Lokasi Kerja Praktik** *Sumber: https://www.google.com/maps/*

## **BAB II**

### **GAMBARAN UMUM PERUSAHAAN**

### <span id="page-16-1"></span><span id="page-16-0"></span>**2.1 Sejarah PT. Pelindo Multi Terminal Branch Dumai**

PT. Pelabuhan Indonesia (Persero) merupakan hasil penggabungan 4 (empat) Badan Usaha Milik Negara Jasa Kepelabuhan berdasarkan Peraturan Pemerintah Nomor 101 Tahun 2021 tentang Penggabungan PT. Pelindo I, II, III, dan IV (Persero) ke dalam PT. Pelabuhan Indonesia II (Persero). Pelindo II bertindak sebagai holding induk (perusahaan induk) dan ke-3 Pelindo (I, III, IV) bertindak sebagai sub-holding. Pembentukan sub-holding yang mengelola klasterklaster usaha ditujukan untuk meningkatkan kapasitas pelayanan Pelindo dan efisiensi usaha. Berdasarkan Surat Menteri Badan Usaha Milik Negara Republik Indonesia Nomor: S-756/MBU/10/2021 tanggal 1 Oktober 2021 tentang Persetujuan Perubahan nama, Perubahan Anggaran dasar dan Logo Perusahaan, sehingga Pelindo II berganti nama menjadi PT Pelabuhan Indonesia (Persero) atau Pelindo.

PT. Pelindo (Persero) Regional Cabang Dumai merupakan salah satu pelabuhan milik Badan Usaha Milik Negara yang berlokasi di Dumai, Provinsi Riau. Pelabuhan Dumai merupakan pelabuhan penting di Kepulauan Riau, yang menopang ekonomi Riau dengan layanan utamanya adalah bongkar muat curah cair dan curah kering serta general cargo. Pelabuhan Dumai menjadi salah satu pelabuhan cuarah cair terbesar di Indonesia khususnya dalam hal CPO *(Crude Palm Oil)*, dengan komoditi utama CPO yang bisa mencapai 400.000 ton per bulan.

PT. Pelindo (Persero) Regional Cabang Dumai memiliki Subholding diantaranya adalah Pelindo Multi Terminal (SPMT), Pelindo Container Terminal (SPPK), Pelindo Maritim Services (PJM), dan Pelindo Logistics Solutions. PT. Pelindo Multi Terminal merupakan *subholding* PT. Pelabuhan Indonesia (Persero) yang dibentuk pada 1 Oktober 2021. PT. Pelindo Multi Terminal Branch Dumai memfokuskan layanan kepelabuhannya di bidang operasi terminal non-petikemas, seperti terminal curah cair, curah kering, kargo umum, *multipurpose*. Dengan

mengusung tagline Indonesia Connectivity Champion, Pelindo Multi Terminal berkomitmen untuk menjadi solusi utama layanan terminal multipurpose dan kargo di Indonesia, untuk mendukung suksesnya program pemerintah dalam percepatan pembangunan nasional dan mendukung kebijakan Pemerintah terutama dalam program tol laut untuk memperkuat konektivitas nasional dan menciptakan biaya logistik nasional secara efisien dan efektif serta meningkatkan daya saing nasional.

## <span id="page-17-0"></span>**2.2 Visi dan Misi Kantor PT. Pelindo Multi Terminal Branch Dumai**

Setiap perusahaan pasti memiliki visi dan misi yang menjadi tujuan mereka, adapun visi dan misi PT. Pelindo Multi Terminal Branch Dumai adalah sebagai berikut:

## <span id="page-17-1"></span>**2.2.1 Visi PT. Pelindo Multi Terminal Branch Dumai**

Menjadi Indonesia's Connectivity Champion

### <span id="page-17-2"></span>**2.2.2 Misi PT. Pelindo Multi Terminal Branch Dumai**

Sebagai Operator Terminal Multipurpose dengan Menciptakan Ekosistem yang Memberikan Nilai Tambah bagi Pemangku Kepentingan dan Bangsa. Berlandaskan Nilai-nilai AKHLAK

- Amanah : memegang teguh kepercayaan yang diberikan
- Kompeten : terus belajar dan mengembangkan kapabilitas

Harmonis : saling peduli dan menghargai perbedaan

- Loyal : berdedikasi dan mengutamakan kepentingan bangsa dan negara
- Adaptif : terus berinovasi dan antusias dalam menggerakkan ataupun menghadapi perubahan

Kolaboratif : membangun kerjasama yang sinergis

## <span id="page-17-3"></span>**2.3 Struktur Organisasi Kantor PT. Pelindo Multi Terminal Branch Dumai**

Struktur organisasi adalah suatu susunan dan hubungan antar bagian dalam suatu perusahaan. Dengan adanya struktur organisasi maka para karyawan dapat mengetahui dengan jelas tugas, wewenang dan tanggung jawab sehingga dapat

terjalin kerjasama yang efektif dan efisien untuk mencapai tujuan perusahaan. Struktur organisasi Kantor PT. Pelindo Multi Terminal Branch Dumai secara keseluruhan tempat penulis melaksanakan kerja praktik dapat dilihat pada gambar 2.1 berikut ini:

## **STRUKTUR ORGANISASI KANTOR PT. PELINDO MULTI TERMINAL BRANCH DUMAI**

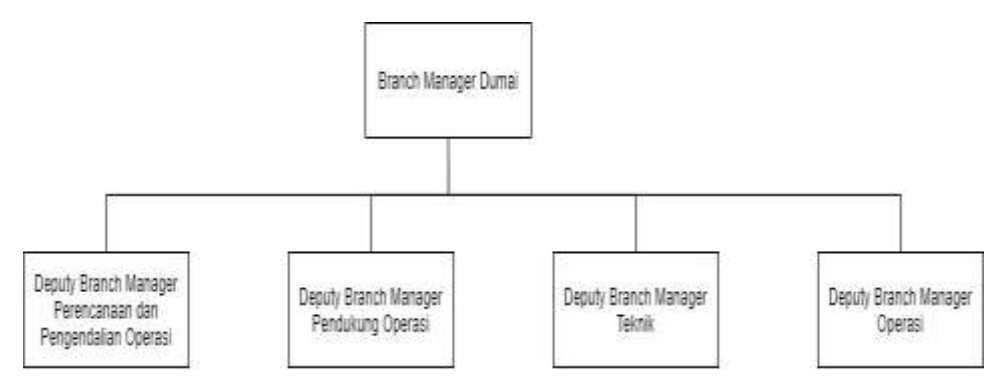

**Gambar 2.1 Struktur Organisasi Kantor PT. Pelindo Multi Terminal Branch Dumai** *Sumber: Kantor PT. Pelindo Multi Terminal Branch Dumai*

Berdasarkan Peraturan Direksi PT. Pelindo Multi Terminal Nomor: OT.01.03/22/3/1/PSOS/DIRU/PLMT-22 tentang uraian Tugas Jabatan Organisasi PT. Pelindo Multi Terminal sebagai berikut:

## **1. Branch Manager**

Branch Manager mempunyai fungsi mengarahkan dan mengelola kegiatan layanan dan produksi melalui perencanaan, pengendalian, pelaksanaan layanan dan pendukung operasional layanan jasa barang dan jasa terkait lainnya guna mendukung tercapainya pertumbuhan pendapatan usaha dan untuk mendukung tercapainya tujuan perusahaan serta aspirasi pemegang saham.

### **2. Deputi Branch Manager Perencanaan dan Pengendalian Operasi**

Deputi Branch Manager Perencanaan dan Pengendalian Operasi mempunyai fungsi sebagai penanggung jawab pengelolaan kegiatan layanan jasa barang dan jasa lainnya yang meliputi namun tidak terbatas pada kegiatan layanan tambat, stevedoring, cargodoring, dan receiving/delivery serta penerapatan prinsip-prinsip keselamatan kerja dalam pelayanan operasi untuk mendukung tercapainya tujuan perusahaan serta aspirasi pemegang saham.

## **3. Deputi Branch Manager Pendukung Operasi**

Deputi Branch Manager Pendukung Operasi mempunyai fungsi sebagai penanggung jawab pengelolaan program kerja dibidang pendukung operasi pada Branch yang meliputi kegiatan komersial, pelayanan pelanggan, manajemen keuangan, SDM, administrasi dan umum untuk mendukung tercapainya tujuan perusahaan serta aspirasi pemegang saham.

## **4. Deputi Branch Manager Teknik**

Deputi Branch Manager Teknik mempunyai fungsi sebagai penanggung jawab pengelolaan program kerja dan implementasi strategi di bidang teknik pada Branch yang meliputi kegiatan perencanaan, pengawasan, pengelolaan, pengendalian dan pemeliharaan peralatan utama Pelabuhan, fasilitas utama Pelabuhan, instalasi listrik, pipa, air dan pendukung lainnya untuk mendukung tercapainya tujuan perusahaan serta aspirasi pemegang saham.

## **5. Deputi Branch Manager Operasi**

Deputi Branch Manager Operasi mempunyai fungsi sebagai penanggung jawab pengelolaan operasi pelayanan jasa barang dan jasa lainnya pada Branch yang meliputi pelayanan jasa tambat, stevedoring, cargodoring, dan receiving/delivery sesuai standar kinerja beserta pencatatan realisasi produksi untuk mendukung tercapainya tujuan perusahaan serta aspirasi pemegang saham.

## <span id="page-19-0"></span>**2.4 Ruang Lingkup PT. Pelindo Multi Terminal Branch Dumai**

PT. Pelindo Multi Terminal menjalankan berbagai bidang usaha terkait penyediaan dan pelayanan jasa kepelabuhan sesuai dengan Undang-undang Nomor 17 Tahun 2008 tentang Pelayaran. Adapun layanan yang diberikan Pelindo Multi Terminal Branch Dumai yaitu:

1. Dermaga

Dermaga digunakan oleh kapal untuk ditambatkan atau merapat untuk melakukan kegiatan bongkar muat barang dan penumpang kapal.

2. Gudang Penumpukan

Gudang penumpukan merupakan suatu bangunan atau tempat tertutup yang digunakan untuk menyimpan barang-barang yang berasal dari kapal atau yang akan dimuat ke kapal.

3. Lapangan Penumpukan

Lapangan penumpukan digunakan untuk menempatkan petikemas atau barang lainnya yang disusun secara berencana baik barang yang akan dimuat ke kapal ataupun barang setelah dibongkar dari kapal.

4. Penerimaan/Pengiriman

Penerimaan/penggiriman merupakan pekerjaan memindahkan barang dari tempat penumpukan di gudang dan menyerahkan sampai tersusun di atas kendaraan di pintu gudang atau lapangan penumpukan atau sebaliknya.

5. Stevedoring

Stevedoring merupakan kegiatan membongkar barang dari kapal ke dermaga/tongkang/truk ataupun sebaliknya memuat barang dari dermaga/tongkang/truk kedalam kapal.

Stevedoring berasal dari Bahasa spanyol 'estivador', yang berarti memuat kargo, dan diserap menjadi Bahasa inggris sejak abad ke-18. Seiring dengan bergesernya dominaasi perdagangan dunia dari Spanyol ke Inggris pada masa itu.

6. Cargodoring

Cargodoring merupakan kegiatan memindahkan muatan dari dermaga menuju lapangan atau gudang penumpukan maupun sebaliknya.

7. Receiving/Delivery

Receiving adalah kegiatan penerimaan barang di gudang atau di sisi dermaga dari luar pelabuhan, sedangkan Delivery adalah kegiatan penggiriman barang dari gudang/lapangan dari kapal di sisi dermaga dibawa keluar pelabuhan untuk dikirim ke penerima barang.

Receiving dan Delivery adalah rangkaian atau aktivitas terakhir dalam operasi dermaga dan merupakan mata rantai yang penting antara pelabuhan dan importer serta ekportir di hinterland.

Selain itu PT. Pelindo Multi Terminal Branch Dumai memfokuskan layanan kepelabuhannya di bidang operasi terminal non-petikemas, seperti terminal curah cair, curah kering, kargo umum *(General Cargo)*, dan *multipurpose*.

## 1. Terminal Curah Cair (Dermaga B)

Terminal curah cair adalah sebuah jenis terminal yang khusus diperuntukkan penggunaannya untuk mengakomodasi kegiatan bongkar muat komoditas curah cair. Curah cair merupakan muatan curah/bulk yang berbentuk cairan yang diangkut menggunakan kapal khusus seperti kapal tangker. Contoh muatan curah cair diantaranya CPO (*Crude Pal Oil)*, ROL (RBD Palm Oleiin), RPO (RBD Palm Oil), RPS (RBD Palm Stearing), PAO (Palm Acid Oil), CPKO (Crude Palm Kernel Oil), SPKFA (Split Palm Kernel Fatty Acid), POME (Palm Oil Mill Effluen), RBDPKO (RBD Palm Kernel Oil), PFAD (Palm Fatty Acid Distillate), CG (Crude Glycerine), PA (Palmitic Acid), Laurid Acid, SBEQ (Spent Bleaching Earth Oils), Palm methyl Ester/Pame (Biodisel), Stearich Acid dan Palmata.

2. Terminal Curah Kering (Dermaga C)

Contoh muatan curah kering diantaranya cangkang (PKS/Palm kernel Shell), Bungkil (PKE/Palm Kernell Expeller), batu bara, batu granit, inti sawit, pupuk curah, semen curah.

## 3. Kargo Umum *(General Cargo)* (Dermaga A)

Contoh muatan *general cargo* terbagi menjadi 3 (tiga) bagian yaitu Ton, M<sup>3</sup>, dan Unit. Untuk muatan Ton diantaranya pipa, beras, semen bag, pupuk bag, tiang panjang, sawit dan *oil water*. Untuk muatan M<sup>3</sup> diantaranya rokok, sayuran dan kardus. Dan untuk muatan Unit diantaranya kendaraan roda 2, kndaraan roda 4, kendaraan roda 6 dan alat berat.

4. *Multipurpose*

*Multipurpose* adalah terminal yang mampu mengakomodasi kegiatan bongkar muat berbagai jenis barang dalam berbagai bentuk misalnya pallet, container, barang curah kering maupun cair, mobil, hingga kapal dengan berbagai spesifikasi.

### **BAB III**

## **DESKRIPSI KEGIATAN KERJA PRAKTIK**

### <span id="page-22-1"></span><span id="page-22-0"></span>**3.1 Spesifikasi Tugas yang dilaksanakan selama Kerja Praktik**

Tugas-tugas selama menjalankan Kerja Praktik di Kantor PT. Pelindo Multi Terminal Branch Dumai selama 4 (empat) bulan yang dilaksanakan mulai tanggal 01 Februari 2023 sampai dengan 31 Mei 2023 pada bagian Perencanaan dan Pengendalian Operasi (Rendalops) adalah sebagai berikut:

- 1. Merekapitulasi Rincian Biaya Operasional Bongkar Muat Tandan Buah Segar (TBS) Sawit
- 2. Mencetak Nota Dinas untuk Tagihan Permohonan Pembayaran Penyediaan dan Pengoperasian Conveyor Portable, Trucking, dan Alat Bantu Bantu Bongkar Muat
- 3. Merekapitulasi Data Tagihan Permohonan Pembayaran Penyediaan dan Pengoperasian Conveyor Portable, Trucking, dan Alat Bantu Bantu Bongkar Muat
- 4. Mengarsip Dokumen Rekap Pranota Petikemas
- 5. Mengarsip Dokumen Permohonan Jasa Alat-alat/Rupa-rupa
- 6. Mengarsip Dokumen *Statement of Fact*
- 7. Merekapitulasi Rincian Biaya Operasional Kegiatan Bongkar Muat Container
- 8. Merekapitulasi Tagihan Biaya Tenaga Kerja Bongkar Muat (TKBM)
- 9. Menghitung Shift kegiatan Bongkar Muat Container
- 10. Menghitung Jumlah Jam pada Time Sheet Alat Berat
- 11. Memindai Tagihan Biaya Tenaga Kerja Bongkar Muat (TKBM)

### <span id="page-22-2"></span>**3.1.1 Agenda Kegiatan Kerja Praktik**

Laporan tugas yang telah dilaksankan selama pelaksanaan Kerja Praktik di Kantor PT. Pelindo Multi Terminal Branch Dumai pada bagian Perencanaan dan Pengendalian Operasi.

<span id="page-23-0"></span>**Tabel 3.1 Laporan Kerja Praktik Minggu Ke-1 (Kesatu) Tanggal 01 Februari s/d 03 Februari 2023**

| N <sub>0</sub> | Hari/Tanggal     | Uraian Kegiatan                               | <b>Bagian</b>   |
|----------------|------------------|-----------------------------------------------|-----------------|
| -1             | Rabu,            | Pengenalan tentang Pelindo Multi Terminal     | Perencanaan dan |
|                | 01 Februari 2023 | <b>Branch Dumai</b>                           | Pengendalian    |
|                |                  |                                               | Operasi         |
| $\mathfrak{D}$ | Kamis,           | Merekapitulasi Rincian Biaya Operasional      | Perencanaan dan |
|                | 02 Februari 2023 | Bongkar Muat Tandan Buah Segar (TBS) Sawit    | Pengendalian    |
|                |                  |                                               | Operasi         |
| 3              | Jumat,           | K3<br>meramaikan<br>kegiatan<br>Ikut<br>Acara | Perencanaan dan |
|                | 03 Februari 2023 | (Keselamatan dan Kesehatan Kerja) Bulan       | Pengendalian    |
|                |                  | Nasional Tahun 2023                           | Operasi         |

#### <span id="page-23-1"></span>**Tabel 3.2 Laporan Kerja Praktik Minggu Ke-2 (Kedua) Tanggal 06 Februari s/d 10 Februari 2023**

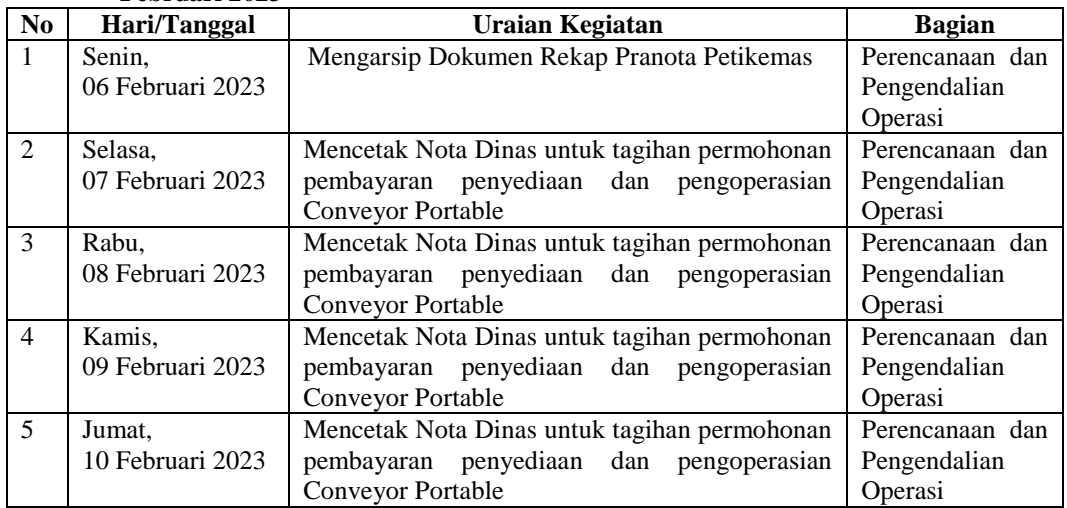

*Sumber: Data Olahan 2023*

#### <span id="page-23-2"></span>**Tabel 3.3 Laporan Kerja Praktik Minggu Ke-3 (Ketiga) Tanggal 13 Februari s/d 17 Februari 2023**

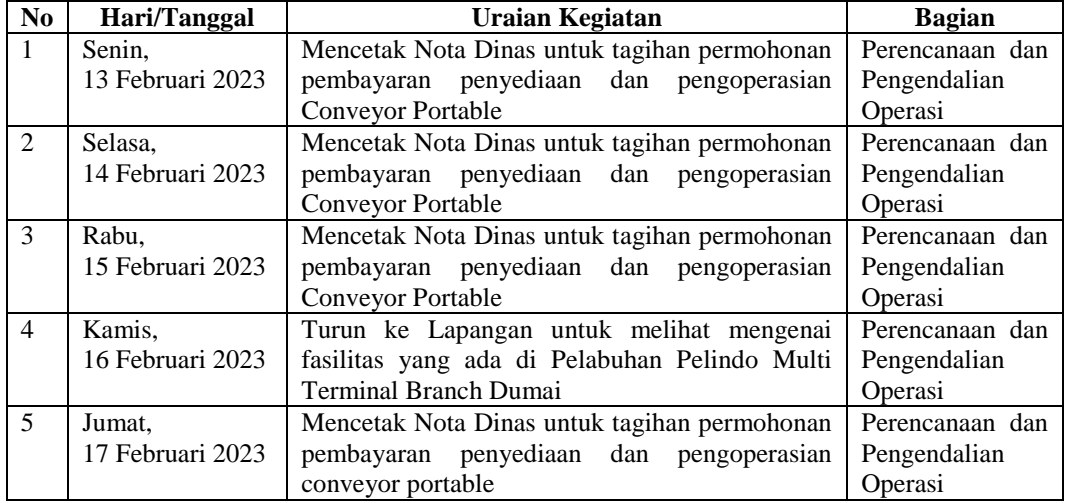

*Sumber: Data Olahan 2023*

<span id="page-24-0"></span>**Tabel 3.4 Laporan Kerja Praktik Minggu Ke-4 (Keempat) Tanggal 20 Februari s/d 24 Februari 2023**

| N <sub>o</sub>              | Hari/Tanggal     | Uraian Kegiatan                                | <b>Bagian</b>   |
|-----------------------------|------------------|------------------------------------------------|-----------------|
|                             | Senin.           | Mencetak Nota Dinas untuk tagihan permohonan   | Perencanaan dan |
|                             | 20 Februari 2023 | pembayaran penyediaan dan pengoperasian        | Pengendalian    |
|                             |                  | conveyor portable                              | Operasi         |
| $\mathcal{D}_{\mathcal{L}}$ | Selasa.          | Mencetak Nota Dinas untuk tagihan permohonan   | Perencanaan dan |
|                             | 21 Februari 2023 | pembayaran penyediaan dan pengoperasian        | Pengendalian    |
|                             |                  | conveyor portable                              | Operasi         |
| $\mathcal{E}$               | Rabu,            | Mencetak Nota Dinas untuk tagihan permohonan   | Perencanaan dan |
|                             | 22 Februari 2023 | pembayaran penyediaan dan pengoperasian        | Pengendalian    |
|                             |                  | conveyor portable                              | Operasi         |
| $\overline{4}$              | Kamis,           | Ikut berpartisipasi sosialisai SMK3 (Sistem    | Perencanaan dan |
|                             | 23 Februari 2023 | Manajemen Keselamatan dan Kesehatan Kerja)     | Pengendalian    |
|                             |                  |                                                | Operasi         |
| $\overline{5}$              | Jumat.           | Merekapitulasi tagihan permohonan pembayaran   | Perencanaan dan |
|                             | 24 Februari 2023 | penyediaan dan pengoperasian conveyor portable | Pengendalian    |
|                             |                  |                                                | Operasi         |

<span id="page-24-1"></span>**Tabel 3.5 Laporan Kerja Praktik Minggu Ke-5 (Kelima) Tanggal 27 Februari s/d 03 Maret 2023**

| N <sub>0</sub> | Hari/Tanggal     | Uraian Kegiatan                                | <b>Bagian</b>   |
|----------------|------------------|------------------------------------------------|-----------------|
| 1              | Senin,           | Merekapitulasi tagihan permohonan pembayaran   | Perencanaan dan |
|                | 27 Februari 2023 | penyediaan dan pengoperasian conveyor portable | Pengendalian    |
|                |                  |                                                | Operasi         |
| $\mathfrak{D}$ | Selasa.          | Merekapitulasi tagihan permohonan pembayaran   | Perencanaan dan |
|                | 28 Februari 2023 | penyediaan dan pengoperasian conveyor portable | Pengendalian    |
|                |                  |                                                | Operasi         |
| 3              | Rabu,            | Merekapitulasi tagihan permohonan pembayaran   | Perencanaan dan |
|                | 01 Maret 2023    | penyediaan dan pengoperasian conveyor portable | Pengendalian    |
|                |                  |                                                | Operasi         |
| $\overline{4}$ | Kamis.           | Merekapitulasi Rincian<br>Biaya<br>Operasional | Perencanaan dan |
|                | 02 Maret 2023    | Kegiatan Bongkar Muat Container                | Pengendalian    |
|                |                  |                                                | Operasi         |
| 5              | Jumat.           | Mengarsip Rekap Pranota Petikemas              | Perencanaan dan |
|                | 03 Maret 2023    |                                                | Pengendalian    |
|                |                  |                                                | Operasi         |

*Sumber: Data Olahan 2023*

### <span id="page-24-2"></span>**Tabel 3.6 Laporan Kerja Praktik Minggu Ke-6 (Keenam) Tanggal 06 Maret s/d 10 Maret 2023**

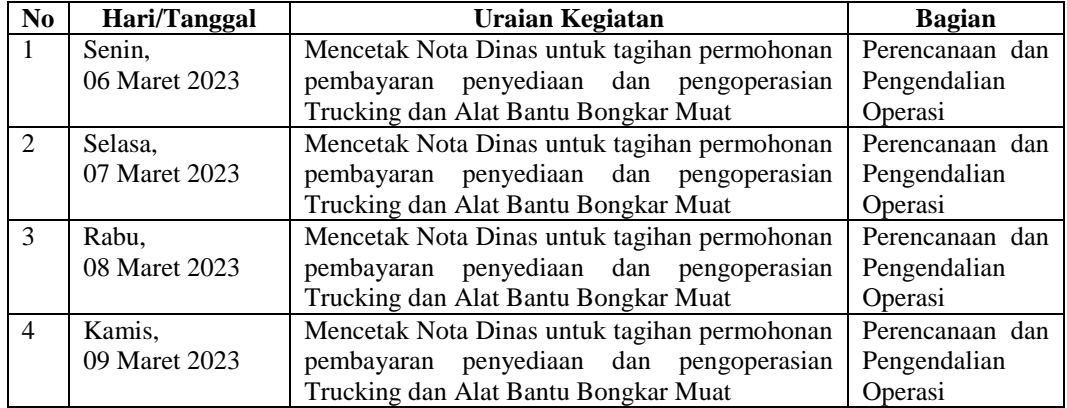

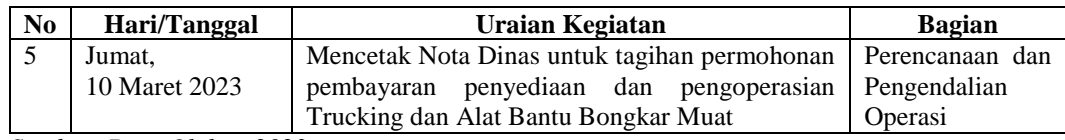

<span id="page-25-0"></span>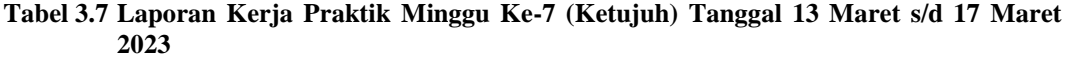

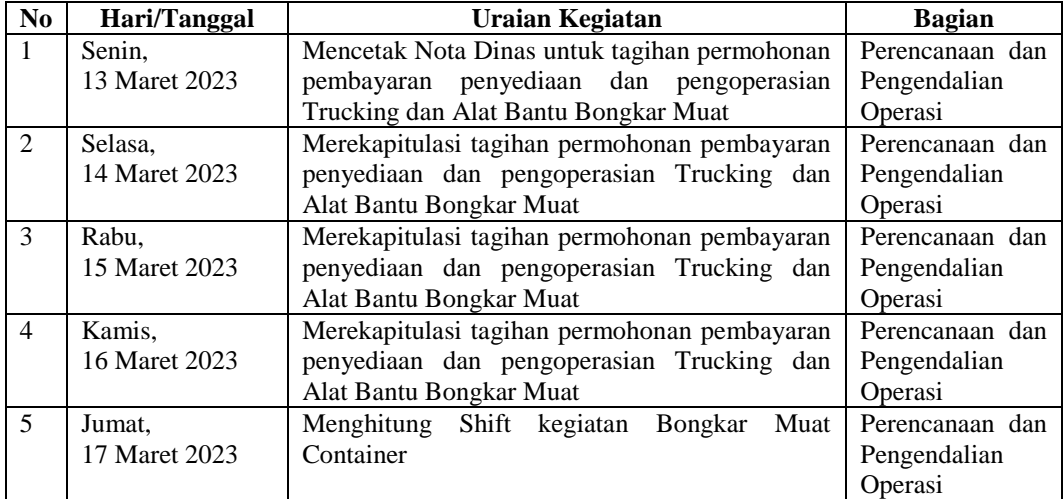

*Sumber: Data Olahan 2023*

#### <span id="page-25-1"></span>**Tabel 3.8 Laporan Kerja Praktik Minggu Ke-8 (Kedelapan) Tanggal 20 Maret s/d 24 Maret 2023**

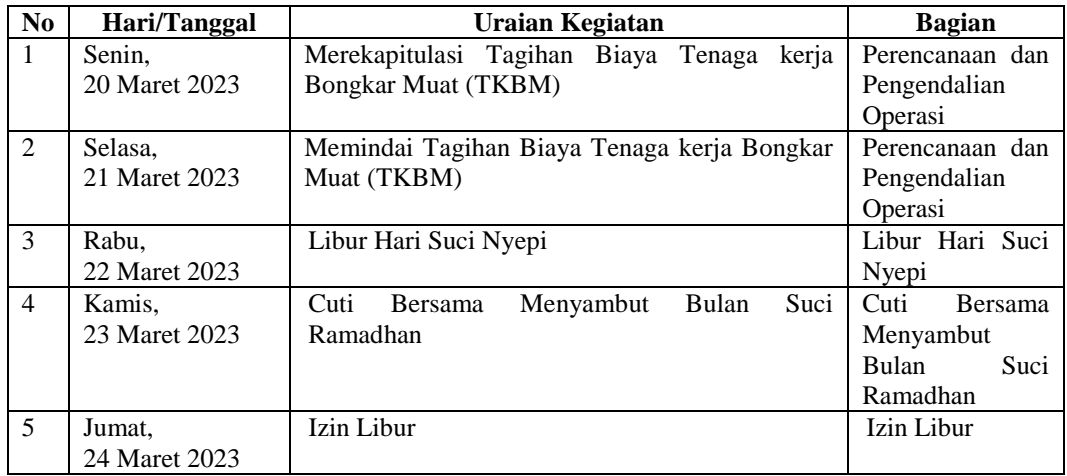

*Sumber: Data Olahan 2023*

#### <span id="page-25-2"></span>**Tabel 3.9 Laporan Kerja Praktik Minggu Ke-9 (Kesembilan) Tanggal 27 Maret s/d 31 Maret 2023**

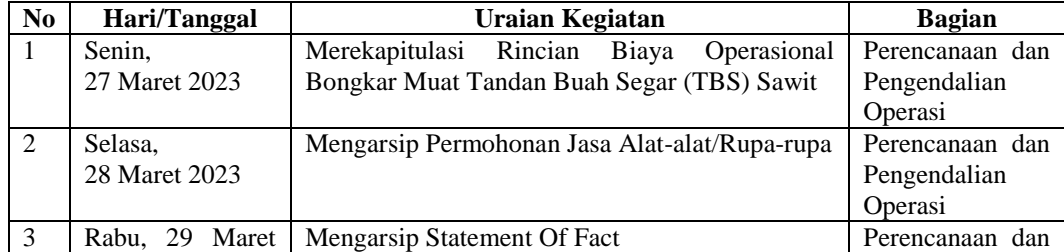

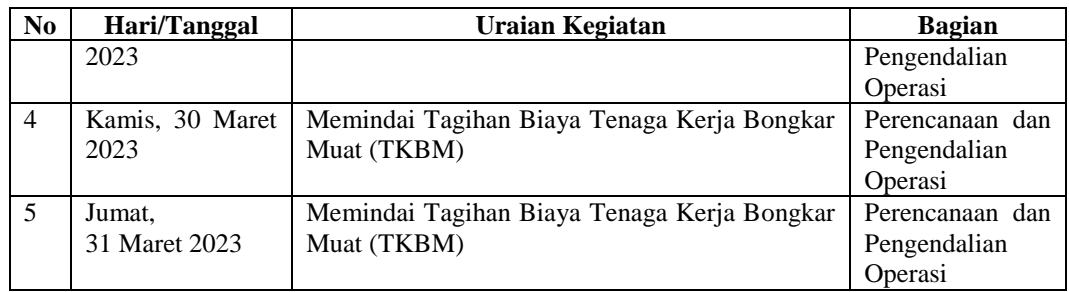

#### <span id="page-26-0"></span>**Tabel 3.10 Laporan Kerja Praktik Minggu Ke-10 (Kesepuluh) Tanggal 03 April s/d 07 April 2023**

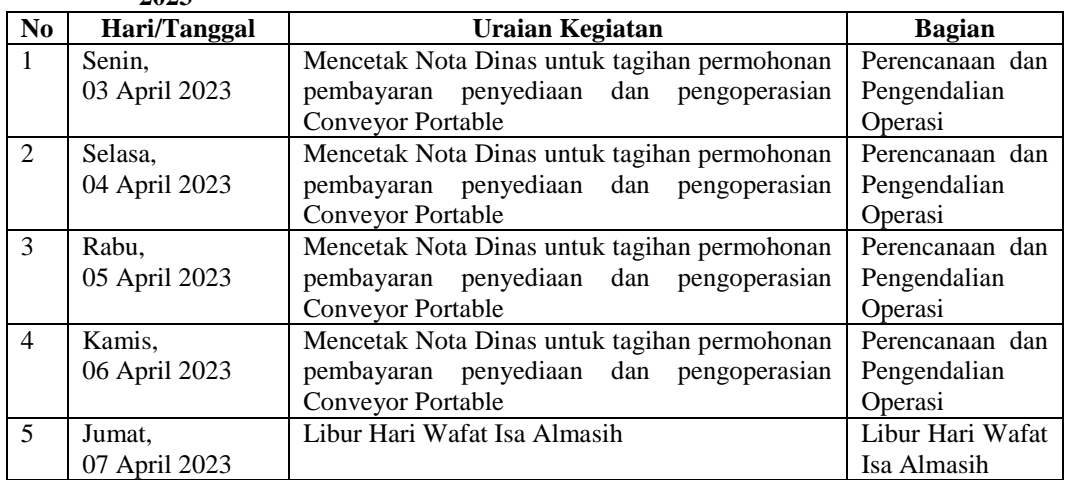

*Sumber: Data Olahan 2023*

#### <span id="page-26-1"></span>**Tabel 3.11 Laporan Kerja Praktik Minggu Ke-11 (Kesebelas) Tanggal 10 April s/d 14 April 2023**

| N <sub>0</sub> | Hari/Tanggal  | Uraian Kegiatan                               | <b>Bagian</b>   |
|----------------|---------------|-----------------------------------------------|-----------------|
| 1              | Senin,        | Mencetak Nota Dinas untuk tagihan permohonan  | Perencanaan dan |
|                | 10 April 2023 | pembayaran penyediaan dan pengoperasian       | Pengendalian    |
|                |               | Conveyor Portable                             | Operasi         |
| $\mathfrak{D}$ | Selasa.       | Mencetak Nota Dinas untuk tagihan permohonan  | Perencanaan dan |
|                | 11 April 2023 | pembayaran penyediaan dan pengoperasian       | Pengendalian    |
|                |               | <b>Conveyor Portable</b>                      | Operasi         |
| 3              | Rabu,         | Mengarsip Permohonan Jasa Alat-alat/Rupa-rupa | Perencanaan dan |
|                | 12 April 2023 |                                               | Pengendalian    |
|                |               |                                               | Operasi         |
| $\overline{4}$ | Kamis.        | Mengarsip Statement of fact                   | Perencanaan dan |
|                | 13 April 2023 |                                               | Pengendalian    |
|                |               |                                               | Operasi         |
| 5              | Jumat.        | Mengarsip Statement of fact                   | Perencanaan dan |
|                | 14 April 2023 |                                               | Pengendalian    |
|                |               |                                               | Operasi         |

*Sumber: Data Olahan 2023*

#### <span id="page-26-2"></span>**Tabel 3.12 Laporan Kerja Praktik Minggu Ke-12 (Kedua belas) Tanggal 17 April s/d 21 April 2023**

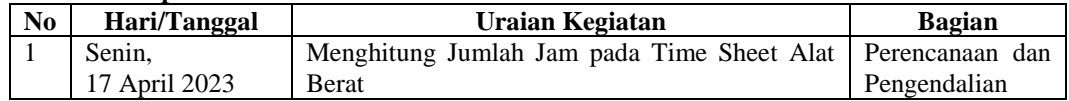

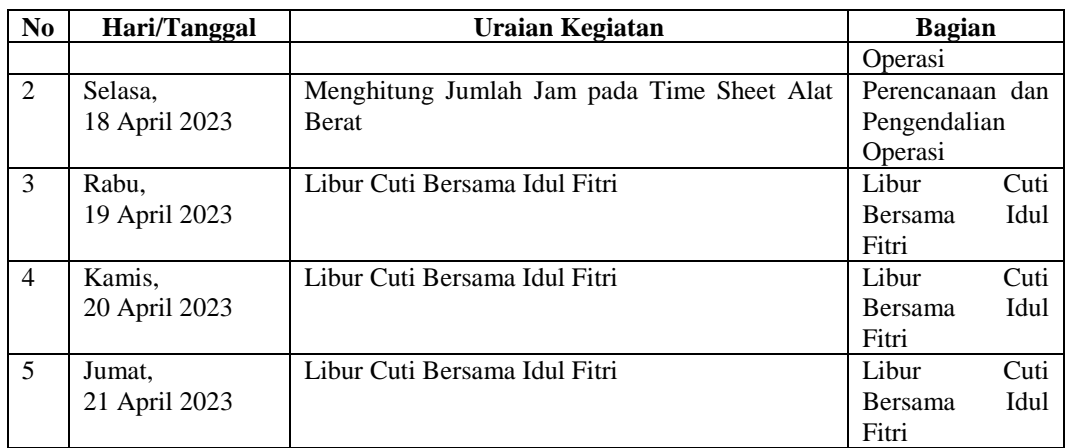

### <span id="page-27-0"></span>**Tabel 3.13 Laporan Kerja Praktik Minggu Ke-13 (Ketiga belas) Tanggal 24 April s/d 28 April 2023**

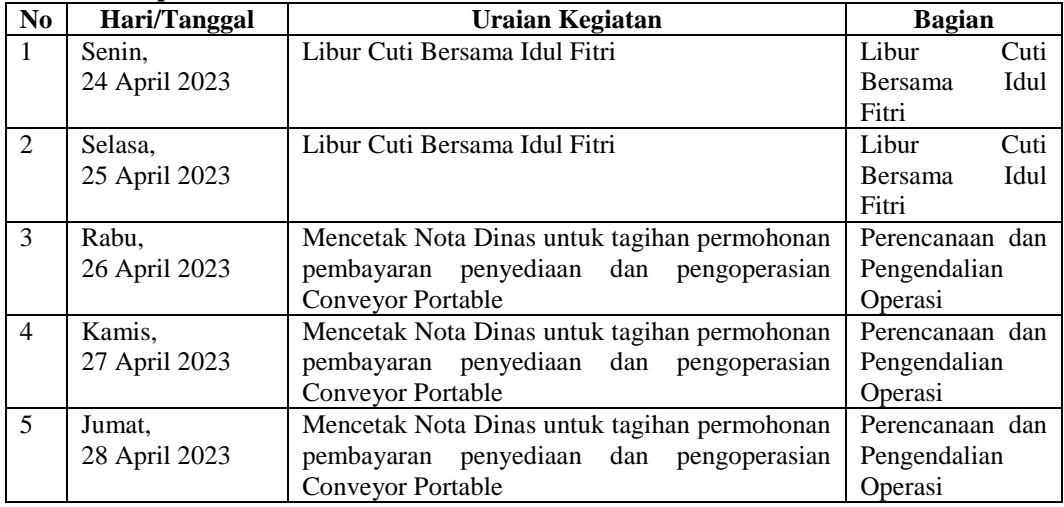

*Sumber: Data Olahan 2023*

### <span id="page-27-1"></span>**Tabel 3.14 Laporan Kerja Praktik Minggu Ke-14 (Keempat belas) Tanggal 01 Mei s/d 05 Mei 2023**

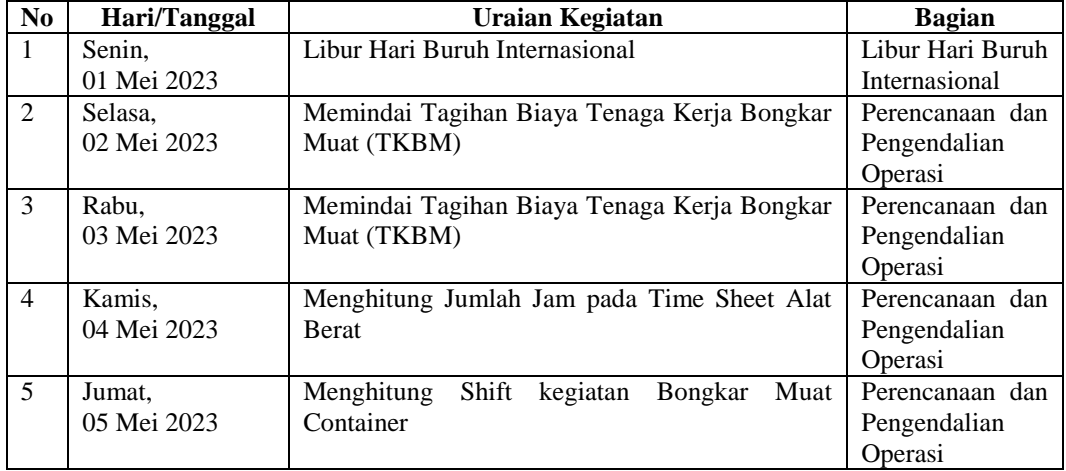

*Sumber: Data Olahan 2023*

<span id="page-28-0"></span>**Tabel 3.15 Laporan Kerja Praktik Minggu Ke-15 (Kelima belas) Tanggal 08 Mei s/d 12 Mei 2023**

| N <sub>0</sub> | Hari/Tanggal | Uraian Kegiatan                               | <b>Bagian</b>     |
|----------------|--------------|-----------------------------------------------|-------------------|
| 1              | Senin,       | Memindai Tagihan Biaya Tenaga Kerja Bongkar   | Perencanaan dan   |
|                | 08 Mei 2023  | Muat (TKBM)                                   | Pengendalian      |
|                |              |                                               | Operasi           |
| $\mathfrak{D}$ | Selasa,      | <b>Izin Sakit</b>                             | <b>Izin Sakit</b> |
|                | 09 Mei 2023  |                                               |                   |
| 3              | Rabu,        | Memindai Tagihan Biaya Tenaga Kerja Bongkar   | Perencanaan dan   |
|                | 10 Mei 2023  | Muat (TKBM)                                   | Pengendalian      |
|                |              |                                               | Operasi           |
| $\overline{4}$ | Kamis.       | Memindai Tagihan Biaya Tenaga Kerja Bongkar   | Perencanaan dan   |
|                | 11 Mei 2023  | Muat (TKBM)                                   | Pengendalian      |
|                |              |                                               | Operasi           |
| 5              | Jumat.       | Mengarsip Permohonan Jasa Alat-alat/Rupa-rupa | Perencanaan dan   |
|                | 12 Mei 2023  |                                               | Pengendalian      |
|                |              |                                               | Operasi           |

#### <span id="page-28-1"></span>**Tabel 3.16 Laporan Kerja Praktik Minggu Ke-16 (Keenam belas) Tanggal 15 Mei s/d 19 Mei 2023**

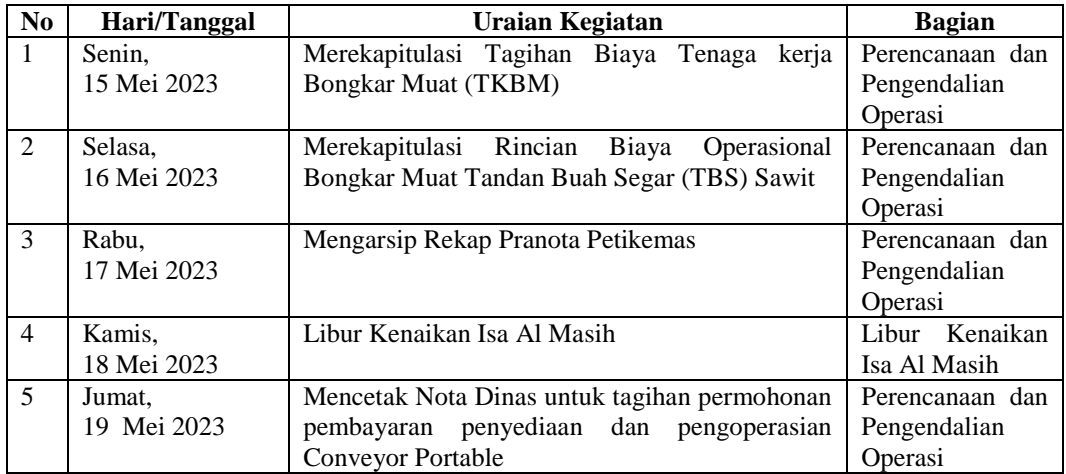

*Sumber: Data Olahan 2023*

#### <span id="page-28-2"></span>**Tabel 3.17 Laporan Kerja Praktik Minggu Ke-17 (Ketujuh belas) Tanggal 22 Mei s/d 26 Mei 2023**

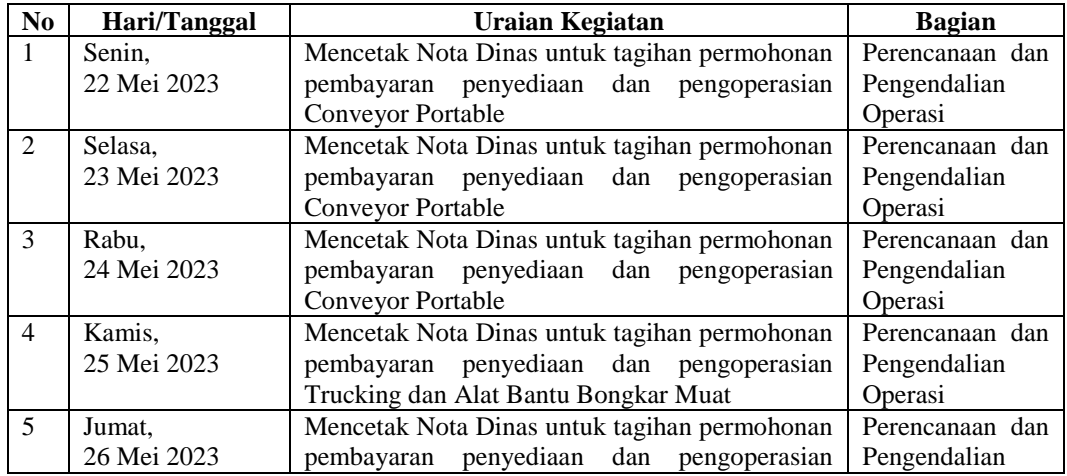

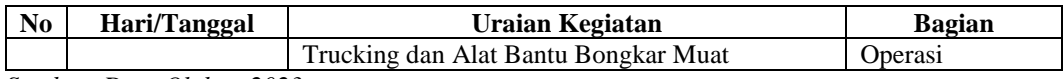

<span id="page-29-1"></span>**Tabel 3.18 Laporan Kerja Praktik Minggu Ke-18 (Kedelapan belas) Tanggal 29 Mei s/d 31 Mei 2023**

| N <sub>0</sub>              | Hari/Tanggal | Uraian Kegiatan                               | <b>Bagian</b>   |
|-----------------------------|--------------|-----------------------------------------------|-----------------|
|                             | Senin,       | Mencetak Nota Dinas untuk tagihan permohonan  | Perencanaan dan |
|                             | 29 Mei 2023  | pembayaran penyediaan dan pengoperasian       | Pengendalian    |
|                             |              | Trucking dan Alat Bantu Bongkar Muat          | Operasi         |
| $\mathcal{D}_{\mathcal{L}}$ | Selasa,      | Mencetak Nota Dinas untuk tagihan permohonan  | Perencanaan dan |
|                             | 30 Mei 2023  | pembayaran penyediaan dan pengoperasian       | Pengendalian    |
|                             |              | Trucking dan Alat Bantu Bongkar Muat          | Operasi         |
| $\mathcal{R}$               | Rabu,        | Presentasi sekaligus Perpisahan selesai Kerja | Perencanaan dan |
|                             | 31 Mei 2023  | Praktik                                       | Pengendalian    |
|                             |              |                                               | Operasi         |

*Sumber: Data Olahan 2023*

## <span id="page-29-0"></span>**3.1.2 Uraian Kegiatan yang dikerjakan**

Uraian kegiatan yang dikerjakan selama pelaksanaan kerja praktik di Kantor PT. Pelindo Multi Terminal Branch Dumai pada bagian Perencanaan dan Pengendalian Operasi adalah sebagai berikut:

1. Merekapitulasi Rincian Biaya Operasional Bongkar Muat Tandan Buah Segar (TBS) Sawit Periode Januari Tahun 2023

Rincian Biaya Operasional Bongkar Muat Tandan Buah Segar (TBS) Sawit merupakan kegiatan pembongkaran Tandan Buah Segar (TBS) Sawit untuk beberapa kapal dari berbagai vendor dan shipper yang melakukan kegiatan.

Untuk lebih rinci dapat dilihat pada Gambar 3.1 merekapitulasi rincian biaya operasional bongkar muat tandan buah segar (TBS) sawit kedalam *Microsoft Excel* dibawah ini:

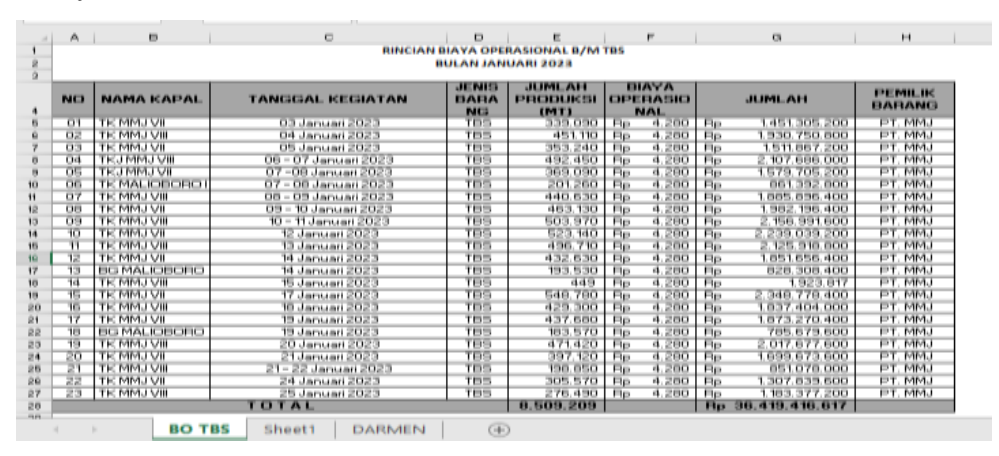

<span id="page-29-2"></span>**Gambar 3.1 Rincian Biaya Operasional Bongkar Muat TBS Sawit** *Sumber: Kantor PT. Pelindo Multi Terminal Branch Dumai*

2. Mencetak Nota Dinas untuk Tagihan Permohonan Pembayaran Penyediaan dan Pengoperasian Conveyor Portable, Trucking dan Alat Bantu Bongkar Muat

Mencetak Nota Dinas untuk Tagihan Permohonan Pembayaran Penyediaan dan Pengoperasian Conveyor Portable, Trucking dan Alat Bantu Bongkar Muat menggunakan sistem Pelindo *E-Office* dengan memasukkan *username* dan *password*. Nota Dinas yang dimaksud merupakan kegiatan untuk beberapa alat seperti Conveyor Portable, Oil Boom, Trucking, Reach Stacker, Alat Angkutan (Lossbak), Alat Head Truck serta Alat Bantu Bongkar Muat berupa Bulldozer, Excavator, Whell Loader, Trado dan Box untuk berbagai PT seperti PT. Godwin Austen Indonesia, PT. Ivo Mas Tungal, PT. Prima Global Indologistik, PT. Intibenua Perkasatama, PT Nagamas Palmoil Lestari, CV Fajar Nusantara, PT. SMR Jaya Konstruksi, PT Cipta Dipuro Abadi, PT. Prima Indonesia Logistik, PT. Wahana Barametal, PT. Prima Osrat Indonesia, PT. Lemotata Grahamas, PT. Garuda Dumai, CV Karya Bahari, PT. Harvest Samudera Jaya, PT. Rezeki Segara Jaya, dan PT. Jamrud Andalas Jaya. Adapun alur tagihan ini diperoleh melalui beberapa langkah sebagai berikut:

- a. Alur Tagihan Permohonan Pembayaran Penyediaan dan Pengoperasian *Conveyor Portable*
	- 1) Menerima tagihan dari vendor.
	- 2) Lalu proses di sistem Pelindo *E-office* dengan membuat berita acara pengapalan, berita acara pemeriksaan dan berita acara pembayaran untuk membuktikan bahwa kegiatan tersebut benar-benar ada.
	- 3) Kemudian disetujui oleh atasan.
	- 4) Setelah itu diprint dengan melampirkan tagihan dari Vendor.
	- 5) Kemudian membuat berita acara verifikasi pengapalan, berita acara verifikasi pemeriksaan dan berita acara verifikasi pembayaran.
	- 6) Setelah itu tagihan diverifikasi oleh Kantor Pusat dan Dumai.
	- 7) Kemudian terbitlah Nota Dinas dibagian keuangan, lalu Kantor Pusat memverifikasi mengenai kelengkapan berkas dan nominal uang.
- b. Alur Tagihan Permohonan Pembayaran Penyediaan dan Pengoperasian Trucking dan Alat Bantu Bongkar Muat
	- 1) Menerima tagihan dari vendor.
	- 2) Lalu diproses di sistem Pelindo *E-office* dengan membuat berita acara pemeriksaan untuk membuktikan bahwa kegiatan tersebut benar-benar ada.
	- 3) Kemudian disetujui oleh atasan.
	- 4) Setelah itu diprint dengan melampirkan tagihan dari Vendor.
	- 5) Kemudian membuat berita acara verifikasi di Sistem Pelindo *E-Office.*
	- 6) Setelah itu tagihan diverifikasi oleh Kantor Pusat dan Dumai.
	- 7) Kemudian terbitlah Nota Dinas dibagian keuangan, lalu Kantor Pusat memverifikasi mengenai kelengkapan berkas dan nominal uang. Untuk lebih rinci dapat dilihat pada Gambar 3.2 mencari nota dinas untuk tagihan permohonan pembayaran penyediaan dan pengoperasian alat bantu bongkar muat dan conveyor portable dibawah ini:

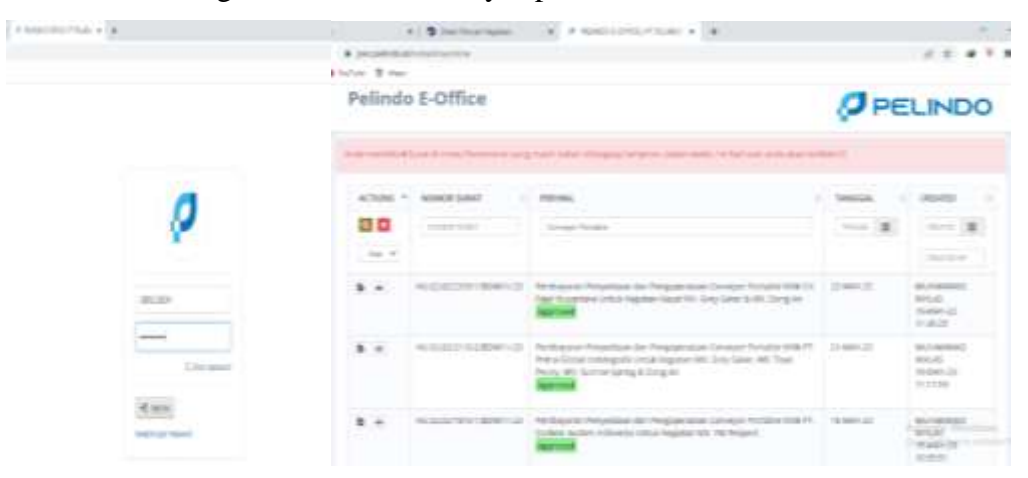

**Gambar 3.2 Sistem Pelindo** *E-Office Sumber: Kantor PT. Pelindo Multi Terminal Branch Dumai*

<span id="page-31-0"></span>3. Merekapitulasi Data Tagihan Permohonan Pembayaran Penyediaan dan pengoperasian Conveyor Portable, Trucking dan Alat Bantu Bongkar Muat

Merekapitulasi data tagihan permohonan pembayaran penyediaan dan pengoperasian conveyor portable, trucking dan alat bantu bongkar muat masih erat kaitannya dengan pencarian nota dinas, karena data yang ada dinota bagian perihal akan digunakan untuk keterangan dalam merekapitulasi. Data yang diinput terdiri dari no, uraian, tanggal kegiatan, tonase, tarif dan jumlah berdasarkan yang tertera di Nota Dinas, invoice/faktur, berita acara pembayaran sesuai tagihan permohonan pembayaran penyediaan dan pengoperasian alat bantu bongkar muat dan conveyor portable untuk berbagai Vendor dan Shipper. Untuk lebih rinci dapat dilihat pada Gambar 3.3 merekapitulasi data tagihan alat bantu bongkar muat dan conveyor portable ke *Microsoft Excel* dibawah ini:

| ×                                                                                                    |                                                                                                    |  |                 |                                              |
|----------------------------------------------------------------------------------------------------|----------------------------------------------------------------------------------------------------|--|-----------------|----------------------------------------------|
| REKAPITULASI DATA TAGIHAN ALAT BANTU BONGKAR MUAT                                                                                                    |                                                                                                    |  |                 |                                              |
|                                                                                                    |                                                                                                    |  |                 |                                              |
| M.F<br><b>STORAGE</b>                                                                                                    |                                                                                                    |  | <b>TABIF</b>    | <b>BANKING</b>                               |
| 1 Permudusan Pembayaran Persemaan dan Pengaperasian Alat Banku Bengkor Muat Bulkboom untuk Kegiatan Timming Ampas Biaya Sewa Alat Bul                                                                                      |                                                                                                    |  | 355   Ru250.000 | Ry 47,150,000                                |
| 3 Pemohonan Pembayarah Perseusan dan Pengboeratian Alat Bantu Bolgkar Muet Sulidober umuk Kepiatan Trimming Uang Makan Doerator                                                                                            |                                                                                                    |  |                 | 20 No120 000 No 2 600 200                    |
| Personanan Pembayaran Persewaan dan Pengaperasian Alat Bantu Bangsar Muat Sulkboler untuk Kegiatan Timming Ampas Biaya Sewa Alat Bul                                                                                       |                                                                                                    |  |                 | 150 Au230 000 No 52 990 000                  |
| 4 Permohonen Pembeyeran Persearaan dan Pengoperatan Alah Bantu Borgkar Muat Bulkboer umuk Kepatan Tromming Llang Melani Doerezin                                                                                           |                                                                                                    |  |                 | 29   Ru100 200   Ru 2.900 200                |
| 5 - IPermohanan Pembanaran Restewaan dan Pendaparasian Julat Bantu Bangkar Muat Bukacoer DSC Skane Sewa Alat Bukacoer DSC                                                                                                  |                                                                                                    |  |                 | 124   Ru100:000   Rui 28 530.000             |
| 13 d.   Fermanismen Fernbeyeren Fernsonaan den Fergeperschen Alsn Bants Bongker Wust Bulldoor DDC Llarg Maken Operator                                                                                                    |                                                                                                    |  |                 | 16 R=100.000 R= 1.600.000                    |
| Vernoharsen Ferntauerer Persewaan dan Pergopieresian Alet kann; Bangkar Must Buidoper DDC Blaue Sewa Alet Buildoper DDC                                                                                                    |                                                                                                    |  |                 | 113   Ra200 300   Ro 35 180 300              |
| Permotureart Petrikayaran Petsowaan dari Pengaparaskan Hiat Bants Tongkar Muat Burkbootr DDC Using Maker Doctorion<br><b>IE E</b>                                                                                          |                                                                                                    |  |                 | 19 8x100.000 Re 1,900.000                    |
| (Fermohenser/Fernbayarsz Fersonsen) zten Fergsperazioni kiet Banto Bongker Must Buldzoer DBC Biaya Sesia Alat Buldzoer DBC                                                                                                 |                                                                                                    |  |                 | 110   Rg200.000   Rp 25.300.000              |
| 14:13 Pernohanan Petrányaran Persewaan dan Pergepakatan Alat Bantu Bengkar Muat Bultdoper DBC Uarg Makain Operator                                                                                                    |                                                                                                    |  |                 | 14 8x100,000 8p 1.400,000                    |
| (Fermotionen Fernbeyeren Ferzenvesn den Fergoperexian Alet Barrio Bongker Muet Buldozer DSC Maye Seus Alet Buldoper DSC<br>$11 - 11$                                                                                       |                                                                                                    |  |                 | Ru130.000 Rp 48.530.000                      |
| Pernorional Peritayalan Persewaan dan Penggoerasian Alat Bantu Bengkor Mual Bulkboer DBC Llang Makan Operator                                                                                                    |                                                                                                    |  |                 | 26 E Ra100 800 Rp 2,600.000                  |
| 17:11 (Fernchanan Perrbayaran Fastawaan dan Pengeperasian Alat Bantu Bongkar Muat Sultdomr DSC Stays Sewa Alat Sultdoor DSC                                                                                                |                                                                                                    |  |                 | 72 8x250.000 Ru 18 580.000                   |
| 18 11 Pemohiasan Pembayaran Pemeusan dan Penggoerasian Alat Bantu Bongkar Muat Bundozer DIC Using Maksin Operator                                                                                                    |                                                                                                    |  |                 | 9 8x100.000 Wg 900.000                       |
| 18 IS Pernohonan Petroayaret Porsowaan dan Pergoporasian Alat Banks Bongkar Muat Buildoott DSC Biaya Sexu Alat Buildoott DSC                                                                                               |                                                                                                    |  |                 |                                              |
| 15 Pernobasan Petrbayaran Fersessan dan Renggoerasian Alat Bantu Bolgkar Wust Busidoper DSC Liang Makan Operator                                                                                                    |                                                                                                    |  |                 |                                              |
| 25:17 (Periohasan fembayaran forzówaan dan Pengepatasan Alat Bancu Bangkor Muat Burkbozo DDC Biaya Sewa Alat Burkbozo DDC                                                                                                  |                                                                                                    |  |                 |                                              |
| EZ [13   Pernohonan Pembayaran Persessan dan Pengoperasian Alat Bantu Ebngkar Muat Bundoler DDC Uang Maken Operator                                                                                                    | TANKIN REGARDS<br><b>TURNE</b><br>81 - 35 Peteruani 2022<br>EL - 25 Februar: 3022<br>36 - 38 Februari 2022<br>25 - 35 Pebruari 2002<br>14 -30 April 2022<br>01 - 30 April 2022<br>81 - 90 years 2022<br>RT - 90 June 2022<br>$41 - 31$ kell 2022<br>(D) 31 km 2022<br>11 - 11 Арипия 2022<br>ш<br>图 · 31 48-05-X 2022<br>01 - 50 September 2023<br>01 - 30 September 2023<br>TL - 15 Oktober 2022<br>154 8x150,000 16 35 420,000<br>21 - 25 Oktober 2022<br>19 8x100.000 8p - 1.920.200<br>118   Ru190,000   Ru 50,140,000<br>56 + 31 Director: 1922<br>26 - 31 Director: 2022<br>27 E Ru100 000   Ru 2 700 000<br>198   Ru100.900   Ru 14.840.900<br>00 - 15 November 2022<br>01 - 15 November 2003<br>TWWW.KEISEMA<br><b>SENVANE</b><br><b>LARR</b><br>9 Marier 2023<br>1.013   Rp 11.000<br>21 Maret 2023<br>2,288 Hz 12,000<br>9 April 2012<br>R# 11.000<br>LIBE:<br>13 April 2022<br>2111 Rg 12.000<br><b>13 April 1921</b><br>132   Ru 17.000<br>25 April 2022<br>L168 Rp 12.006<br>36 April 2022<br>1.041 Hz 11.000<br>7,108 Re 12,000<br>1 July 2012<br>16 juli 2031<br>6.678   Ap 12.000<br>2 Agustin 2022<br>2330 Ru 12000<br>LRTD 4 Hz 12.000<br>6 Agustus 2322<br>5.755 Rp 52.000<br>11 Agystus 1922<br>1.132 Rp 12.000<br>31 April 6xx 2022<br>22 April 10.22<br>3.978 Rg 12.000<br>1.019 Ru 12.000<br>35 Agustus 2022<br>4.085 Ru 17.000<br>9 April to 2022<br>29 September 202<br>10.000   Nu 12.000<br>2.078 Rg 12.000<br>I Oktober 2022<br>2,627   Re 12,000<br>19 Oktober 2022<br>31 Oktober 1923<br>5.003 Re 12.000<br>3 Movement 3022<br>3.332 Ru 12.000<br>il Novembler 2022<br>1.964 Ra 12.900<br>6: 21 Perstession Tag har Feryestaan sen Pengoperakian Corveyer Ronatole Unius Kegraten Kassel NV, Dai Tay Doung 21<br>11 November 3013<br>1.752 Rp 11.000 |  |                 |                                              |
| 23 13 Pernohunan Perisiwalan Persewaan dan Pengsoerasian Alat Bancu Bungaar Muacibulidoser DBC Slava Sewa Alat Bulldoon DBC                                                                                                |                                                                                                    |  |                 |                                              |
| REKAPITULASI DATA TAGHIAN CONVEYOR PORTABLE                                                                                                    |                                                                                                    |  |                 |                                              |
| <b>HO</b><br><b><i>SHAMAN</i></b>                                                                                                    |                                                                                                    |  |                 | <b>FUNALISE</b>                              |
| J. Pernsteran Peltbayalah Penggulaan Conveyor Portable Untuk Eeglatas MV. Topk Hope                                                                                                    |                                                                                                    |  |                 | 43,218,853                                   |
| 3 [Permeterner Renbaueret Feroadteat dan Fergoperasian Conveyer Potteitte Untuk Kepteten Kapal WI. DS Prosperty                                                                                                    |                                                                                                    |  |                 | 27.54K.000                                   |
| Permitteran Perdayarat Ferunitisse dan Ferigsjeresian Conveyor Fortalire Uniux segratan Kapat WV. Glube 6                                                                                                    |                                                                                                    |  |                 | 13,227,400                                   |
| A [Permuttonan Peridayaran Penyediaan dan Pengoparasian Comayor Fortellilla Untuk Registan Itapat MV. Grang Hai                                                                                                    |                                                                                                    |  |                 | 25 SUT URL                                   |
| 5 Perminisionari Pembayaran Perusidiaan idan Pengozierasian Conveyor Portalize Untuk Keguatan Idazat MV. Orient Etra                                                                                                    |                                                                                                    |  |                 | 1,587,060                                    |
| 4 Permutisnan Peridayarah Perusdiaan dan Pengggerasian Conveyor Pontable Unsuk Kegiatan Kapal MV. Dal Thang 189                                                                                                    |                                                                                                    |  |                 | 34.01.1.540                                  |
| 7   Persbausran Tagihan Fenyediaan zian Fengozarasian Danveyor fortabla Untuk Kegratan Kapal XIV. Huang Tuan 89                                                                                                    |                                                                                                    |  |                 | 34,404,840                                   |
| S Persoaren Tagihan Feryediaan dan Pengoperation Conveyor Forbitre Uniuk Kagratan MV, Yong Da B                                                                                                    |                                                                                                    |  |                 | 85, 206, 280                                 |
| 9 (Perstausian Tagihan Penyediaan dan Pergiolerasian Dimelyar Rutable Untuk Kegiatan Kepal MV. Vast Direan S                                                                                                    |                                                                                                    |  |                 | \$6,540,289                                  |
| TB   33 Pembayaran Tapitan Fenyasilasi dan Penpoperasian Corvayor Portable Untuk Kepistan MV. Pasah Wisdom                                                                                                    |                                                                                                    |  |                 | 10.110.800                                   |
| 54   11 Perstsuoras Faginan Pesublikais dan Peagoastacian Conveyor Portable Untuk Kegistan MV, Haliffixang Sky                                                                                                    |                                                                                                    |  |                 | 11,444,080                                   |
| IS   12 (Pembauaran Tagihan Panyadiaan dan Pengoperasian Conjeyor Rotable Untuk Kegratan MV. Oriental Source                                                                                                    |                                                                                                    |  |                 | 44.815.930                                   |
| 55 Peretaseran Taphan Renyediaan dan Pengoperasian Conveyor Fortable Untuk Keplatan NV, Binh Nguyen 189                                                                                                    |                                                                                                    |  |                 | 11584 120                                    |
| 34 Perstaubrän Tagihan Fenyediskn ibn Pespisierscian Conveys! Fortatile Untuk Keglatan MV, Miniarpala III.                                                                                                    |                                                                                                    |  |                 | 47.741.640                                   |
| 25 (Perstageren Tagihan Fenyedraan dan Fengoperation Conveyor Fortativ Livour. Kegiatan MV. 555 Green                                                                                                    |                                                                                                    |  |                 | 11111.440                                    |
| 18: 20 Perstsseren Taphen Petyed sain den Pengopension Conveyor Portable Uniuk Kepatan MV. Sea Forest                                                                                                    |                                                                                                    |  |                 | AR 993.580                                   |
| 17 Pembapkan Tapitan Respectasi dan Responsion Conveyor Kotatis Untuk Kejiatan MV. Taypetul                                                                                                    |                                                                                                    |  |                 | 130.000.000                                  |
| 23 38 Perchayeren Tagifren Fenyedievet zien Rengoparasion Conveyer Funable University and Stand WV. Houng Tries M.                                                                                                    |                                                                                                    |  |                 | 32.138.760                                   |
| 34.132 (Fermangner Fembayaran Ferraisaan dari Pengaparasian Alat Banto Bongkar Muat Buildoner DDC Llang Makan Downstor<br>29 Perstsyaran Taphan Feryed-aan dan Pengopersuan Conveyor Fortable Untuk Kepistan MV, Daraberie |                                                                                                    |  |                 | <b>91 524 000</b>                            |
| 25 : 20 Persbayaran Tagihan Kenyadiaan dan Kengoperasian Donyayir Romatok Untuk Kepratan Kapai WV. ST Cherry                                                                                                    |                                                                                                    |  |                 | 11   Rz100.000   Rz: 1.500.000<br>67,225,200 |
| 34) 21 (Perrissuaran Tagihon Pariyestiaan zian Pangozarasian Conveyor Punakin Divodi Kegratan Kapat WV. Trusng An CS                                                                                                    |                                                                                                    |  |                 | 19 964 933                                   |
| 22 Pentasanan Tagitan Penyediaan dan Pengisaeratian Conveyor Fortable Untuk kegiatan Itagar WV. VW Peace                                                                                                    |                                                                                                    |  |                 | 47.940.763<br>\$1,000,000                    |

**Gambar 3.3 Data Tagihan Alat Bantu Bongkar Muat dan** *Conveyor Portable Sumber: Kantor PT. Pelindo Multi Terminal Branch Dumai*

## <span id="page-32-0"></span>4. Mengarsip Dokumen Rekap Pranota Petikemas

Mengarsip dokumen rekap pranota periode Tahun 2022 sampai dengan Tahun 2023 berdasarkan tanggal, bulan, dan tahun. Untuk lebih rinci berikut Gambar 3.4 mengarsip dokumen rekap pranota petikemas.

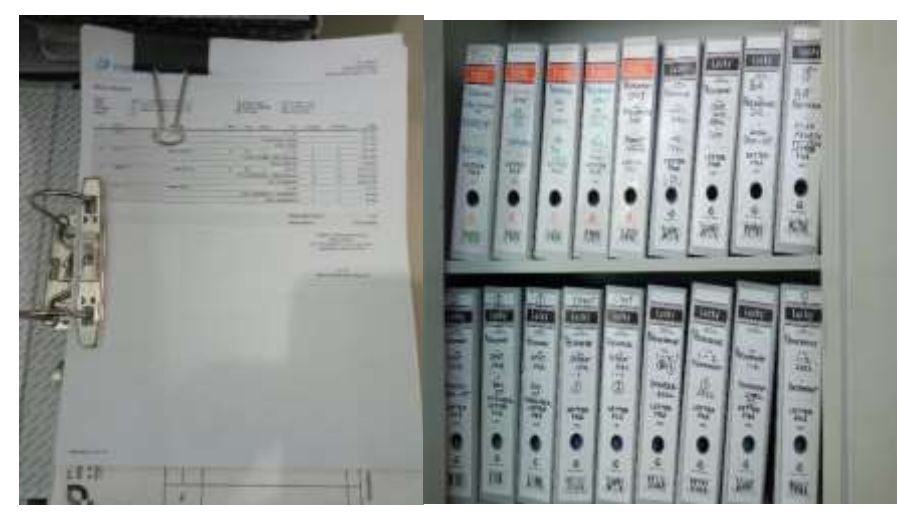

**Gambar 3.4 Mengarsip Rekap Pranota Petikemas** *Sumber: Kantor PT. Pelindo Multi Terminal Branch Dumai*

<span id="page-33-0"></span>5. Mengarsip Dokumen Permohonan Jasa Alat-alat/Rupa-rupa Mengarsip permohonan jasa alat-alat/rupa-rupa periode Januari-Mei Tahun

2023 berdasarkan tanggal, bulan, dan tahun. Untuk lebih rinci berikut Gambar 3.5 mengarsip permohonan jasa alat-alat/rupa-rupa.

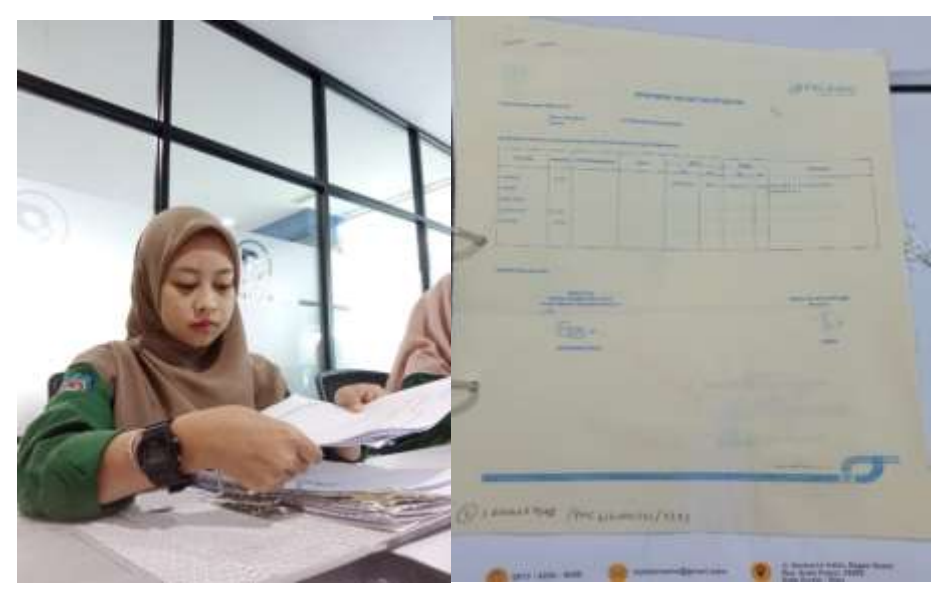

**Gambar 3.5 Mengarsip Dokumen Permohonan Jasa Alat-alat/Rupa-rupa** *Sumber: Kantor PT. Pelindo Multi Terminal Branch Dumai*

<span id="page-33-1"></span>6. Mengarsip Dokumen *Statement of Fact*

Mengarsip *statement of fact* muat periode Januari-Mei Tahun 2023 berdasarkan tanggal, bulan, dan tahun. Untuk lebih rinci berikut Gambar 3.6 mengarsip dokumen statement of fact.

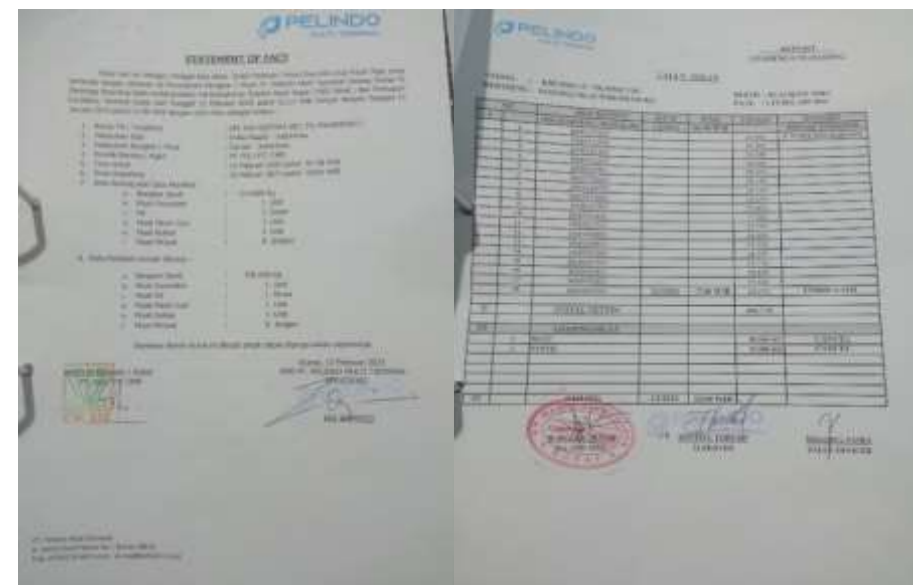

**Gambar 3.6 Mengarsip Dokumen** *Statement of Fact Sumber: Kantor PT. Pelindo Multi Terminal Branch Dumai*

<span id="page-34-0"></span>7. Merekapitulasi Rincian Biaya Operasional Kegiatan Bongkar Muat Container

Merekapitulasi Rincian Biaya Operasional Kegiatan Bongkar Muat Container berdasarkan tagihan berita acara bongkar muat container, *daily report,*  dan *time sheet.* Data yang yang diinput terdiri dari nama kapal, tanggal kegiatan, jumlah container, shift, biaya operasional per shift dan jumlah. Untuk lebih rinci dapat dilihat pada Gambar 3.7 merekapitulasi rincian biaya operasional kegiatan bongkar muat container ke *Microsoft Excel* dibawah ini:

|        | А                                                                                                    | в                       | с                                                                | o                           | Е   |    |    | G         |           | н          |  |
|--------|----------------------------------------------------------------------------------------------------|-------------------------|------------------------------------------------------------------|-----------------------------|-----|----|----|-----------|-----------|------------|--|
| 6      |                                                                                                    |                         | <b>RINCIAN BIAYA OPERASIONAL KEGIATAN BONGKAR MUAT CONTAINER</b> |                             |     |    |    |           |           |            |  |
| 7<br>8 |                                                                                                    |                         |                                                                  | <b>PERIODE JANUARI 2023</b> |     |    |    |           |           |            |  |
| 鱼      | <b>SUBHOLDING PELINDO MULTI TERMINAL</b>                                                                                                    |                         |                                                                  |                             |     |    |    |           |           |            |  |
| 10     | <b>BIAYA</b><br><b>JUMLAH</b><br><b>NO</b><br><b>TGL KEGIATAN</b><br><b>JUMLAH</b><br><b>NAMA KAPAL</b><br><b>SHIFT</b><br>OPERASIONAL<br><b>CONTAINER</b><br>PER SHIFT |                         |                                                                  |                             |     |    |    |           |           |            |  |
| 11     | O1                                                                                                    | <b>BG PACIFIC SUN 3</b> | 04 - 06 Januari 2023                                             | 434                         | Пон | 6. | Bo | 1.444.500 | Bo.       | 8.667.000  |  |
| 12     | 02                                                                                                    | MV TELAGA MAS           | 08 = 09 Januari 2023                                             | 123                         | Вон | э  | Fю | 1,444.500 | Fю        | 4.333.500  |  |
| 13     | 03                                                                                                    | MV JALES MAS            | 10 Januari 2023                                                  | 146                         | Box | з  | Bo | 1,444,500 | Bo        | 4.333.500  |  |
| 14     | O4                                                                                                    | BG SEAGATE 2705         | 11 Januari 2023                                                  | 34                          | Box | 2  | Bю | 1,444,500 | Fю        | 2.889.000  |  |
| 15     | 05                                                                                                    | <b>BG MMSS 2709</b>     | 12 Januari 2023                                                  | 51                          | Вон | п  | Bo | 1,444.500 | Bo.       | 1,444.500  |  |
| 16     | 06                                                                                                    | <b>BG PACIFIC SUN 3</b> | 14 - 15 Januari 2023                                             | 264                         | Вок | 4  | Bв | 1,444,500 | Be        | 5.778.000  |  |
| 17     | 07                                                                                                    | MV AYER MAS             | 18 - 19 Januari 2023                                             | 288                         | Box | 4  | Be | 1.444.500 | <b>Be</b> | 5.778.000  |  |
| 18     | OB                                                                                                    | BG INDO SUKSES 39       | 20 - 21 Januari 2023                                             | 43                          | Вон | 2  | Bв | 1.444.500 | Bв        | 2.889.000  |  |
| 19     | 09                                                                                                    | <b>BG SEAGATE 2705</b>  | 21 Januari 2023                                                  | 31                          | Вок |    | Be | 1.444.500 | Be        | 1.444.500  |  |
| 20     | 10                                                                                                    | MV MENTARI TRADER       | 23 - 24 Januari 2023                                             | 50                          | Вон | 2  | Bв | 1.444.500 | Rв        | 2.889.000  |  |
| 21     | 11                                                                                                    | <b>BG MMSS 2709</b>     | 25 Januari 2023                                                  | 53                          | Вон | 2  | Be | 1.444.500 | Be        | 2.889.000  |  |
| 22     | 12                                                                                                    | MV HILIR MAS            | 25 - 26 Januari 2023                                             | 175                         | Пон | a  | Bo | 1.444.500 | Bв        | 5.776.000  |  |
| 23     | 13                                                                                                    | BG PACIFIC SUN 3        | 26 - 27 Januari 2023                                             | 203                         | Вок | з  | Be | 1.444.500 | Fю        | 4.333.500  |  |
| 24     | 14                                                                                                    | BG INDO SUKSES 33       | 30 - 31 Januari 2023                                             | 94                          | Bou | 2  | Bв | 1,444.500 | Bo.       | 2,889,000  |  |
| 25     | 15                                                                                                    | BG PACIFIC SUN 3        | 31 Januari - 01 Februari 2023                                    | 166                         | Вок | э  | Bю | 1.444.500 | Fів       | 4.333.500  |  |
| 26     |                                                                                                    | TOTAL                   |                                                                  | 2.159                       | Box | 42 |    |           | Ro        | 60.669.000 |  |

<span id="page-34-1"></span>**Gambar 3.7 Merekapitulasi Rincian Biaya Operasional Kegiatan Bongkar Muat Container**

*Sumber: Kantor PT. Pelindo Multi Terminal Branch Dumai*

8. Merekapitulasi Tagihan Biaya Tenaga Kerja Bongkar Muat (TKBM)

Merekapitulasi Tagihan Biaya Tenaga Kerja Bongkar Muat berdasarkan tagihan biaya TKBM yang ada. Data yang diinput terdiri dari nama kapal, tanggal kegiatan, tarif, tonase/box, dasar pengenaan pajak (DPP), tagihan upper/pelunasan, jenis muatan dan lokasi. Untuk lebih rinci dapat dilihat pada Gambar 3.8 merekapitulasi tagihan biaya tenaga kerja bongkar muat ke *Microsoft Excel* dibawah ini:

| $\mathcal{N}$ | s                        | c                | 2000       | $E = \sqrt{1 + \frac{1}{2}}$   |                | 9 G                                   | H.                              | ĸ                      |            |
|---------------|--------------------------|------------------|------------|--------------------------------|----------------|---------------------------------------|---------------------------------|------------------------|------------|
|               |                          |                  |            | DAFTAR TAGHAN BAVA TKIM - SPMT |                |                                       |                                 |                        |            |
|               |                          |                  |            | BULAN FEBRUARI 2025            |                |                                       |                                 |                        |            |
|               |                          |                  |            |                                |                |                                       |                                 |                        |            |
| NO            | <b>MANIA KAPAL</b>       | TANDOAL REGIATAN | TARK       | <b>TONASE/BOK</b>              |                | <b>DASAR PENGEWAAN</b><br>PAIAK IDPP) | <b>TAGHWW</b><br>UPER/FELIMASAN | <b>IENIS MUASAN</b>    | LOKASI     |
| ٦             |                          | ٠                |            |                                |                | ٠                                     | ٠                               | $\alpha$               | 10         |
|               | KM. Monalisa Dua         | 20/01/2023       | Rp 14.734  | 1.284<br>MT                    | Ro             | 18.924.350                            | Taghan 100%                     | Inti Sawit Durah       | Dermaga A  |
| 12            | 96 See Gate 2705         | 21/01/2023       | 36         | $^{31}$                        | BOX 4p         | 1,395,000                             | Tagitian 100%                   | <b>Container</b>       | Dermaps C  |
| $8 - 8$       | KM. Hilly Mas.           | 25/01/2023       | 社          | BOX<br>185                     | 1 lite         | 8.179.000                             | Tagitan 100%                    | Contemer               | Dermaga C  |
|               | BG. Pacific Sun 3        | 26/01/2023       | TO.        | 303<br>BOX                     | 85             | 8.920.000                             | Tagihan 100%                    | Container              | Dermage C  |
| 1015          | <b>NV. Liccles</b>       | 36/01/2023       | Rp 14.734  | MT<br>11.000                   | Ro             | 48.622.200                            | Pelunasan Tagihan               | <b>Canghang Sawrth</b> | Dermage C  |
| 11.6          | BG. Indo Suitses 39      | 30/01/2023       | Hp.        | BOX<br>94                      | 80             | 4.954.000                             | Tagihan 100%                    | Container              | Derwage C  |
| 12 I y        | BG Pacific Sun 3         | 31/01/2023       | 32         | 166<br><b>BOX</b>              | ds.            | 7.171.000                             | Taghan 100%                     | <b>Container</b>       | Dermage C  |
| 13:8          | KM. Jales Mas            | 01/02/2023       | RD.        | 50 BOX                         | Rp             | 1,250,000                             | Taghan 100%                     | Container              | Dermage C  |
| ta u          | KM. Harmoni Mas 5        | 01/02/2023       | Rt 20.000  | <b>UNIT</b><br>413             | RE.            | R.350.000                             | Tagihan 100%                    | Gerscan Modall         | Derdsage E |
| $15 - 10$     | KLM, Benua Samudera Binu | 01/02/2023       | Rp 12.681  | мr<br>509                      | Rp.            | 11.548.495                            | Peluriasan Tagihan              | Ampas                  | Dermaga A  |
| 16 11         | DG. Pacific fun 3        | 02/02/2023       | 缸          | 204<br><b>BCX</b>              | a <sub>D</sub> | 8.076.000                             | Tagihan 100%                    | Container              | Dermage C  |
| 17:12         | MV. Givto                | 02/02/2023       | Rg 14,734  | 9.050<br>MT                    | Ro             | 19,890,900                            | Pelunasan Tagihan               | Cangkang Sawit         | Dennaga C  |
| lts           | MV. Spring Tide          | 03/02/2023       | Rtr 14.734 | 13.000<br>MT                   | Rp             | 134.079.400                           | Uper 70%                        | Cangkang Sawit         | Dermage E  |
| 19 14         | KM. Sejahlara 20         | 04/02/2023       | Rg 14.734  | 793<br>MT                      | Ro             | 11677.432                             | Taghan 100%                     | Inti Sawit Curah       | Dermage L  |
| 20115         | <b>NW Mella</b>          | 12/02/2023       | Rp 14.734  | 12.000<br>MT                   | Ro             | 125.765.600                           | User 70%                        | Cangkang Samit         | Dermaga C  |
|               |                          | TOTAL            |            |                                | -              | 269523.423                            |                                 |                        |            |

**Gambar 3.8 Merekapitulasi Tagihan Biaya TKBM** *Sumber: Kantor PT. Pelindo Multi Terminal Branch Dumai*

<span id="page-35-0"></span>9. Menghitung Shift kegiatan Bongkar Muat Container (Petikemas)

Menghitung Shift kegiatan Bongkar Muat Container (Petikemas) menggunakan lembar *time sheet* bagian *working records* yang akan digunakan untuk menghitung shift. Untuk menghitung shift berdasarkan petunjuk yang diberikan yaitu dari jam 08.00-16.00 dihitung 1 shift, 16.00-24.00 dihitung 1 shift dan 24.00-08.00 dihitung 1 shift lalu ditotalkan sesuai shift yang telah dihitung. Untuk lebih rinci dapat dilihat pada Gambar 3.9 Menghitung Shift kegiatan Bongkar Muat Container (Petikemas) dibawah ini:
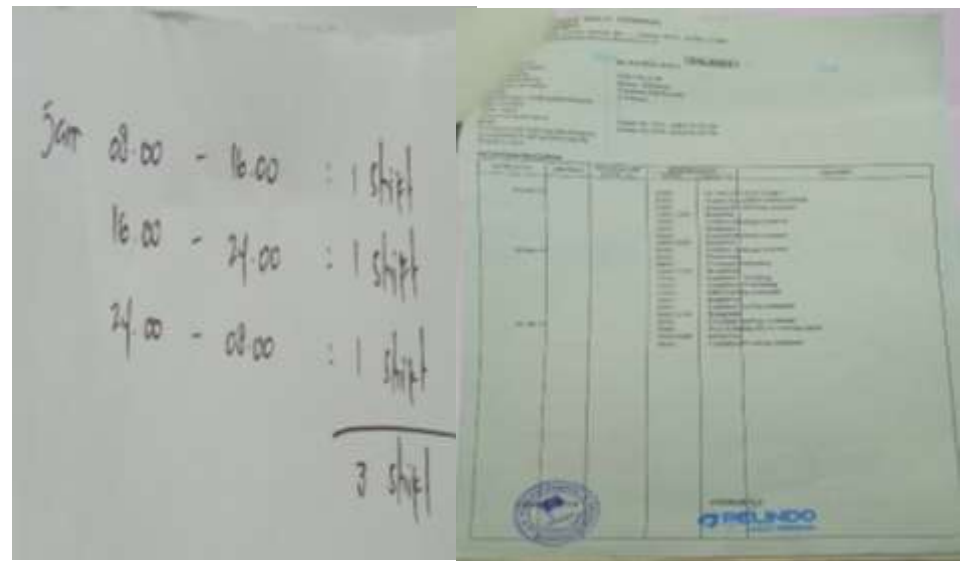

**Gambar 3.9 Menghitung Shift Kegiatan Bongkar Muat Container (Petikemas)** *Sumber: Kantor PT. Pelindo Multi Terminal Branch Dumai*

## 10. Menghitung Jumlah Jam pada *Time Sheet* Alat Berat

Menghitung jumlah jam pada *time sheet* alat berat berdasarkan tagihan permohonan jasa alat-alat/rupa-rupa. Untuk menghitung jumlah jam di time sheet alat berat misalkan mulai jam 13.00 dan selesai jam 17.00 maka jumlah jam dihitung 4 jam. Untuk lebih rinci dapat dilihat pada Gambar 3.9 Menghitung jumlah jam pada *time sheet* alat berat dibawah ini:

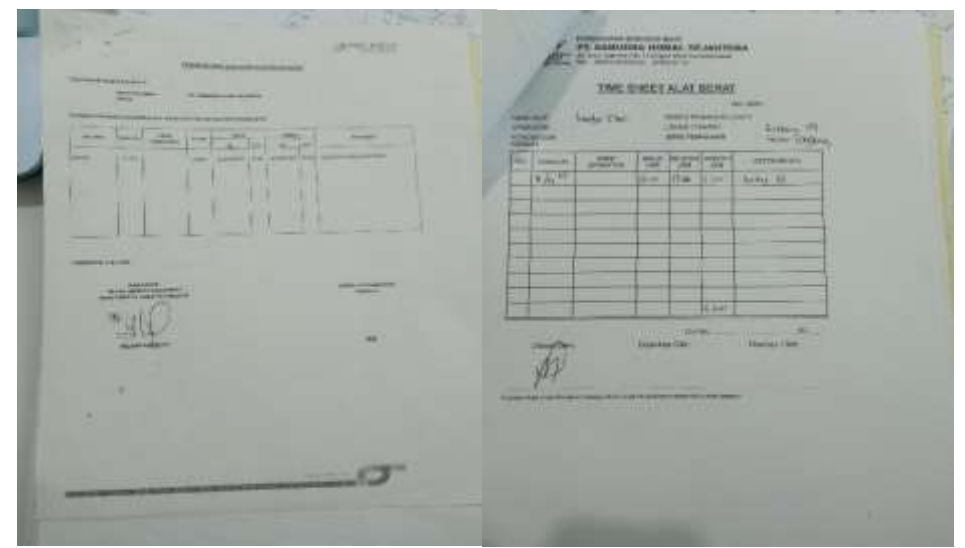

**Gambar 3.10 Menghitung Jumlah Jam pada Time Sheet Alat Berat** *Sumber: Kantor PT. Pelindo Multi Terminal Branch Dumai*

## 11. Memindai Tagihan Biaya Tenaga Kerja Bongkar Muat (TKBM)

Memindai tagihan biaya tenaga kerja bongkar muat periode Januari sampai dengan Mei 2023 yang akan diubah menjadi data digital dalam bentuk file. Untuk lebih rinci dapat dilihat pada Gambar 3.11 Memindai tagihan biaya tenaga kerja bongkar muat dibawah ini:

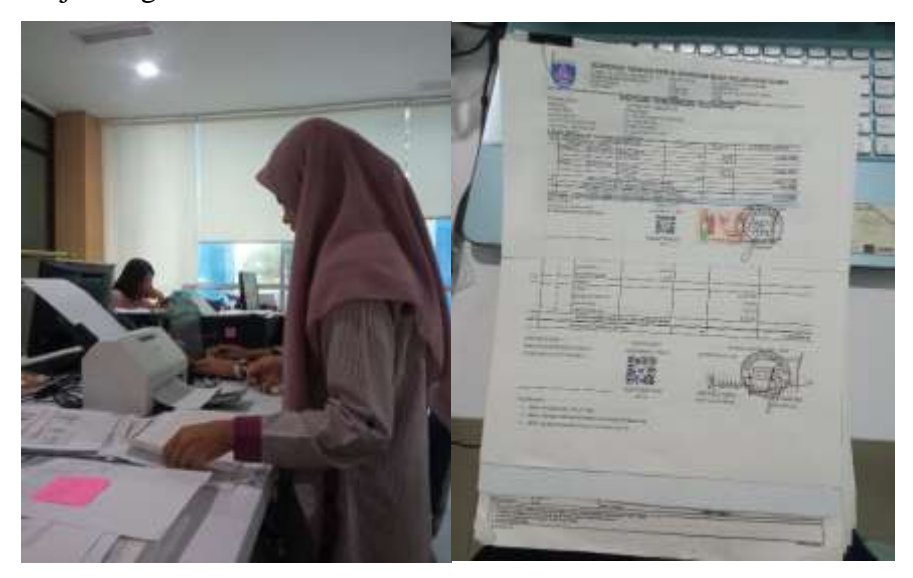

**Gambar 3.11 Memindai Tagihan Biaya TKBM** *Sumber: Kantor PT. Pelindo Multi Terminal Branch Dumai*

## **3.2 Target yang diharapkan selama Kerja Praktik**

Dalam setiap pekerjaan banyak sekali hal yang diharapkan untuk mengetahui sistem pekerjaan yang ada di Kantor PT. Pelindo Multi Terminal Branch Dumai. Adapun target pekerjaan yang diharapkan selama kerja praktik di bagian Perencanaan dan Pengendalian Operasi adalah sebagai berikut:

1. Merekapitulasi Rincian Biaya Operasional Bongkar Muat Tandan Buah Segar (TBS) Sawit

Diharapkan dalam merekapitulasi rincian biaya operasional bongkar muat tandan buah segar (TBS) sawit dengan teliti dalam menginput nama kapal, tanggal kegiatan, jenis barang, jumlah produksi, biaya operasional, jumlah dan pemilik barang. Sehingga nantinya tidak terjadi pekerjaan berulang kali.

2. Mencetak Nota Dinas untuk Tagihan Permohonan Pembayaran Penyediaan dan Pengoperasian Conveyor Portable, Trucking dan Alat Bantu Bongkar Muat

Diharapkan dalam mencari nota dinas untuk tagihan permohonan pembayaran penyediaan dan pengoperasian conveyor portable, trucking dan alat bantu bongkar muat dengan benar dan teliti sesuai dengan tagihan yang ada. Selain itu juga diharapkan memahami alur tagihan yang ada bukan sekedar mencari nota dinas.

3. Merekapitulasi Data Tagihan Permohonan Pembayaran Penyediaan dan Pengoperasian Conveyor Portable, Trucking dan Alat Bantu Bongkar Muat

Diharapkan dalam merekapitulasi data tagihan permohonan pembayaran penyediaan dan pengoperasian conveyor portable, trucking dan alat bantu bongkar dengan teliti dalam menginput uraian kegiatan, tanggal kegiatan, tonase, tarif dan jumlah. Sehingga nantinya tidak terjadi pekerjaan berulang kali.

- 4. Mengarsip Dokumen Rekap Pranota Petikemas Diharapkan dalam mengarsip dokumen rekap pranota petikemas ini dengan rapi sehingga mempermudah penemuan kembali berkas berdasarkan tanggal, bulan, dan tahun.
- 5. Mengarsip Dokumen Permohonan Jasa Alat-alat/Rupa-rupa Diharapkan dalam mengarsip dokumen permohonan jasa alat-alat/ruparupa ini dengan rapi sehingga mempermudah penemuan kembali berkas berdasarkan tanggal, bulan, dan tahun.
- 6. Mengarsip Dokumen *Statement of Fact* Diharapkan dalam mengarsip dokumen *statement of fact* ini dengan rapi sehingga mempermudah penemuan kembali berkas berdasarkan tanggal, bulan, dan tahun.
- 7. Merekapitulasi Rincian Biaya Operasional Kegiatan Bongkar Muat Container

Diharapkan dalam merekapitulasi rincian biaya operasional kegiatan bongkar muat container dengan teliti dalam menginput nama kapal, tanggal kegiatan, jumlah container, shift, biaya operasional per shift dan jumlah. Sehingga nantinya tidak terjadi pekerjaan berulang kali.

- 8. Merekapitulasi Tagihan Biaya Tenaga Kerja Bongkar Muat (TKBM) Diharapkan dalam merekapitulasi tagihan biaya tenaga kerja bongkar muat dengan teliti dalam menginput nama kapal, tanggal kegiatan, tarif, tonase/box, dasar pengenaan pajak (DPP), tagihan upper/pelunasan, jenis muatan dan lokasi. Sehingga nantinya tidak terjadi pekerjaan berulang kali.
- 9. Menghitung Shift kegiatan Bongkar Muat Container (Peti Kemas) Diharapkan dalam menghitung shift kegiatan bongkar muat container (petikemas) dengan benar, sehingga nantinya tidak terjadi kesalahan dalam menginput data shift.
- 10. Menghitung Jumlah Jam pada Time Sheet Alat Berat Diharapkan dalam menghitung jumlah jam pada *time sheet* alat berat dengan benar, sehingga nantinya tidak terjadi kesalahan dalam menginput data jumlah jam.
- 11. Memindai Tagihan Biaya Tenaga Kerja Bongkar Muat (TKBM) Diharapkan dalam memindai tagihan biaya tenaga kerja bongkar muat (TKBM) dengan rapi, agar sensor dari mesin memindai dapat bekerja dengan benar.

## **3.3 Perangkat Keras dan Lunak yang digunakan**

Dalam menunjang kelancaran tugas dan pekerjaan yang diberikan, terdapat beberapa hal yang perlu diperhatikan dan dipersiapkan agar hasil pekerjaan sesuai dengan harapan. Salah satunya adalah mengetahui cara penggunaan peralatan kantor dan perangkat yang akan digunakan. Berikut adalah daftar perangkat keras dan perangkat lunak yang digunakan selama pelaksanaan kegiatan kerja praktek di Kantor PT. Pelindo Multi Terminal Branch Dumai sebagai berikut:

## **3.3.1 Perangkat Keras**

Perangkat keras yang digunakan pada saat kerja praktik adalah Laptop milik pribadi, karena di tempat kerja praktik tidak menyediakan komputer. Laptop digunakan untuk mengolah, memasukkan dan mengetik data-data yang dibutuhkan. Gambar laptop dapat dilihat sebagai berikut:

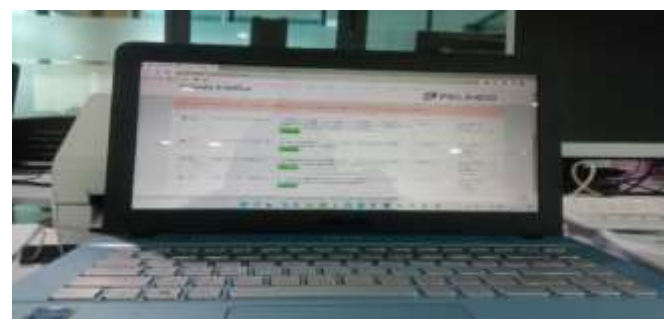

**Gambar 3.12 Laptop** *Sumber: Milik Pribadi*

#### **3.3.2 Perangkat Lunak**

Perangkat-perangkat lunak yang digunakan selama melakukan kegiatan kerja praktik adalah sebagai berikut:

1. *Microsoft Excel*

*Microsoft Excel* adalah salah satu program spreadsheet yang digunakan untuk melakukan analisis data, membuat rumus, membuat grafik dan mengelola data dengan mudah. *Microsoft Excel* digunakan untuk merekapitulasi data Rincian Biaya Operasional Bongkar Muat Tandan Buah Segar (TBS) Sawit, data Tagihan Alat Bantu Bongkar Muat dan Conveyor Portable, data Rincian Biaya Operasional Kegiatan Bongkar Muat Container dan data Tagihan Biaya Tenaga Kerja Bongkar Muat (TKBM).

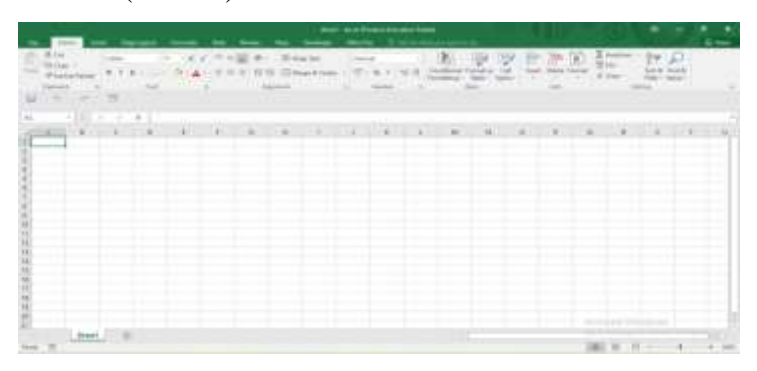

**Gambar 3.13** *Microsoft Excel Sumber: Data Olahan 2023*

## 2. Pelindo *E-Office*

Pelindo *E-Office* merupakan sistem website surat *elektronik* yang dapat diakses oleh karyawan untuk kegiatan surat menyurat di PT. Pelindo Multi Terminal Branch Dumai, yang dapat membantu dalam mengelola surat terutama dalam proses pencatatan, penyimpanan surat, dan pencarian kembali dokumen yang dibutuhkan. Website *E-Office* ini sangat berguna untuk mempermudah para karyawan dalam kegiatan surat menyurat.

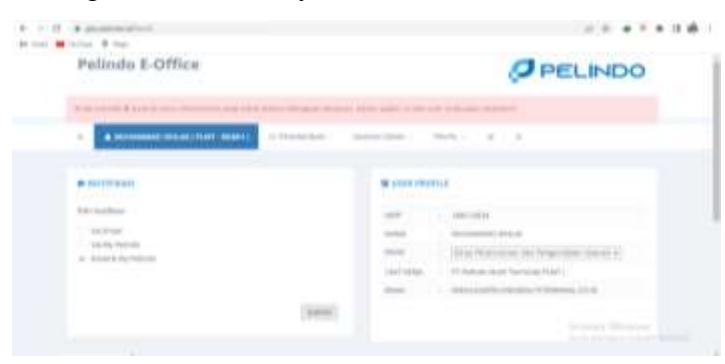

**Gambar 3.14 Pelindo E-Office (PEO)** *Sumber: Kantor PT. Pelindo Multi Terminal Branch Dumai*

## **3.4 Peralatan dan Perlengkapan Kantor yang digunakan**

## **3.4.1 Peralatan Kantor**

Dalam melaksanakan kerja praktik di Kantor PT. Pelindo Multi Terminal Branch Dumai peralatan kantor yang digunakan untuk menyelesaikan pekerjaan adalah:

## 1. Mesin Cetak *(Printer)*

Mesin printer adalah perangkat keras yang digunakan untuk mencetak teks, gambar, atau dokumen lainnya dari komputer atau perangkat lainnya ke media cetak seperti kertas. Gambar mesin printer dapat dilihat sebagai berikut:

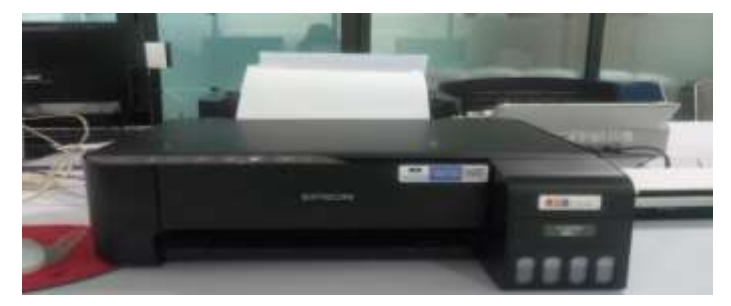

**Gambar 3.15 Mesin Cetak (***Printer) Sumber: Kantor PT. Pelindo Multi Terminal Branch Dumai*

## 2. Mesin Scanner

Mesin Scanner digunakan untuk mengonversi gambar fisik atau dokumen cetak menjadi format digital. Gambar mesin scanner dapat dilihat sebagai berikut:

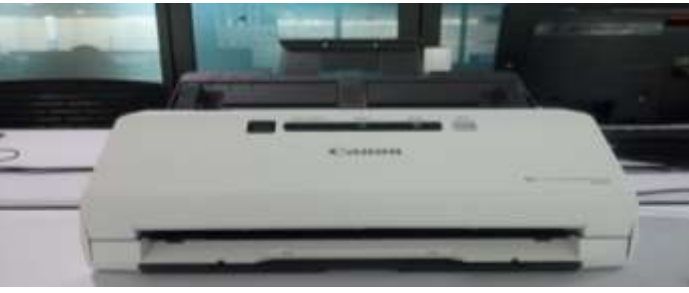

**Gambar 3.16 Mesin Scanner** *Sumber: Kantor PT. Pelindo Multi Terminal Branch Dumai*

## **3.4.2 Perlengkapan Kantor**

1. Alat Pelubang Kertas *(Perforator)*

Perforator berfungssi untuk melubangi berkas yang akan diarsipkan kedalam map odners. Gambar Perforator dapat dilihat sebagai berikut:

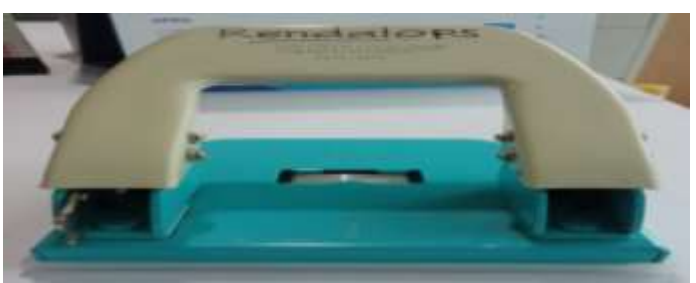

**Gambar 3.17** *Perforator Sumber: Kantor PT. Pelindo Multi Terminal Branch Dumai*

2. Stapler

Stapler digunakan untuk menggabungkan beberapa lembar kertas dengan menggunakan staples. Gambar Stapler dapat dilihat sebagai berikut:

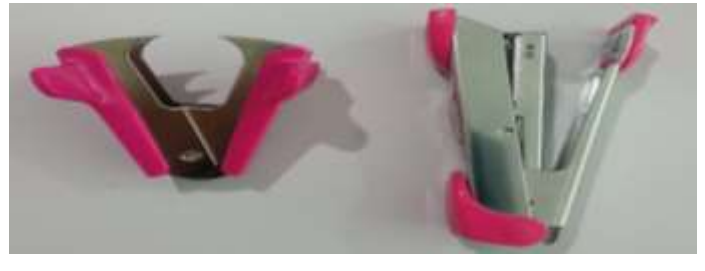

**Gambar 3.18** *Stapler Sumber: Kantor PT. Pelindo Multi Terminal Branch Dumai*

3. Map Ordner

Map ordner digunakan untuk menyimpan dokumen-dokumen yang akan diarsip. Gambar Map Ordner dapat dilihat sebagai berikut:

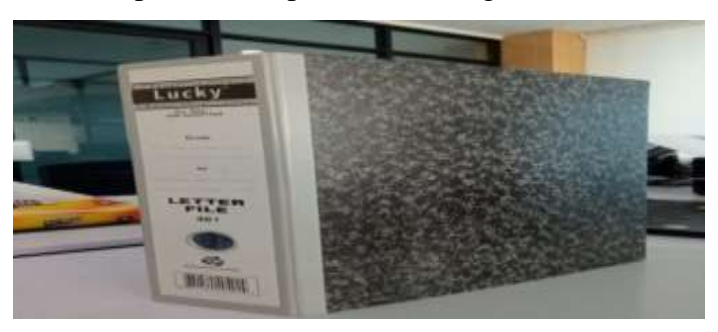

**Gambar 3.19 Map Ordner** *Sumber: Kantor PT. Pelindo Multi Terminal Branch Dumai* 4. *Filling Cabinet*

*Filling Cabinet* adalah lemari besi yang digunakan untuk menyimpan arsip penting bagi Perusahaan. Gambar *Filling Cabinet* dapat dilihat sebagai berikut:

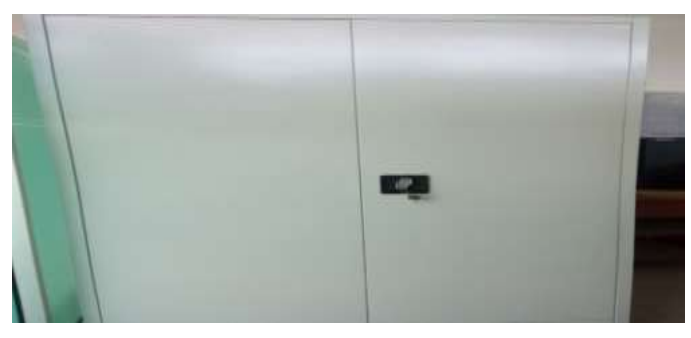

**Gambar 3.20 Filling Cabinet** *Sumber: Kantor PT. Pelindo Multi Terminal Branch Dumai*

5. Kertas HVS

Kertas HVS digunakan untuk mencetak lampiran Nota Dinas Tagihan Permohonan Pembayaran Penyediaan dan Pengoperasian Alat Bantu Bongkar Muat dan Conveyor Portable. Gambar kertas HVS dapat dilihat sebagai berikut:

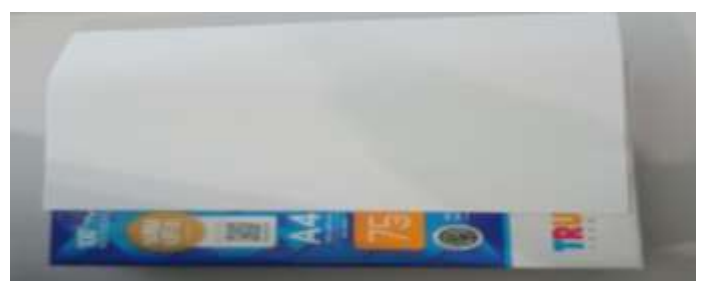

**Gambar 3.21 Kertas HVS** *Sumber: Kantor PT. Pelindo Multi Terminal Branch Dumai*

## 6. Binder Clip

Binder clip digunakan untuk menjepit kertas berupa dokumen Tagihan Permohonan Pembayaran Penyediaan dan Pengoperasian Alat Bantu Bongkar Muat dan Conveyor Portable. Gambar kertas HVS dapat dilihat sebagai berikut:

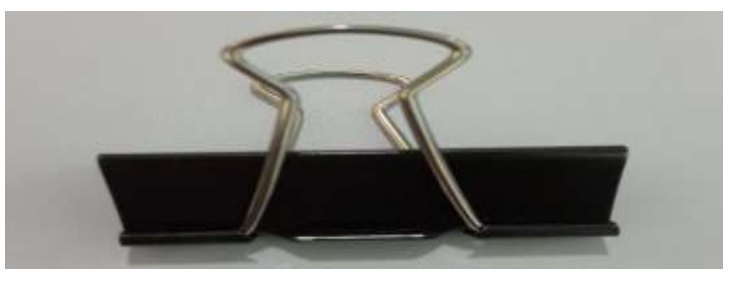

**Gambar 3.22 Binder Clip** *Sumber: Kantor PT. Pelindo Multi Terminal Branch Dumai*

## **3.5 Data-Data yang diperlukan selama Kerja Praktik**

Adapun data-data yang diperlukan di dalam penyelesaian tugas yang dilaksanakan adalah sebagai berikut:

1. Merekapitulasi Rincian Biaya Operasional Bongkar Muat Tandan Buah Segar (TBS) Sawit

Data yang diperlukan adalah *Statement of Fact* untuk kegiatan Pembongkaran Tandan Buah Segar (TBS) Sawit untuk beberapa kapal.

2. Mencetak Nota Dinas untuk Tagihan Permohonan Pembayaran Penyediaan dan Pengoperasian Conveyor Portable, Trucking dan Alat Bantu Bongkar Muat

Data yang diperlukan adalah tagihan permohonan pembayaran penyediaan dan pengoperasian conveyor portable, trucking dan alat bantu bongkar muat dan untuk berbagai PT yang akan dicari di sistem Pelindo E-Office.

3. Merekapitulasi Data Tagihan Permohonan Pembayaran Penyediaan dan Pengoperasian Conveyor Portable, Trucking dan Alat Bantu Bongkar Muat

Data yang diperlukan adalah tagihan permohonan pembayaran penyediaan dan pengoperasian conveyor portable, trucking dan alat bantu bongkar muat conveyor portable untuk berbagai PT.

4. Mengarsip Dokumen Rekap Pranota Petikemas

Data yang diperlukan adalah dokumen rekap pranota petikemas, pemberitahuan ekspor barang dan Nota Pelayanan Ekspor (NPE).

- 5. Mengarsip Dokumen Permohonan Jasa Alat-alat/Rupa-rupa Data yang diperlukan adalah dokumen permohonan jasa alat-alat/ruparupa, Surat Pengantar Barang (SPB), *Time Sheet* Alat Berat, Surat Permohonan Pengawasan Alat Berat, Surat Permohonan Izin Masuk Alat Berat dan Izin Kerja.
- 6. Mengarisp Dokumen *Statement of Fact* Data yang diperlukan adalah dokumen *Statement of Fact*, berita acara bongkar muat, *Time Sheet*, dan *daily report.*
- 7. Merekapitulasi Rincian Biaya Operasional Kegiatan Bongkar Muat Container Data yang diperlukan adalah berita acara bongkar muat container, *daily report,* dan *time sheet.*
- 8. Merekapitulasi Tagihan Biaya Tenaga Kerja Bongkar Muat (TKBM) Data yang diperlukan adalah tagihan biaya tenaga kerja bongkar muat.
- 9. Menghitung Shift kegiatan Bongkar Muat Container (Peti Kemas) Data yang diperlukan adalah berita acara bongkar muat dan *Time Sheet*.
- 10. Menghitung Jumlah Jam pada Time Sheet Alat Berat Data yang diperlukan adalah time sheet alat berat pada dokumen permohonan jasa alat-alat/rupa-rupa.
- 11. Memindai Tagihan Biaya Tenaga Kerja Bongkar Muat (TKBM) Data yang diperlukan adalah kwitansi penerimaan pelunasan, nota tagihan, permohonan pembayaran pelunasan (PPL), berita acara serah terima pekerjaan, surat permohonan pembayaran biaya TKBM, bukti pembayaran upah, surat perintah kerja, *statement of fact*.

## **3.6 Dokumen-dokumen yang dihasilkan**

Dokumen-dokumen yang dihasilkan ketika melaksanakan kerja praktik di bagian Perencanaan dan Pengendalian Operasi adalah sebagai berikut:

1. Merekapitulasi Rincian Biaya Operasional Bongkar Muat Tandan Buah Segar (TBS) Sawit

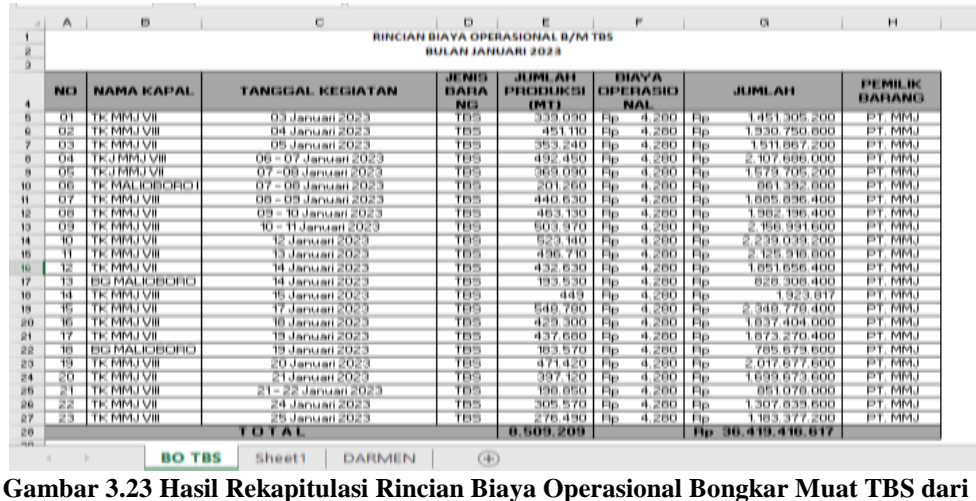

*Microsoft Excel Sumber: Kantor PT. Pelindo Multi Terminal Branch Dumai*

2. Mencetak Nota Dinas untuk Tagihan Permohonan Pembayaran Penyediaan dan Pengoperasian Alat Bantu Bongkar Muat dan Conveyor Portable

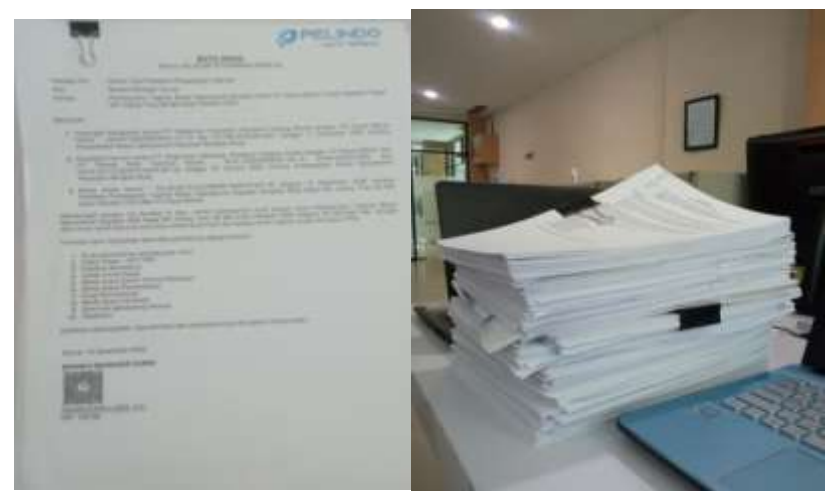

**Gambar 3.24 Hasil Nota Dinas** *Sumber: Kantor PT. Pelindo Multi Terminal Branch Dumai*

3. Merekapitulasi Data Tagihan Alat Bantu Bongkar Muat dan Conveyor Portable

| REKAPETULASI DATA TAGHAAN ALAT BANTU BONGKAR MUAT                                                                                                    |                                                |                            |                                     |                                  |                                                                                                    |
|----------------------------------------------------------------------------------------------------|------------------------------------------------|----------------------------|-------------------------------------|----------------------------------|----------------------------------------------------------------------------------------------------|
|                                                                                                    |                                                |                            |                                     |                                  |                                                                                                    |
| <b>URBURY</b>                                                                                                    |                                                | <b><i>UNIVERLATION</i></b> | <b>TYRAMI</b>                       | <b>IM#</b>                       | <b><i>BRANT</i></b>                                                                                                    |
| Permationale Pembayaran Persevaan dan Pengisjamasian Alat Kantu Bangsai Muat Bulidolar umuk kagiatan Tilimming Ampas Blaya Saua Alat Bull                                                                                                    |                                                | IL: 15-fwbruari.3003       |                                     |                                  | 205. Fig230.000 Rp. 47.158.000                                                                                                    |
| Permational Pembayaran Pelsawaan dan Pengisjerasian Alat Banty Bongsai Muet Bulldoor untuk Eagletes Tilmming Mang Makel Operator                                                                                                    |                                                | IL: 15 Februari 3022       |                                     |                                  | Fig 100.000 Ru 2.600.000                                                                                                    |
| Permational Pembayaran Persevisas dan Pengoperasian Alat Bantu Bongtai Must Bundoor untuk Itagiaran Tilmming Angas Silaya Sewe Alat Bul                                                                                                    |                                                | IB · JR Februari 3022      | 289                                 | Fg 230.000                       | Ry 12,900,000                                                                                                    |
| Permahonan Persisiwatan Persewaan dan Pengoperasian Alat Bantu Bongsar Muat Buli Boler untuk Hagiatan Timming Upng Makan Gaerator                                                                                                    |                                                | (6 - 28 Februari 2022)     | D.                                  | Fig100.000 Ru 2900.000           |                                                                                                    |
| Permationan Pembayaran Persewaan dan Pengoperasian Alat Banty Bangsai Must Bundooer DBC Estua bewa Alat Bundoom DBC                                                                                                    |                                                | BE < 30 JA/AV1 2023        |                                     | 135 Fe230.000 Ru 38 SSS 000      |                                                                                                    |
| Permolookan Peristowato Persevaan dan Peripoperisi lan dilat Bantu Borgsar Muat Bundoott D3C Uang Wakan Querelor                                                                                                    |                                                | BE - 30 JANY 12023         |                                     | 38 F4100.000 Rp 1.400.000        |                                                                                                    |
| Permorizinan Pemasustan Persevaan dan Pengoperasian Alat Banty Bongtar Must Bundoott DIC Braus Rova Alat Bundoott DIC                                                                                                    |                                                | 021 03 ALM 1 2022          |                                     | 189   Fa/280.000   Hu #5.290.000 |                                                                                                    |
| Permancionan Pemasasanan Persewaan itan Pengopotasian Alat Banty Bongsar Must Buridoott DSC Using Makan Querston                                                                                                    |                                                | 21:18.N.R   2022           |                                     | 19   FE100.000   Rp. 1.900.000   |                                                                                                    |
| Permotionan Permayaran Persevaan iton Pergoperasian Alat Ranty Borgtar Must Burldoon DSC Erous And Burldoon DSC                                                                                                    |                                                | 00 / 11 / aV 2023          |                                     | 1201 Fa290.000 Rp 23.000.000     |                                                                                                    |
| 18130<br>Rennshönan Peresayarah Pelsewaari dan Pelgoperasian Alat Banty Borgtar Muat Bulldoor DDC Uang Makan Doerstar                                                                                                    |                                                | 00 / 11 / aV 2021          |                                     | 38 Fu100.000 Rp 1.400.000        |                                                                                                    |
| Fermitionen Pembagiran Persevaari itan Pengoperasian Alat Ranty Bongtar Muat Burboote DSC Braze Sewa Alat Burboote DSC                                                                                                    |                                                | 01-35 Against 2022         |                                     | 231 Wa280.000 Wp 48.810.000      |                                                                                                    |
| 18 I.<br>Permanuran Perdaayaran Persewaan dan Pengoperasian Alat Banfur Bongkar Muat Bulldoosr DSC Usera Maklan Qostelor                                                                                                    |                                                | 01-35 Againw 2022          |                                     | 3K Hu100.000 Rp 2.000.000        |                                                                                                    |
| Permancines Pembayakan Persevuasi dan Penginjerasian Alat Bantu Bongkar Muat Bulldoor DSC Blaus Lova Alat Bulldoon DSC<br><b>TELES</b>                                                                                                    |                                                | 03 - 33 September 2022     |                                     | TJ - Hp230.000 Ny 15.566.000     |                                                                                                    |
| Retrottionen Patribayelen Persevuari dan Pengisyersejan Alat Banty Bongtai Musik Bulldoon DSC Using Makan Querets/                                                                                                    |                                                | 03 - 33 September 2022     |                                     | 9. Pal 200.000 Pat 900.000       |                                                                                                    |
| Permanionen Pentbayaran Persevuari dan Pengijjurnasian Alat Banty Bongtar Muat Bulldoor DSC Blaza Sava Alat Bulldoos DSC<br>18 (11)                                                                                                    |                                                | III - 13 ОННЫМ 2022        |                                     | 194   Fu 282.000   Fu 15.42E.000 |                                                                                                    |
| Fermininger Fembayeren Fersevaari den Pengopresian Alat Banty Borghar Must Bulldoor 200 Useg Makers Gostelof                                                                                                    |                                                | III - 13 ОННЫ Ж22          |                                     | 19 No100.000 No 1.000.000        |                                                                                                    |
| 21-17   Fermshinsen Feldbaueren Felsevisen den Pengajarische Alat Benty Borgter Must Bulldowi DSC Blaus block Aust Aufstaust DSC                                                                                                    |                                                | 18-то охними 2022          |                                     | 218 Rp230.000 Rp 50.14E000       |                                                                                                    |
| $22 - 28$<br>Fermorisinen Fermanyeren Persevaent den Pengoporiesten Alak Behly Bongser Musik Buildown DSC Using Maker: Quereto /                                                                                                    |                                                | 18-10 Oktober 2622         | 37                                  | Fa101.000 Rp 2.736.000           |                                                                                                    |
| Permyricinen Pembageren Perseusan dan Pengisierasian Alar Bantu Bongkar Muak Boldown DSC Blaue Santa Alar Bultdown DSC<br>23 125                                                                                                    |                                                | DL - 23 November 2002      |                                     | 108   Rp230.000   Rp 3A 840.000  |                                                                                                    |
| 36.30 Permotionen Pembayaren Perseuraan dari Pengoperasian diar Banky Rongoar Muat Buildoner DSC Uang Makan Querenti                                                                                                    |                                                |                            |                                     |                                  |                                                                                                    |
| REKAPITULASI DATA TAGIHAN CONVEYOR PORTABLE                                                                                                    |                                                | DL - 23 November 2002      |                                     | 13 Fp100.000 No 1.830.000        |                                                                                                    |
| <b>URAIN</b>                                                                                                    |                                                | <b>TUNNE</b>               | 1,483                               |                                  | <b>JUMBAH</b>                                                                                                    |
| 1 Permubanan Pembautran Penggunaan Conveyor Portable Untuk Keglasan Mik. Tous Hope                                                                                                    | <b><i>EASIGAL KEGIATAN</i></b><br>9 Maret 2022 |                            | 3.152 Ru 12.000                     |                                  |                                                                                                    |
| 3   Permotionan Pembeparan Penyezi san dan Pengoperasian Conveyor Portable Untuk Kegiatan Kepal MV. DS Prosperity                                                                                                    | 21 Maret 3322                                  |                            | 2.296 Ru 12.000                     |                                  |                                                                                                    |
| 3 [Permohonan Pembauknin Penyedi aan dan Pengoperasian Conveyor Portable Untuk Kegiatan Kapai MV. Grobe 6                                                                                                    | 9 April 3522                                   |                            | L102 4a 12,000                      |                                  |                                                                                                    |
|                                                                                                    | 12 April 2022                                  |                            | 2.111 Az 12.008                     |                                  |                                                                                                    |
| 4. [Permohanan Pembayaran Pemyetilaan dan Pengsperasian Conveyor Pontable Unsul Kaglatan Kapal MV, Glang Hai                                                                                                    | 13 April 2022                                  |                            | 132   Ra 12.000                     |                                  |                                                                                                    |
| 5 [Permolnasan Perekayaran Penyesi aan dan Pengoperasian Conveyor Fortates Urbuk Kegiatan Kepar WV. Drient King                                                                                                    | 25.April 2022                                  |                            |                                     |                                  |                                                                                                    |
| 5   Permidyssah Perkbausian Penyediaan dan Pengoperasian Conveyor Portable Untuk Kepratan Kapal MV. Dal Thang 389                                                                                                    | 38 April 2022                                  |                            | 1.188 Rp 12.000<br>2.041 Ra 12.008  |                                  |                                                                                                    |
| 7 (Pembayaran Tagihan Perwadiaan dan Pengoperasian Conveyor Portalole Untuk Kegiatan Kapal Wit. Hoong Tuan 89                                                                                                    | 1 /6/1 2022                                    |                            | 7.108 Ru 12.000                     |                                  |                                                                                                    |
| B. [Peritswysran Tagihan Periyediaan dan Pengoperasian Conseyor Piirtable Untuk Keglatan MX. Yong De E                                                                                                    | 38 Apr 1022                                    |                            | 4.678 Ru 12.000                     |                                  |                                                                                                    |
| 9 (Perroliyasan Tagifian Penyestaan dan Pengsperasian Coliveysi Portaton Untuk Kegiatan Kapal MV. Yast Ocean 3                                                                                                    | 3 Agustus 2022                                 |                            | 2.510 Ru. 12.000                    |                                  |                                                                                                    |
|                                                                                                    |                                                |                            | LBTD   Ra 12.000                    |                                  |                                                                                                    |
|                                                                                                    | 4 Agustus 2022<br>13 Agustus 2022              |                            | 5.715 As 11.000                     |                                  |                                                                                                    |
|                                                                                                    | 28 Agustus 2022                                |                            | 1.132 Ru 12.000                     |                                  |                                                                                                    |
|                                                                                                    | 23 Agustus 2022                                |                            | 5.978 Rd 52.000                     |                                  |                                                                                                    |
| 30 Pentsayaran Tagihan Penyediaan dan Pengdaerasian Conseyol Pomatole Untuk Keglatan MV, Paneh Witchim                                                                                                    | 36 Agustus 2012                                |                            | 1.010 Nu 12.000                     |                                  | 41219.800<br>27.548.960<br>13,217,480<br>25, 517, 880<br>1,587,860<br>34.011.560<br>34,494,640<br>R1.295.280<br>16.140.300<br>31.118.800<br>22.644.080<br>44.815.920<br>11.184.120<br>47.741.640<br>12.119.440 |
|                                                                                                    | 9 Agustus 2022                                 |                            | 4.083 Ru 12.000                     |                                  | 48,993.360                                                                                                    |
|                                                                                                    |                                                |                            |                                     |                                  | 123,000.000                                                                                                    |
|                                                                                                    | 29 September 202<br>1 Oktober 2022             |                            | 13.000 Ru 12.000<br>2.678 Ra 12.000 |                                  |                                                                                                    |
|                                                                                                    |                                                |                            |                                     |                                  |                                                                                                    |
|                                                                                                    | 15 Oktober 2022                                |                            | 2.627 Ap 12.000                     |                                  | 32,138,360<br>11.134.000                                                                                                    |
| 54) 11 Perezayaran Tagihan Pemyediaan dan Pengoperasian Conveyor Pomable Untuk Keglatan Mti, mol Phuong Sty.<br>: 12 [Permaveran Tagihan Penyediaan dan Pengugerasian Conveysi Purtatole Untuk Kegiatas MK: Orlental Juurce<br>16   15   Perstayaran Tagihan Penyediaan dan Pengaperasian Conveyor Purtaton Untuk Kegiatan MV. Birih Nguyen 189<br>IT: 34 Pembayaran Tagihan Penyedisan dan Pengoperasian Conveyor Punatole Untuk Kegiatan MV. Mimasaka III<br>181) 25 (Fernbayaran Tagi kan Penyastiaan dan Pengoperasian Conweyor Portable Untuk Keglatan MV. 505 Green<br>IBI) 36   Persbayaran Tagi kan Penyediaan dan Pengsperasian Conveyor Portolole Untuk Kegiatan MV. Sela Forest<br>17 Fembayaran Tagihan Penyediaan dan Pengoperasian Conveyor Portable Livouk Keglatan MY, Teygetus<br>210 28 [Perroayaran Tagihan Peryediaan dan Pengsperasian Conveyor Portable Untuk Registan Kapal MV, Hoang Trieu GB<br>202 20 Pembayaran Tagihan Penyadiaan dan Pengsperasian Conseyor Portable Untuk Kegiatan MY. Darabelia<br>IS: 30 [Pervasyaran Tagihan Penyediaan dan Pengoperasian Conveyor Portable Untuk Keglatan Kapal NV. ST Cherry | 11 Oktober 2022                                |                            | 5.602 Ru 12.000                     |                                  | 67.225.200                                                                                                    |
| 261 21 (Persiaussen Tagihan Peryediaan dan Pengsperasian Conseyor Portable Untuk Kegiatan Kapal MV. Truurg Ax CE<br>25: 22 [Pentrayaran Tagihan Penyezisan dan Pengsperasian Conveyor Portable Untuk Keglatan Kapel MV. VW Peace                                                                                                    | 1 November 2022<br>6 November 2022             |                            | 5,330 Ru 12,000<br>3,994 Ra 32,000  |                                  | 29,964,920<br>47,930.740                                                                                                    |

**Gambar 3.25 Hasil Rekapitulasi Data Tagihan Alat Bantu Bongkar Muat dan Conveyor Portable dari** *Microsoft Excel Sumber: Kantor PT. Pelindo Multi Terminal Branch Dumai*

4. Mengarsip Dokumen Rekap Pranota Petikemas

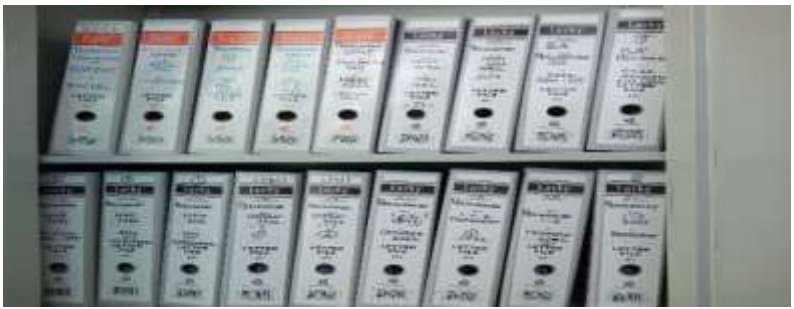

**Gambar 3.26 Hasil Dokumen yang diarsipkan** *Sumber: Kantor PT. Pelindo Multi Terminal Branch Dumai*

5. Mengarsip Dokumen Permohonan Jasa Alat-alat/Rupa-rupa

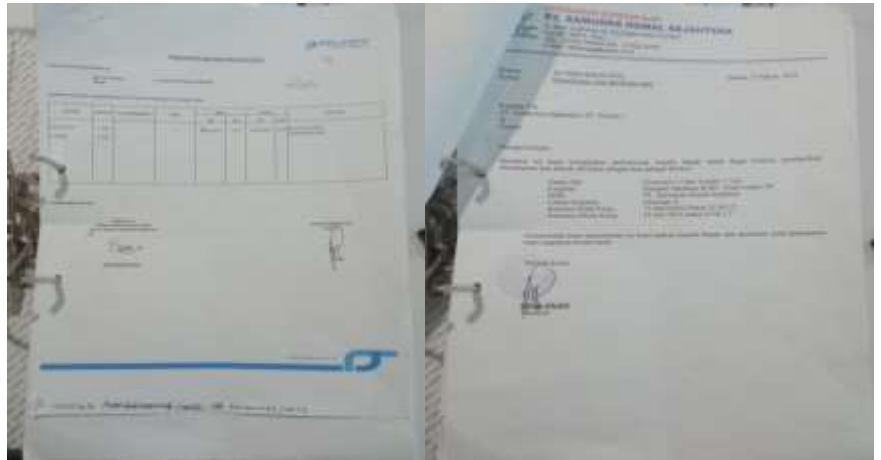

**Gambar 3.27 Hasil Dokumen yang diarsipkan** *Sumber: Kantor PT. Pelindo Multi Terminal Branch Dumai*

6. Mengarsip Dokumen *Statement of Fact*

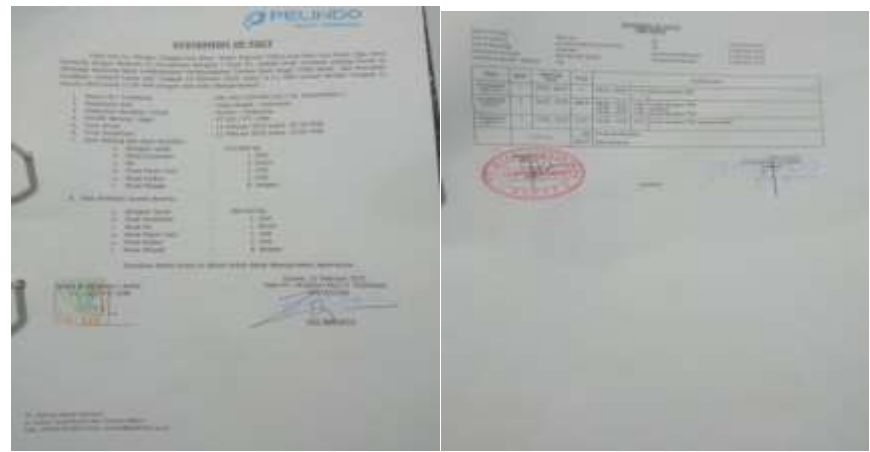

**Gambar 3.28 Hasil Dokumen yang diarsipkan** *Sumber: Kantor PT. Pelindo Multi Terminal Branch Dumai*

7. Merekapitulasi Rincian Biaya Operasional Kegiatan Bongkar Muat Container

| 6.              | А              | в                       |                                                                  | o                           | Е               |                |      | $\mathbb{C}$                                           |                 | H                   |
|-----------------|----------------|-------------------------|------------------------------------------------------------------|-----------------------------|-----------------|----------------|------|--------------------------------------------------------|-----------------|---------------------|
|                 |                |                         | <b>RINCIAN BIAYA OPERASIONAL KEGIATAN BONGKAR MUAT CONTAINER</b> |                             |                 |                |      |                                                        |                 |                     |
|                 |                |                         |                                                                  | <b>PERIODE JANUARI 2023</b> |                 |                |      |                                                        |                 |                     |
|                 |                |                         | <b>SUBHOLDING PELINDO MULTI TERMINAL</b>                         |                             |                 |                |      |                                                        |                 |                     |
|                 | <b>NO</b>      | <b>NAMA KAPAL</b>       | <b>TGL KEGIATAN</b>                                              | <b>JUMLAH</b><br>CONTAINER  |                 | <b>SHIFT</b>   |      | <b>BIAYA</b><br><b>OPERASIONAL</b><br><b>PER SHIFT</b> |                 | <b>JUMLAH</b>       |
|                 | O1             | <b>BG PACIFIC SUN 3</b> | 04 - 06 Januari 2023                                             | 434                         | <b>BOH</b>      | <b>COL</b>     | Bo.  | 1,444,500                                              | Be.             | 8.667.000           |
|                 | O2             | MV TELAGA MAS           | 08 - 09 Januari 2023                                             | 123                         | Box             | э              | Be   | 1.444.500                                              | Be              | 4.333.500           |
|                 | O3             | MV JALES MAS            | 10 Januari 2023                                                  | 146                         | Бон             | э              | Bo   | 1.444.500                                              | Bo              | 4.333.500           |
|                 | Q <sub>4</sub> | BG SEAGATE 2705         | 11 Januari 2023                                                  | 34                          | BOH             | $\mathfrak{D}$ | Be   | 1.444.500                                              | Bе              | 2.889.000           |
|                 | O <sub>5</sub> | <b>BG MMSS 2709</b>     | 12 Januari 2023                                                  | 53.1                        | <b>Box</b>      | п.             | Bo.  | 1.444.500                                              | Bo.             | 1.444.500           |
|                 | <b>O6</b>      | BG PACIFIC SUN 3        | 14 - 15 Januari 2023                                             | 264                         | Box             | $\mathbf{d}$   | Bo   | 1.444.500                                              | Be              | 5.778.000           |
|                 | 07             | MV AYER MAS             | 18 - 19 Januari 2023                                             | 288                         | <b>Box</b>      | $\mathbf{d}$   | Bo   | 1.444.500                                              | Be.             | 5.778.000           |
|                 | OB             | BG INDO SUKSES 39       | 20 - 21 Januari 2023                                             | 43                          | Вон             | 2              | Be   | 1.444.500                                              | Bе              | 2.889.000           |
|                 | O <sub>3</sub> | <b>BG SEAGATE 2705</b>  | 21 Januari 2023                                                  | 31                          | Вон             | п.             | Bo.  | 1.444.500                                              | Be.             | 1.444.500           |
|                 | 10             | MV MENTARI TRADER       | 23 - 24 Januari 2023                                             | 50                          | Bou             | $\geq$         | Bo   | 1.444.500                                              | Bo              | 2.889.000           |
|                 | 11             | <b>BG MMSS 2709</b>     | 25 Januari 2023                                                  | 53                          | Вон             | $\mathfrak{D}$ | Bo   | 1.444.500                                              | Be              | 2.889.000           |
|                 | 12             | MV HILIR MAS            | 25 - 26 Januari 2023                                             | 1751                        | <b>Eleve</b>    | $\mathbf{d}$   | Be.  | 1,444,500                                              | Be.             | 5.776.000           |
|                 | 13             | BG PACIFIC SUN 3        | $26 - 27$ Januari $2023$                                         | 203                         | Box             | э              | Be   | 1.444.500                                              | Be              | 4.333.500           |
|                 | 7 <sub>4</sub> | BG INDO SUKSES 39       | 30 - 31 Januari 2023                                             | 54                          | Вон             | $\mathbf{z}$   | Bo   | 1.444.500                                              | Bo              | 2,889,000           |
|                 | 15             | BG PACIFIC SUN 3        | 31 Januari - 01 Februari 2023                                    | 166                         | Вон             | э              | Fire | 1.444.500                                              | Be              | 4.333.500           |
| <b>STARTING</b> |                | -----                   |                                                                  | 20 1000.000                 | <b>Elizabet</b> | 42             |      |                                                        | <b>Electric</b> | <b>BO BOOT DOOR</b> |

**Gambar 3.29 Hasil Rekapitulasi Rincian Biaya Operasional Kegiatan Bongkar Muat Container dari** *Microsoft Excel Sumber: Kantor PT. Pelindo Multi Terminal Branch Dumai*

|           | W         | u                        | c                | 2000      | $I \t J$                        |                |                                       | н.                               | ĸ                     |            |
|-----------|-----------|--------------------------|------------------|-----------|---------------------------------|----------------|---------------------------------------|----------------------------------|-----------------------|------------|
|           |           |                          |                  |           | DAFTAR TAGHAN BAYA TIONI - SPMT |                |                                       |                                  |                       |            |
|           |           |                          |                  |           | BULAN FEBRUARI 2023             |                |                                       |                                  |                       |            |
|           |           |                          |                  |           |                                 |                |                                       |                                  |                       |            |
|           | <b>NO</b> | <b>NAMA KAPAL</b>        | TANGGAL KEGIATAN | TARK      | TONASE/BOX                      |                | DASAR PENGEWAAN<br><b>PAIAK IDPPS</b> | <b>TAGHANN</b><br>UPER/PELUMASAN | <b>JENIS MUASAN</b>   | LOKASI     |
|           | ŧ         |                          |                  |           |                                 |                |                                       | ٠                                | $\alpha$              | 10         |
| Ŀ         |           | KM. Monalisa Dua         | 20/01/2023       | Rp 14.734 | 1.284<br>MT                     | Rp             | 18.924.350                            | Taghan 100%                      | Inti Sawit Durah      | Denmaga A  |
| Ιź        |           | BG See Gate 2703         | 21/01/2023       | Rp.       | 31<br>BOX                       | $R_{\rm B}$    | 1,395,000                             | Taphan 100%                      | <b>Container</b>      | Dermaga C  |
| īs<br>ã   |           | KM-Hillir Mas            | 25/01/2023       | 钽         | BOX<br>185                      | 1kg            | E179.000                              | Taghan 100%                      | Container             | Dermaga C  |
|           | a         | BG. Pacific Sun 3        | 26/01/2023       | Rg.       | 303<br>BOX.                     | a <sub>b</sub> | 8,920,000                             | Tagihan 100%                     | Container             | Dermage C  |
| 10.5      |           | <b>NV. Laulea</b>        | 36/01/2023       | Rp 14.734 | MT<br>11:000                    | Ro             | 48.622.200                            | Pelumasan Tagihan                | <b>Canghang Sauth</b> | Denmage C  |
| 11.6      |           | BG. Indo Sukses 39       | 30/01/2023       | 46        | <b>BOX</b><br>94                | n <sub>D</sub> | 4.954.000                             | Tagihan 100%                     | Container             | Denvioga C |
| 12 7      |           | BG Pacific Sun 3         | 31/01/2023       | ÷.        | BOX<br>166                      | $q_{2}$        | 7.171.000                             | Taghan 100%                      | Container             | Dermaga C  |
| 13:8      |           | KM. Jales Mac            | 01/02/2023       | RE-       | 50 BOX                          | Rp.            | 1,250,000                             | Taghan 100%                      | Container             | Dermage C  |
| 1419      |           | KM. Harmoni Mas 3        | 01/02/2025       | Rp 30.000 | 413<br><b>UNIT</b>              | $R_{\rm E}$    | R.350.000                             | Tagitan 100%                     | Gencar Mobil          | Derdsage E |
| $15 - 10$ |           | KLM. Benua Samudera Biru | 01/02/2023       | Rp 12.681 | мr<br>509                       | Ro             | 11.548.495                            | Peluriasan Tagihan               | Ampas                 | Dermaga A  |
| 1611      |           | DG. Pacific Nun 3        | 02/02/2023       | le.       | 204<br>BOX                      | B <sub>D</sub> | 8.076.000                             | Tagihan 100%                     | Container             | Dermage C  |
| 17112     |           | MV. Givto                | 02/02/2023       | Rg 14,734 | 9.050<br>MT                     | Ro             | 19,890,900                            | Pelunasan Tagihan                | Cangkang Sawit        | Denmaga C  |
| 18 13     |           | MV. Spring Tide          | 03/02/2023       | Rt 14.734 | MT<br>13,000                    | Ro             | 134.079.400                           | Uper 70%                         | Cangkang Sewit        | Denmaga C  |
| 19 14     |           | KM. Sejahtera 20         | 04/02/2023       | Rg 14.734 | 793<br>MT                       | Rи             | 11677.432                             | Taghan 100%                      | Inti Sawit Curah      | Dermaga C  |
| 20115     |           | <b>WV Mella</b>          | 12/02/2023       | Rg 14.734 | MT<br>12.000                    | Ro             | 125.765.600                           | User 70%                         | Cangkang Somit        | Dermaga C  |
|           |           |                          | TOTAL            |           |                                 |                | 269,522,432                           |                                  |                       |            |

8. Merekapitulasi Tagihan Biaya Tenaga Kerja Bongkar Muat (TKBM)

**Gambar 3.30 Hasil Rekapitulasi Rincian Daftar tagihan Biaya TKBM dari** *Microsoft Excel*

*Sumber: Kantor PT. Pelindo Multi Terminal Branch Dumai* 9. Menghitung Shift Kegiatan Bongkar Muat Container (Peti Kemas)

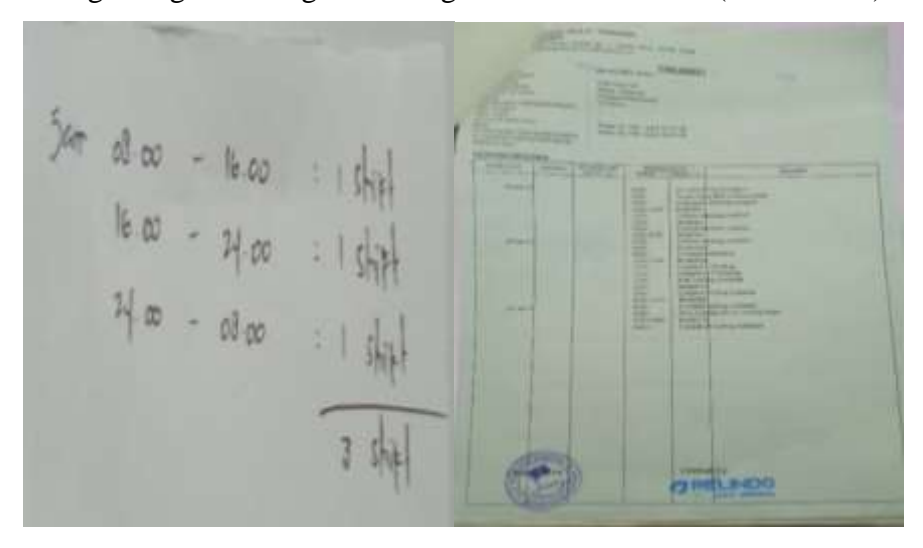

**Gambar 3.31 Hasil** *Shift* **Kegiatan B/M Container (Petikemas)** *Sumber: Kantor PT. Pelindo Multi Terminal Branch Dumai*

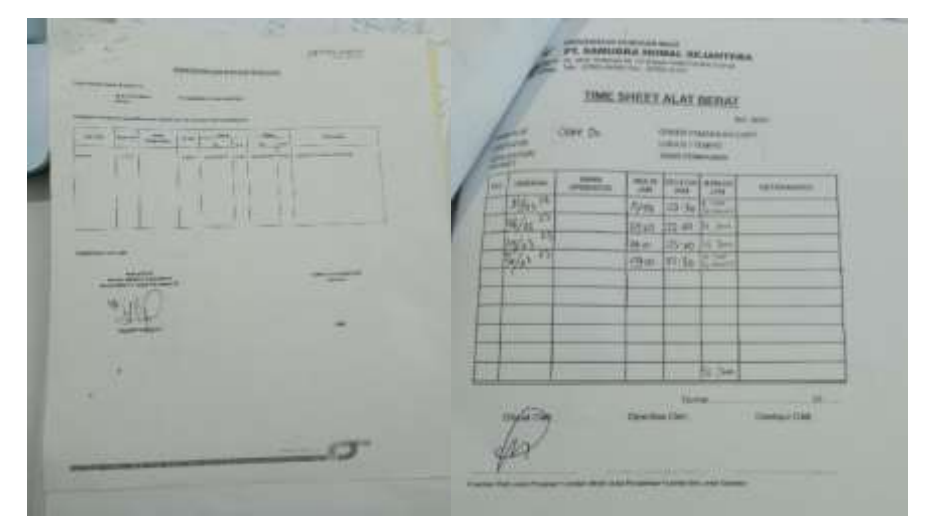

## 10. Menghitung Jumlah Jam pada Time Sheet Alat Berat

**Gambar 3.32 Hasil Hitungan Jumlah Jam** *Time Sheet* **Alat Berat** *Sumber: Kantor PT. Pelindo Multi Terminal Branch Dumai*

11. Memindai Tagihan BiayaTenaga Kerja Bongkar Muat (TKBM)

| <b>Chris Hotel</b>                                     | 0.00 E 0 = 4 m ft has made in                                 |                            |                             | <b>CO</b> ACADEMATED IN LIFE<br>≖ | 4.79<br>(B) (2019) Characteristics, IL (B) (B) (                              |                              | <b>PECT</b><br>$\overline{\phantom{a}}$<br>76 |
|--------------------------------------------------------|---------------------------------------------------------------|----------------------------|-----------------------------|-----------------------------------|-------------------------------------------------------------------------------|------------------------------|-----------------------------------------------|
| ALC: YES                                               | To - Martin - Rossmann - Marketter - Velastningscol. - Andrea |                            |                             |                                   | I'll reach furniture ( No trian) and "surfute ( 27 years 112 years \$199,000) |                              | TOM SHAR                                      |
| 1 To Forest                                            | formal.                                                       | <b>Ellis modern</b>        | <b>Type</b>                 | $100 - 100$                       | $+ 12 - 1$                                                                    | CHIEL 0201 TB                | œ<br>$+ + +$                                  |
| The South Homes                                        | and \$5,0000 model \$1.00                                     | Wend - Sale - In Al-       | <b>Indicated Para R</b>     |                                   |                                                                               |                              |                                               |
| 1. The Search as a                                     | <b>CONTRACTOR</b>                                             | methodists with            | Internati Idam R.           |                                   |                                                                               |                              |                                               |
| 1. El village                                          | and this interior month.                                      | 3610-331-336               | International Estate Inc.   |                                   |                                                                               |                              |                                               |
| <b>Co. Sales Associa</b>                               | <b>EX</b> Lockingway 65 15, 2022 17, 84 U.L.                  | 2012/03/03 01:01           | Total countries in Aug. 41. |                                   |                                                                               |                              |                                               |
| <b>ALL</b> True IT'L                                   | 10 Caroliname 22-15-222-1120-112-2                            | 49-14039-1-120-2           | Distances I don't be        |                                   |                                                                               |                              |                                               |
| <b>GA TABINE</b>                                       | <b>ER</b> Francisco, all procursorial real, aller             | <b>BUSINESS AND</b>        | bloodered lokal W.          |                                   | 皿                                                                             |                              |                                               |
| T. Il Douglass                                         | All Farming ST SASSERSHIPS CO.                                | and the children death     | ble come in Links 1.        |                                   |                                                                               |                              |                                               |
| $1 - \frac{1}{2}$ Directorials                         | C Personal Jimmings and Area                                  | $100$ (Hz) $-100$ ( $-0.1$ | becomes links 4.            |                                   |                                                                               |                              |                                               |
| 1. 49 Mele                                             | <b>Call Expanses, 2314 Aug Track Ford, 2001 St.</b>           | <b>BELLEVILLE</b>          | International Lagar R.      |                                   |                                                                               | <b>CONTRACTOR</b><br>27.A    |                                               |
| 1 PE Frence                                            | 19 Farance III Alectromate and                                | <b>MOVEMENT &amp; IN</b>   | Sciences Laurer             |                                   |                                                                               | 73 C                         |                                               |
| 1. El timer                                            | AT This would be followed to be a tri-                        | <b>SECRETARY AND</b>       | International Libraries     |                                   |                                                                               |                              |                                               |
|                                                        | All housings (214000000000000011)                             | WHO 221 225                | International Education     |                                   |                                                                               | and the property of the con- |                                               |
| 1. No 144-9-533. III.                                  | El forzesse 22 4400 Clinton and                               | Microbiological delibiti-  | between high R.             |                                   |                                                                               |                              |                                               |
| $\rightarrow$ 040 for firm                             | <b>EX President F&amp; Team of High Card</b>                  | an an anti-kin             | International Education     |                                   | ≔                                                                             | -                            |                                               |
| 1 am Local Elisa (8.1)                                 | 12 Foremos, O. The Team and Care                              | 2012/03/13 03:00           | backment (eg.p.f.)          |                                   | --                                                                            |                              |                                               |
| $+$ 22 House                                           | <b>EX Excellent LETERISTICHER GET</b>                         | METRO GALLANT              | International Library C.    |                                   |                                                                               |                              |                                               |
| of this has local.                                     | All Farance 14 Million House and                              | <b>DECIMINATION</b> & CALL | late country logos in       |                                   | 2000                                                                          | <b>FELL-</b>                 |                                               |
| <b>Gallery Ave.</b><br>15-mont   Time-casewan 1.673/80 |                                                               |                            |                             |                                   |                                                                               |                              |                                               |

**Gambar 3.33 Hasil Scan** *Sumber: Kantor PT. Pelindo Multi Terminal Branch Dumai*

# **3.7 Kendala-kendala yang dihadapi dalam menyelesaikan tugas selama Kerja Praktik**

Selama melaksanakan kerja praktik terdapat beberapa kendala yang dihadapi sebagai berikut:

- 1. Terbatasnya Komputer diruangan kerja sehingga menggunakan Laptop pribadi selama mengerjakan pekerjaan yang diberikan.
- 2. Dalam mencetak nota dinas, seringkali mesin cetak tidak tersambung dengan wifi menyebabkan proses pencetakan memakan waktu yang cukup lama.

#### **BAB IV**

## **PEKERJAAN KHUSUS KERJA PRAKTIK**

#### **4.1 Spesifikasi Tugas Khusus yang dilaksanakan selama Kerja Praktik**

Spesifikasi tugas khusus selama menjalankan Kerja Praktik di Kantor PT. Pelindo Multi Terminal Branch Dumai selama 4 (empat) bulan yang dilaksanakan mulai tanggal 01 Februari 2023 sampai dengan 31 Mei 2023 pada bagian Perencanaan dan Pengendalian Operasi (Rendalops) adalah sebagai berikut:

1. Mencari Nota Dinas untuk Tagihan Permohonan Pembayaran Penyediaan dan Pengoperasian Conveyor Portable, Trucking dan Alat Bantu Bongkar Muat

Mencari Nota Dinas untuk Tagihan Permohonan Pembayaran Penyediaan dan Pengoperasian Conveyor Portable, Trucking dan Alat Bantu Bongkar Muat menggunakan sistem Pelindo *E-Office* dengan memasukkan *username* dan *password*. Nota Dinas yang dimaksud merupakan kegiatan untuk beberapa alat seperti Conveyor Portable, Oil Boom, Trucking, Reach Stacker, Alat Angkutan (Lossbak), Alat Head Truck serta Alat Bantu Bongkar Muat berupa Bulldozer, Excavator, whell Loader, Trado dan Box untuk berbagai vendor dan shipper seperti PT. Godwin Austen Indonesia, PT. Ivo Mas Tungal, PT. Prima Global Indologistik, PT. Intibenua Perkasatama, PT Nagamas Palmoil Lestari, CV Fajar Nusantara, PT. SMR Jaya Konstruksi, PT Cipta Dipuro Abadi, PT. Prima Indonesia Logistik, PT. Wahana Barametal, PT. Prima Osrat Indonesia, PT. Lemotata Grahamas, PT. Garuda Dumai, CV Karya Bahari, PT. Harvest Samudera Jaya, PT. Rezeki Segara Jaya, dan PT. Jamrud Andalas Jaya. Adapun alur tagihan ini diperoleh melalui beberapa langkah sebagai berikut:

- a. Alur Tagihan Permohonan Pembayaran Penyediaan dan Pengoperasian *Conveyor Portable*
	- 1) Menerima tagihan dari vendor.
	- 2) Lalu proses di sistem Pelindo *E-office* dengan membuat berita acara pengapalan, berita acara pemeriksaan dan berita acara pembayaran untuk membuktikan bahwa kegiatan tersebut benar-benar ada.
- 3) Kemudian disetujui oleh atasan.
- 4) Setelah itu diprint dengan melampirkan tagihan dari Vendor.
- 5) Kemudian membuat berita acara verifikasi pengapalan, berita acara verifikasi pemeriksaan dan berita acara verifikasi pembayaran.
- 6) Setelah itu tagihan diverifikasi oleh Kantor Pusat dan Dumai.
- 7) Kemudian terbitlah Nota Dinas dibagian keuangan, lalu Kantor Pusat memverifikasi mengenai kelengkapan berkas dan nominal uang.
- b. Alur Tagihan Permohonan Pembayaran Penyediaan dan Pengoperasian Trucking dan Alat Bantu Bongkar Muat
	- 1) Menerima tagihan dari vendor.
	- 2) Lalu diproses di sistem Pelindo *E-office* dengan membuat berita acara pemeriksaan untuk membuktikan bahwa kegiatan tersebut benar-benar ada.
	- 3) Kemudian disetujui oleh atasan.
	- 4) Setelah itu diprint dengan melampirkan tagihan dari Vendor.
	- 5) Kemudian membuat berita acara verifikasi di Sistem Pelindo *E-Office.*
	- 6) Setelah itu tagihan diverifikasi oleh Kantor Pusat dan Dumai.
	- 7) Kemudian terbitlah Nota Dinas dibagian keuangan, lalu Kantor Pusat memverifikasi mengenai kelengkapan berkas dan nominal uang.

Berikut uraian dari Mencari Nota Dinas untuk Tagihan Permohonan Pembayaran Penyediaan dan Pengoperasian Conveyor Portable, Trucking dan Alat Bantu Bongkar Muat sebagai berikut:

a) Buka *Google Chrome* lalu search Pelindo E-Office

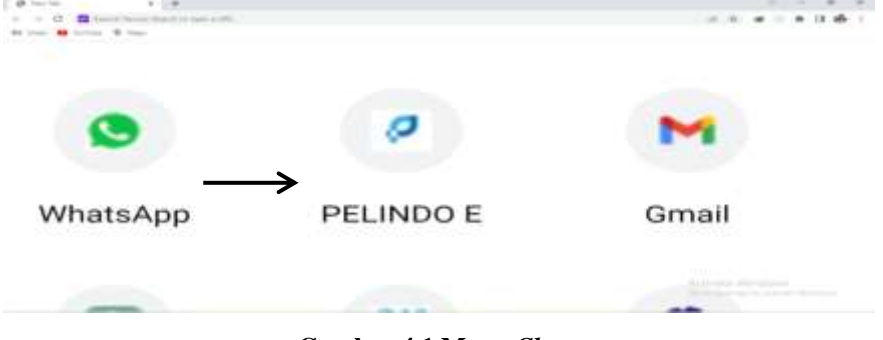

**Gambar 4.1 Menu** *Chrome Sumber: Kantor PT. Pelindo Multi Terminal Branch Dumai*

b) Kemudian masukkan username dan password

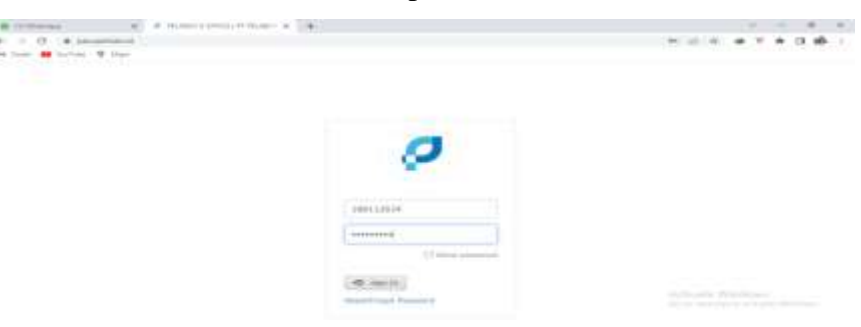

**Gambar 4.2 Log in Sistem Pelindo E-Office** *Sumber: Kantor PT. Pelindo Multi Terminal Branch Dumai*

c) Setelah memasukkan username dan password maka akan muncul halaman website seperti berikut ini, lalu pilihlah bagian Naskah Dinas Kemudian klik Nota Dinas.

| LE/Wrandway        | at a complementation a 1141                                     |                 |                                                                                                    |                                                                                                    |
|--------------------|-----------------------------------------------------------------|-----------------|----------------------------------------------------------------------------------------------------|----------------------------------------------------------------------------------------------------|
|                    | $-1$ . $2$ . $4$ perpensionly from                              |                 |                                                                                                    | <b>AD</b> 13                                                                                          |
|                    | to lost a talent to have                                        |                 |                                                                                                    |                                                                                                    |
|                    | Pelindo E-Office                                                |                 |                                                                                                    | PELINDO                                                                                               |
|                    | TAX & THAT BY THE PERSON PROPERTY AND THE<br>w                  |                 | TO A 40 A 200 M 200 A 200 M 200 A 200 A 200 A 200 A 200 A 200 A 200 A 200 A 200 A 200 A 200 A 200 A 200 A 200 A |                                                                                                    |
|                    | <b>&amp; INVISIONALIAS INTELLECTUARY - INTERFET</b><br>$\alpha$ | 23 PERCENTAUR 1 | <b>STATISTICS</b>                                                                                               | Photo - E - S                                                                                         |
|                    |                                                                 |                 | <b>Scribberg Service</b>                                                                                        |                                                                                                    |
|                    | <b>B NUTIFICALL</b>                                             |                 | MOST COUNSEL                                                                                                    |                                                                                                    |
|                    |                                                                 |                 | and the Constit                                                                                                 |                                                                                                    |
|                    | better in collin and                                            |                 | School price at                                                                                                 | <b>HATTIERS</b>                                                                                       |
|                    | Tim Firtuit                                                     |                 | To deal of the country                                                                                          | <b>Man 300.</b><br>Akuwa milimbali ilimidaha                                                          |
|                    | C Vis M/ Peletin                                                |                 | Scient Australia                                                                                                | the control of the control of the control of the control of the<br>Una re-marge for regarding Upsal + |
|                    | a. (Final & My Falcom)                                          |                 | To dealer \$10 \$13.00 per-                                                                                     | FT Farbinship links \$1 Tapolinship(6) \$1.60 T (                                                     |
|                    |                                                                 |                 | Scalent AFF/25000-                                                                                              | MARKLAUGHTLAND/WLS.TITERHAML.TELRE                                                                    |
|                    |                                                                 | <b>Kultural</b> | <b>STATISTICS</b>                                                                                               | With a China and Communications                                                                       |
|                    |                                                                 |                 | WINDS MOUNT                                                                                                    | Automotive Willemson                                                                                  |
| <b>CALCULATION</b> | <b>William</b>                                                  |                 | Adolphytham Linky resistants and<br>LA ATTN: L. concerts Minimum                                                | the inc. hallbacket the anti-sons differentially                                                      |

**Gambar 4.3 Tampilan Sistem Pelindo E-Office** *Sumber: Kantor PT. Pelindo Multi Terminal Branch Dumai*

d) Lalu di bagian Perihal memasukkan keywords seperti Conveyor Portable, Oil Boom, Trucking, Reach Stacker, Alat Angkutan (Lossbak), Alat Head Truck serta Alat Bantu Bongkar Muat berupa Bulldozer, Excavator, whell Loader, Trado dan Box untuk berbagai vendor dan shipper seperti PT. Godwin Austen Indonesia, PT. Ivo Mas Tungal, PT. Prima Global Indologistik, PT. Intibenua Perkasatama, PT Nagamas Palmoil Lestari, CV Fajar Nusantara, PT. SMR Jaya Konstruksi, PT Cipta Dipuro Abadi, PT. Prima Indonesia Logistik, PT. Wahana Barametal, PT. Prima Osrat Indonesia, PT. Lemotata Grahamas, PT. Garuda Dumai, CV Karya Bahari, PT. Harvest Samudera Jaya, PT. Rezeki Segara Jaya, dan PT. Jamrud Andalas Jaya.

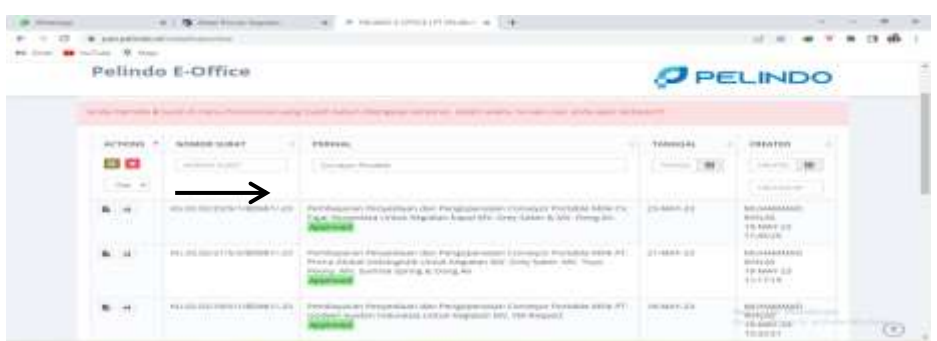

**Gambar 4.4 Tampilan Sistem Pelindo E-Office** *Sumber: Kantor PT. Pelindo Multi Terminal Branch Dumai*

e) Setelah itu akan muncul Nota Dinas yang di cari dengan tanda bahwa sudah di Approved, kemudian klik open untuk menyesuaikan dengan tagihan yang ada.

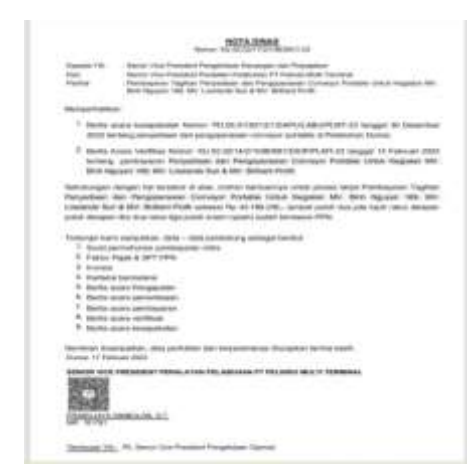

**Gambar 4.5 Nota Dinas** *Sumber: Kantor PT. Pelindo Multi Terminal Branch Dumai*

f) Lalu lembar Nota Dinas di print.

| Manyer printing in Salabator 19 1941                           |                                                                                                    |  |
|----------------------------------------------------------------|----------------------------------------------------------------------------------------------------|--|
| . .                                                            | E His T Exhima MediaNADOcesTooummutBMETERNION/THAN ADMINIVANA AND RELEASED MAYOR MADE PRODUCT A RELEASE TO THE                                                                                                    |  |
| Print<br>Total: 1 alones of planes                             | <b>MOVA DIRANT</b><br>Microsoft ALL ART WAS \$1000 LINE AND LINES.                                                                                                    |  |
| <b><i><u>PERMIT</u></i></b><br>EFSON LS250 Serves (Ellera N.J. | Steven Vice President Pengelatuan Kasusuper dasa Presidente<br><b>Bandal</b> TWL<br>Because Links Winnipple of Warrantown Winnipple and Chairman Model Territories<br>Days:<br>Ricological Taphan Principalizar: don Persponsation Calveryn Richard Librar Rogolan 49V.<br>Bish Ranger 198, 901 Louisinds for 6 001 Bollage Rodi.<br><b>Figures</b>                                                       |  |
| Eligibate                                                      | <b>Manual Ruthal</b>                                                                                                    |  |
|                                                                | Rental analy researchand: Norse PD (8) (11/80"07"/NW-ULABURLART) 23 Drived 20 December<br>2002 lamking personalizer dan penginpanasan comonpos portatio at Petahsham Domai.                                                                                                    |  |
| Russell                                                        | Banks Availa Verificas Nonne, Hitt 33 231 14/31 6/80 APT CHOPPRATE 21 Mingael 13 Peloman 2022<br>lankang jaemharjaust Planpolisasi dan Piangapantakat Comsesse Perkakis Linius Wagnated Mil-<br>Blett Nacyaly 1981-MV Lowmond Buick Ally Shilland Pecky.                                                                                                    |  |
| 1 -Tradel prégase certain<br>.) Sizer pages some               | Sahukungan dangan hal langsini di alas, manus resmannya usas proper terjuk Panduryaun Tagihari.<br>Personian cor Perguseasia trenser Periste structure focales (44) Bob Nasyan 199, MI<br>Connected State & MVC Bolliaris Flight exclusive PQ-43 199 234 - Jacobal public state plat figure video document<br>public delinquate tiles after coloni tilget public ansant market(i burbal) enommaked FTF11. |  |
| Eiskar                                                         | Tomorrow kano kemudikan, data / data pendulisng sekapai bormuk.<br>Suite unitselfman verrichtungen mitte<br>Folded Paces & LET 1972                                                                                                    |  |
| Total a<br>÷                                                   | <b>Installation</b><br><b><i>Parkens Instrument</i></b><br><b>Ranta anala Pistopevileni</b>                                                                                                    |  |
| All-Jon-sellerspices<br>and dealers were considered.           | Electio scura participanto<br><b>Barrie and a peridication</b><br>Election access verificant                                                                                                    |  |
| <b>Pine</b><br>Cassas                                          | <b>Activitie VIII</b><br>Barrist smark missand-other                                                                                                    |  |

**Gambar 4.6 Mencetak Nota Dinas** *Sumber: Kantor PT. Pelindo Multi Terminal Branch Dumai*

2. Merekapitulasi Data Tagihan Permohonan Pembayaran Penyediaan dan pengoperasian Conveyor Portable, Trucking dan Alat Bantu Bongkar Muat

Merekapitulasi data tagihan permohonan pembayaran penyediaan dan pengoperasian conveyor portable, trucking dan alat bantu bongkar muat masih erat kaitannya dengan pencarian nota dinas, karena data yang ada dinota bagian perihal akan digunakan untuk keterangan dalam merekapitulasi. Berikut uraian dari merekapitulasi data tagihan permohonan pembayaran penyediaan dan pengoperasian conveyor portable, trucking dan alat bantu bongkar muat sebagai berikut:

a) Buka *Microsoft Excel.*

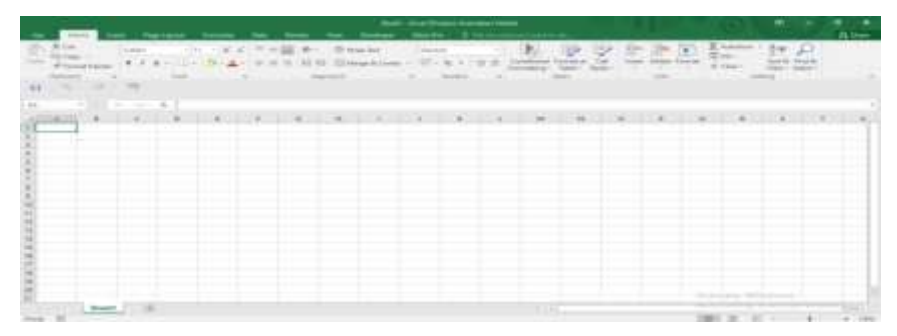

**Gambar 4.7** *Microsoft Excel Sumber: Kantor PT. Pelindo Multi Terminal Branch Dumai*

b) Pada *Microsoft Excel* buat *form* yang dibutuhkan seperti no, uraian, tanggal kegiatan, tonase, tarif dan jumlah.

| $-75$<br>$\sim$<br><b>Section</b><br>×<br>$-x+1$<br>Þ<br><b>ICal Citizen</b><br>ORIGINAL<br>05 | Ehr-<br>$-0.0021111$<br><b><i>SHANNE</i></b><br>Insert<br>Provision Hamilton<br>1.544<br>$\frac{1}{2}$ | Page Laymet<br>$-111$<br>$C$ minimum<br>u<br>$\bullet$<br>ŁШ<br>$\overline{a}$<br>×<br><b>Kore</b><br>×<br>÷ | <b>Fathbulset</b><br>$- A^*$<br>$\sim$<br>A<br>٠<br>$\cdots$ | Electric          | <b>IRAULESCO</b><br><b>Sylaton</b><br><b>HILLENSHAP</b> | <b>CONTRACTOR</b> | <b>LES history in contact</b> | General<br><b>OVE</b><br>- | $\overline{a}$<br><b>ESLUSIFIEE</b> |
|------------------------------------------------------------------------------------------------|----------------------------------------------------------------------------------------------------|----------------------------------------------------------------------------------------------------|--------------------------------------------------------------|-------------------|---------------------------------------------------------|-------------------|-------------------------------|----------------------------|-------------------------------------|
| w<br>NO                                                                                        | $\sim$<br>$^{12}$<br>LIBRARY                                                                           | . .<br>43<br><b>KINNICHLAL BRIGANYAN</b>                                                                     | <b>CO</b><br><b>YONASE</b>                                   | ĸ<br><b>YAMIN</b> | ×<br><b>JANUALIER</b>                                   | Ak.               | A4                            |                            |                                     |
|                                                                                                |                                                                                                    |                                                                                                    |                                                              |                   |                                                         |                   |                               |                            |                                     |

**Gambar 4.8** *Microsoft Excel Sumber: Kantor PT. Pelindo Multi Terminal Branch Dumai*

c) Kemudian setelah selesai membuat *form* data tersebut dapat direkap berdasarkan yang tertera di nota dinas, invoice/faktur, berita acara pembayaran sesuai tagihan permohonan pembayaran penyediaan dan pengoperasian alat bantu bongkar muat dan conveyor portable untuk berbagai Vendor dan Shipper.

| $\cdots$<br>537                                                                     |                                                                                                    |                                    |                                                                                                    |                                    |                |                                                                                                    |
|-------------------------------------------------------------------------------------|----------------------------------------------------------------------------------------------------|------------------------------------|----------------------------------------------------------------------------------------------------|------------------------------------|----------------|----------------------------------------------------------------------------------------------------|
| $-1.8$                                                                              | - 1                                                                                                    |                                    | $\mathbb{C}$ $\mathbb{C}$ $\mathbb{$ |                                    |                |                                                                                                    |
|                                                                                     | REKAPETULASI DATA TAGHAAN ALAT BANTU BONGKAR MUAT                                                                                                    |                                    |                                                                                                    |                                    |                |                                                                                                    |
|                                                                                     | <b>URBANY</b>                                                                                                    |                                    | <b><i>SANYON, REGALIAR</i></b>                                                                                                    | TONM!                              | <b>IMM</b>     | <b>BRANT</b>                                                                                                    |
|                                                                                     | Permahonan Pembayaran Persawaan dan Penguperasian Alas Barou Bongsar Muet Bulidoon umuk Hagikora Tilimming Ampas Blaye Sewa Alas Bull                                                                                                    |                                    | III - 15 Februari 3001                                                                                                    |                                    | 205. Fe230.000 | Pp. 47, 158, 000                                                                                                    |
|                                                                                     | Permahonan Pembiyaran Persevisah dan Pengujarasian Alat Bantu Bongsar Must Buli doler untuk Espleras Tilimming Llong Makari Operator                                                                                                    |                                    | EL - 15 Februari 3022                                                                                                    | 18                                 | Fg100.000      | Par. 2, 600, 000                                                                                                    |
|                                                                                     | Permational Pembayaran Persevaan dan Pengoperasian Alde Bantu Bongtai Muat Buildtoor umuk Eaglates Tilmming Ampar Silwa Gewe Alde Bui                                                                                                    |                                    | III - III Риводил 3003                                                                                                    |                                    |                | 289 Fa:280.000 Hu 12 990.000                                                                                                    |
|                                                                                     | Permahonan Persisiwaten Persevisat dan Pengoperasian Alat Banty Bongsar Muat Buildtoer untuk Haplatas Tilmming Upng Makan Gaerator                                                                                                    |                                    | I6 - 28 Februari 2022                                                                                                    |                                    |                | 09 Re100.000 Ru 2900.000                                                                                                    |
|                                                                                     | Fermalsokan Pembiwaran Persewaan dan Pengoperasian Alat Bantu Bangsai Muat Bundoort DDC Bikus bewa Alat Bundoort DDC                                                                                                    |                                    | BIL: 30 July 11 2023                                                                                                    |                                    |                | 135   Re230.000   Ru 28.118.000                                                                                                    |
|                                                                                     | Permahonan Pemasuran Persevaan dan Pengoperasian Alat Bantu Bangsar Muat Bundoort D3C Uang Makan Operator                                                                                                    |                                    | BI - 30 July 1 3023                                                                                                    |                                    |                | 38 Rp100.000 Rp 1.600.000                                                                                                    |
|                                                                                     | Permoniziran Pembiluman Persevaan dan Pengoperasian Alat Bantu Bongsar Must Burlatoer DDC Braux liewa Alat Burlacer DDC                                                                                                    |                                    | 03 - 99 ALM   2022                                                                                                    |                                    |                | 189   Rg280.000   Ilu #5.298.000                                                                                                    |
|                                                                                     | Permanuvan Permanusan Persewaan dan Pengoperasian Alas Bantu Bongsar Muas Buriakoar DBC Uang Maklan Operator                                                                                                    |                                    | 21 - 10 April 2022                                                                                                    |                                    |                | 19   RE100.000   Rp 1.000.000                                                                                                    |
|                                                                                     | Remorcinan Pembagaian Persevaan ilan Pengoperasian Alat Banty Bongsar Muas Buitacos: DDC Brica Hava Alat Buitacos: DDC                                                                                                    |                                    | 00 / 11 / 11 / 2023                                                                                                    |                                    |                | 110   Fa290.000   Rp 23.000.000                                                                                                    |
| 18130                                                                               | Renearionan Pennsyaran Persevaan dan Pengoperasian Alat Banty Bongtar Muat Buridoor DSC Using Makian Operator                                                                                                    |                                    | 09 / 11 / a 1/ 2023                                                                                                    |                                    |                | 38 Fu100.000 Rp 1.408.000                                                                                                    |
|                                                                                     | Fermoriuvan Pernasyalah Persevaan dan Pengoperasian Alat Ranty Bongter Must Bulldootr DSC Brass Sewa Alat Bulldoon DSC                                                                                                    |                                    | 01-35 Aguance 2022                                                                                                    |                                    |                | 211   Ha280.000   Rp 48.810.000                                                                                                    |
|                                                                                     | Fermoniziran Petrdayaran Petebutan dari Pengoperasan Alat Kantu Bengkar Muat Bultdose DSC Uang Maklan Operator                                                                                                    |                                    | 01-35 Againw 2022                                                                                                    |                                    |                | 36 Fu100.000 Ru 2.008.000                                                                                                    |
|                                                                                     | Fermorionen Perchapolan Verseyvant dan Pengisyerasian Alat Banty Bongter Mual Buildoos-DSC Blaza Louis Alat Buildoon DSC                                                                                                    |                                    | 03 - 33 September 2022                                                                                                    |                                    |                | 11   Hp230.000   Hp 15.566.000                                                                                                    |
|                                                                                     | Fermshirker-Fembayeren Persevaler dan Pengoperasian Alat Bantu Bongkar Muat Bulldoor 20C Uang Makan Qostelor                                                                                                    |                                    | 03 - 33 September 2021                                                                                                    |                                    |                | 9. Pal100.000 Pal 005.000                                                                                                    |
|                                                                                     | 1973) Permaniman Pembayatan Persevuari dan Pengoperasian Alat Banty Bengkar Muat Bulidowy DS, Biaux Saw Bulidowa 200                                                                                                    |                                    | 31-13 Oktober 2022                                                                                                    |                                    |                | 194 Nu210.000 Nu 15.42E000                                                                                                    |
|                                                                                     | 30 [35   Fentrolnizier Feldbauslan Persevaari dan Pengoperasian Alat Bahly Borgtar Muat Bulldoon 200 Using Maken Goetelol                                                                                                    |                                    | 31-13 ОХНАМ 2022                                                                                                    |                                    |                | 19. Tu-100.000 Tu- 1.000.000                                                                                                    |
|                                                                                     | 21-17 Permetionen Petrilageren Perseuraan dan Pengajaraskan Kial Santy Emglischkaat Buildoon 200 Blaua Santy Kial Buildoon 200                                                                                                    |                                    | 18-10 GMatow 2022                                                                                                    |                                    |                | 218   Fig 230,000   Rp 53,14E,000                                                                                                    |
|                                                                                     | 23 28 Permanionen Petrilayaren Perseyaari dan Pengajarrasian Alak Bahly Bangkar Muad Bull Aluer DSC Uang Makan Djoerelal                                                                                                    |                                    | 18-10 Oktober 2622                                                                                                    |                                    |                | 37 Rp100.000 Rp 2.735.000                                                                                                    |
|                                                                                     | 23 [22   Fermyricines Feinbeyeren Perseusan dan Pengissensian diar Bank Bangkar Musik Banktowr DSC Elasa block diar Bulkboar DSC<br>34.33 Permyrionen Pembayaren Perseuraan dari Pengoperasian diar Banky Bongoar Muat Buildoner DSC Uang Makan Operator |                                    | EL - 23 November 2002<br>01 - 23 November 2002                                                                                                    |                                    |                | 108 Rp230.000 Rp 34.845.000<br>11 Fa100.000 Rp 1.838.000                                                                                                    |
|                                                                                     | REKAPITULASI DATA TAGIHAN CONVEYOR PORTABLE                                                                                                    |                                    |                                                                                                    |                                    |                |                                                                                                    |
|                                                                                     |                                                                                                    |                                    |                                                                                                    |                                    |                |                                                                                                    |
|                                                                                     | <b>URAHA</b>                                                                                                    | <b>TAINSOLK KEGIATAN</b>           | <b>TUNNE</b>                                                                                                    |                                    | <b>TARK</b>    | <b>JUMBAH</b>                                                                                                    |
|                                                                                     |                                                                                                    | 9 Maret 2022                       |                                                                                                    | 3.952 No 12.000                    |                |                                                                                                    |
|                                                                                     | 3   Permotionan Pembeparan Penyedisan dan Pengoperasian Conveyor Portable Untuk Kegiatan Kapal NW. DS Prosperity                                                                                                    | 21 Maret 3322                      |                                                                                                    | 2.296 Ra 12.000                    |                |                                                                                                    |
|                                                                                     | 3 (Permohoran Pembaukran Feryesiaan dan Peripsperasian Conveyor Fortasile Untuk Keplatan Kapai MV. Grobe 6                                                                                                    | 9 April 3522                       |                                                                                                    | L102 4a 12.000                     |                |                                                                                                    |
|                                                                                     | 4. [Permolnanen Pembayaran Pempediaan dan Pengaperasian Conveyor Pontable Untuk Kegratan Kapal MV, Glang Hai                                                                                                    | 12 April 2032                      |                                                                                                    | 2.111 Au 12.008                    |                |                                                                                                    |
|                                                                                     | 5 [Permohonan Perebayaran Penyediaan dan Pengoperasian Conveyor Fortable Limux Kegiatan Kapai MV. Drient King                                                                                                    | 13 April 2022                      |                                                                                                    | 132   Ra 12.000                    |                |                                                                                                    |
|                                                                                     | 5   Fermidyssah Perkbassien Peryepiaan dan Pergoperasian Conveyor Portable Untuk Kegratan Kapal MV. Dai Thang 189                                                                                                    | 25.April 2022                      |                                                                                                    | 1.188 Rp 12.000                    |                |                                                                                                    |
|                                                                                     | 7 Pembayaran Tagihan Penyadiaan dan Pengoperasian Conveyor Portalon Umuk Kegiatan Kapal WV. Hoong Tuan 89                                                                                                    | 38 April 2023                      |                                                                                                    | 2.041   Ra 12.008                  |                |                                                                                                    |
|                                                                                     | TS) B [Peritisyaren Tagihan Periyatiaan dan Pergoperasian Conseyor Piirtable Untuk Keglatan MV. Yong De B                                                                                                    | 1 /6/1 2022                        |                                                                                                    | 7.108 Ra 12.000                    |                |                                                                                                    |
|                                                                                     | 12 9 Perroxyaran Tapitan Penyeziaan dan Pengsperasian Conveyor Porcator Livius Keplatan Kapal MV. Vast Donan J                                                                                                    | 38 APT 3022                        |                                                                                                    | 4,678 Ru 12,000                    |                |                                                                                                    |
|                                                                                     | III. 10 Pentrayaran Tagihan Penyediaan dan Fergoserasian Conseyor Fotbable Untuk Kagiatan MY, Paneh Witdom                                                                                                    | 3 Agustus 2022                     |                                                                                                    | 2.510 Ru. 12.000                   |                |                                                                                                    |
|                                                                                     | 54) 11 Perroayaran Tagihan Peryediaan dan Pengoperasian Conveyor Pomable Untuk Keplatan Mti, mol Phuong Sty.                                                                                                    | 4 Agustus 2022                     |                                                                                                    | LKT0 Na 52.000                     |                |                                                                                                    |
|                                                                                     | 15 12 Permayaran Tagihan Penyediaan dan Fergoperasian Conveysi Fortable Untuk Kegiatan MV. Orlental Source                                                                                                    | 13 Agustus 2032                    |                                                                                                    | 5.715 Au 12.000                    |                |                                                                                                    |
|                                                                                     | 16 SI Perstayaran Tagihan Penyediaan dan Pengsperasian Conveyor Portable Untuk Kegiatan MY. Birih Nguyen 189                                                                                                    | 26 Agustus 2022                    |                                                                                                    | 1.132 Ru 12.000                    |                |                                                                                                    |
|                                                                                     | IT: 34 Pembawean Tapikan Penyedisan dan Pengoperasian Conveyor Ponstole Untuk Kegiatan MV. Minasaka III                                                                                                    | 23 Agustus 2022                    |                                                                                                    | 5.978 Ra 52.000                    |                |                                                                                                    |
|                                                                                     | 18: 25 (Fembayaran Tagi kan Penyadi san dan Pengoperasian Conveyor Portable Untuk Kegiatan MV. 505 Green                                                                                                    | 36 Agustus 2011                    |                                                                                                    | 1.010 Ru 12.000                    |                |                                                                                                    |
|                                                                                     | EE: 36 Fersteyaren Tagihen Penyediaan dan Fergoperasian Eonseyor Fortable Untuk Kegiatan MV. Sea Forest                                                                                                    | 9 Agustus 2022                     |                                                                                                    | 4.069 Ru 12.000                    |                |                                                                                                    |
|                                                                                     | 20 : 17 Ferroayscan Tagitsin Ponyediaan dan Pengoperasian Conveyor Portable Livouk Kegiatan MY. Teygetus                                                                                                    | 29 September 2021                  |                                                                                                    | 53.000 Rd 12.000                   |                |                                                                                                    |
|                                                                                     | 215 til Pentayaran Tagihan Peryediaan dan Pengsperasian Conveyor Pomalole Untuk Kegiatan Kapal MV, Hoang Trieu GB                                                                                                    | 10ktober 2622                      |                                                                                                    | 2.678 Ra 12.000                    |                |                                                                                                    |
|                                                                                     | 22 29 Pembayaran Tagihan Penyadiaan dan Pengsperasian Conseyor Portable Untuk Kegiatan MY. Darabelia                                                                                                    | 18 Oktobar 2022                    |                                                                                                    | 2.637 Ap 12.000                    |                |                                                                                                    |
|                                                                                     | 25: 20 Pervan men Tagihan Penyediaan dan Pengoperasian Conveyor Partatole Untuk Keglatan Kapal MV. ST Cherry                                                                                                    | 11 Oktober 2022                    |                                                                                                    | 5.602 Ru 12.000                    |                |                                                                                                    |
| 1 Permobanan Pembayaran Penggunaan Sanveyor Portablie Untuk Kegiatan Mik. Tous Hope | 24: 21 Perritayaran Tegikan Penyediaan dan Pengsperasian Conveyor Porteble Lintuk Kegiatan Kapal MV. Truong Ax CE<br>25: 22 Permayaran Tapitan Penyeziaan dan Pengsperasian Conveyor Portable Untuk Keplatan Kapel MV. VW Peace                          | 1 November 2022<br>6 November 2022 |                                                                                                    | 1.110 Ru 12.000<br>3,984 Ra 12,000 |                | 41219.800<br>27.548.950<br>13,237,480<br>75,517,880<br>1.187.940<br>14.011.560<br>34.494.64D<br>85,298,280<br>16.140.300<br>31.118.800<br>22.644.060<br>44.815.920<br>11.184.120<br>47.741.640<br>12119.440<br>48, 993, 360<br>12/10/10 000<br>32138.360<br>11.114.500<br>67.225.200<br><b>22,964,920</b><br>47,930.760 |

 $\frac{1}{25}$  . The comparator ling than being distinct the compact the compact but the compact of the compact of the compact of the compact of the compact of the compact of the compact of the compact of the compact of the c **Gambar 4.9 Hasil Rekap Data Tagihan Alat Bantu Bongkar Muat dan** *Conveyor Portable*

*Sumber: Kantor PT. Pelindo Multi Terminal Branch Dumai*

13,000,000

2.750 Ru 12.000

#### **BAB V**

## **KESIMPULAN**

## **5.1 Kesimpulan**

Dalam pelaksanaan kegiatan Kerja Praktik pada Kantor PT. Pelindo Multi Terminal Branch Dumai maka dapat ditarik beberapa kesimpulan sebagai berikut:

- 1. Spesifikasi pekerjaan yang dilakukan selama kerja praktik di Kantor PT. Pelindo Multi Terminal Branch dumai dibagian Perencanaan dan Pengendalian Operasi adalah Merekapitulasi Rincian Biaya Operasional Bongkar Muat Tandan Buah Segar (TBS) Sawit, Mencetak Nota Dinas untuk Tagihan Permohonan Pembayaran Penyediaan dan Pengoperasian Conveyor Portable, Trucking dan Alat Bantu Bongkar Muat, Merekapitulasi Data Tagihan Permohonan Pembayaran Penyediaan dan Pengoperasian Conveyor Portable, Trucking dan Alat Bantu Bongkar Muat, Mengarsip Dokumen rekap Pranota Petikemas, Permohonan Jasa Alat-alat/Rupa-rupa dan *statement of fact*, Merekapitulasi Rincian Biaya Operasional Kegiatan Bongkar Muat Container, Merekapitulasi Tagihan Biaya Tenaga Kerja Bongkar Muat (TKBM), Menghitung Shift Kegiatan Bongkar Muat Container (Petikemas), Menghitung Jumlah Jam pada *Time Sheet* Alat Berat, Memindai Tagihan Biaya Tenaga Kerja Bongkar Muat (TKBM).
- 2. Target yang diharapkan selama melakukan pekerjaan di Kantor PT. Pelindo Multi Terminal Branch Dumai adalah mengetahui dan memahami spesifikasi kerja mulai dari merekapitulasi data tagihan ke dalam *Microsoft Excel*, mencetak Nota Dinas di Sistem Pelindo E-Office, mengarsip dokumen, menghitung shift kegiatan bongkar muat dan jumlah jam pada *Time Sheet* Alat Berat, dan memindai tagihan biaya dengan baik dan benar.
- 3. Perangkat keras yang digunakan di Kantor PT. Pelindo Multi Terminal Branch Dumai adalah Laptop sedangkan perangkat lunaknya adalah *Microsoft Excel* dan Sistem Pelindo E-Office.
- 4. Peralatan digunakan di Kantor PT. Pelindo Multi Terminal Branch Dumai adalah Mesin Cetak(*Printer)*, Mesin *Scanner*, sedangkan perlengkapan yang digunakan adalah Alat Pelubang Kertas (*Perforator), Stapler*, Map Ordner, *Filling Cabinet*, Kertas HVS, Binder Clip.
- 5. Pada umumnya data yang diperlukan selama melakukan pekerjaan pada bagian Perencanaan dan Pengendalian Operasi di Kantor PT. Pelindo Multi Terminal Branch Dumai adalah data yang diperlukan sesuai dengan spesifikasi pekerjaan.
- 6. Dokumen-dokumen yang dihasilkan selama melakukan kerja praktik di Kantor PT. Pelindo Multi Terminal Branch Dumai adalah dokumen atau file hasil rekapitulasi data yang masuk ke dalam *Microsoft* Excel seperti Rincian Biaya Operasional Bongkar Muat Tandan Buah Segar (TBS) Sawit, Data Tagihan Alat Bantu Bongkar Muat dan Conveyor Portable, Rincian Biaya Operasional Kegiatan Bongkar Muat Container, Tagihan Biaya Tenaga Kerja Bongkar Muat (TKBM), dan data dokumen hasil mencari Nota Dinas untuk Tagihan Permohonan Pembayaran Penyediaan dan Pengoperasian Alat Bantu Bongkar Muat dan Conveyor Portable.
- 7. Kendala-kendala yang dihadapi dalam menyelesaikan tugas selama melakukan kerja praktik di Kantor PT. Pelindo Multi Terminal Branch Dumai yaitu terbatasnya Komputer diruangan kerja sehingga menggunakan Laptop pribadi selama mengerjakan pekerjaan yang diberikan dan dalam mencetak nota dinas, seringkali mesin cetak tidak tersambung dengan wifi menyebabkan proses pencetakan memakan waktu yang cukup lama.
- 8. Pekerjaan Khusus yang dilaksanakan adalah Mencetak Nota Dinas untuk Tagihan Permohonan Pembayaran Penyediaan dan Pengoperasian Conveyor Portable, Trucking dan Alat Bantu Bongkar Muat dan Merekapitulasi Data Tagihan Permohonan Pembayaran Penyediaan dan Pengoperasian Conveyor Portable, Trucking dan Alat Bantu Bongkar Muat.

## **5.2 Saran**

Setelah melaksanakan kerja praktik pada Kantor PT. Pelindo Multi Terminal Branch Dumai, maka dapat diberikan beberapa saran sebagai berikut:

- 1. Mahasiswa
	- a. Mahasiswa sebaiknya memilih perusahaan/instansi tempat magang yang sesuai dengan ilmu pengetahuan yang diperoleh agar dapat mempraktikkan ilmu yang dipelajari.
	- b. Menjalin komunikasi yang baik dengan pihak tempat kerja praktik agar tercipta hubungan yang baik dan memiliki inisiatif serta tidak malu bertanya mengenai hall-hal yang tidak diketahui, serta terus mencari tahu.
	- c. Menjalin komunikasi yang baik dengan dengan dosen pembimbing kerja praktik agar mengetahui apa saja yang akan dikerjakan pada saat melaksanakan kerja praktik.
	- 2. Politeknik Negeri Bengkalis
		- a. Sebaiknya pihak Program Studi Sarjana Terapan Akuntansi Keuangan Publik memberikan informasi tentang kerja praktik kepada mahasiswa lebih cepat, agar mahasiswa dapat mempersiapkan diri.
		- b. Pihak kampus memberikan saran dan bimbingan kepada mahasiswa untuk memilih tempat kerja praktik yang sesuai dengan kemampuan mahasiswa.

## 3. Kantor PT. Pelindo Multi Terminal Branch Dumai

Diharapkan kesediaannya untuk menerima mahasiswa kerja praktik dari Politeknik Negeri Bengkalis terutama Program Studi Sarjana Terapan Akuntansi Keuangan Publik untuk periode mendatang dan dapat membimbing dengan baik.

## **LAMPIRAN**

#### **Lampiran 1. Surat Permohonan Kerja Praktik**

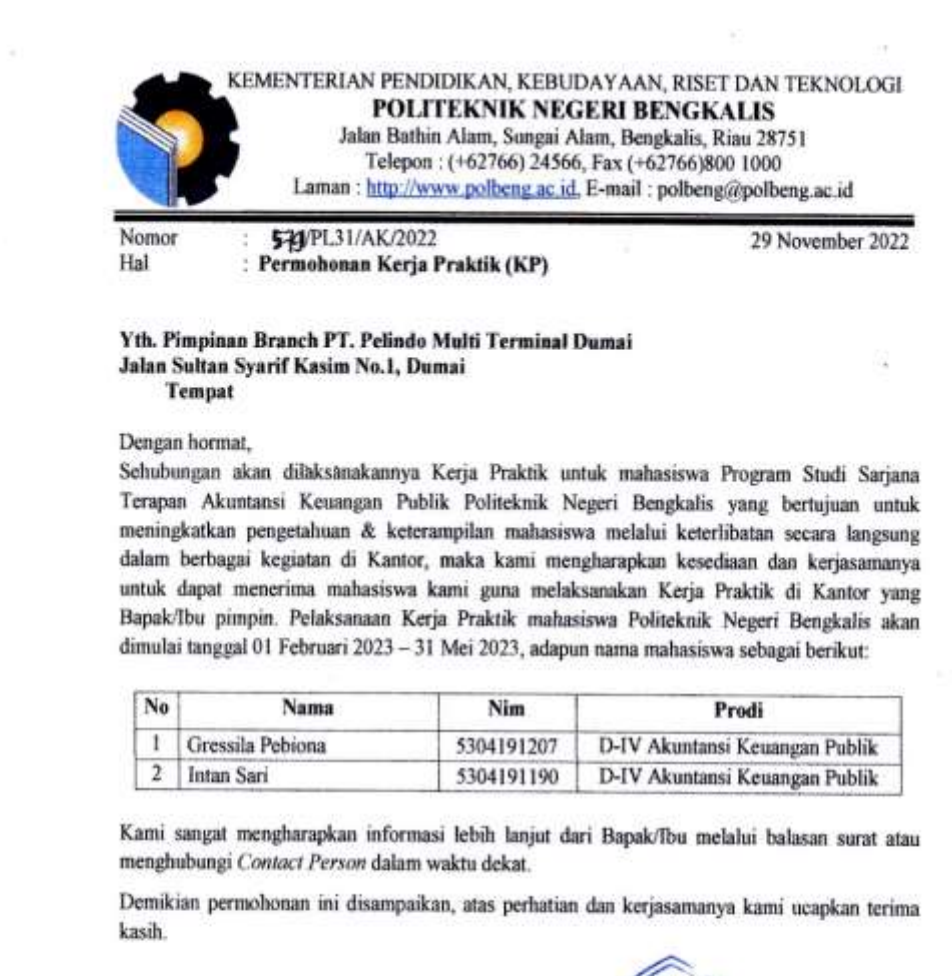

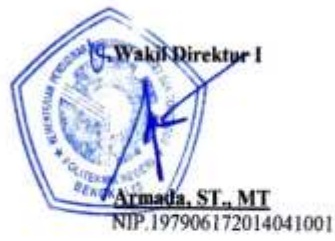

**Contact Person** Novira Sartika, S.Stat., M. Ak, CGAA (0813-8732-1255)

Dumai, 02 Desember 2022 Nomor : DL.04/2/12/2/BDMI2/BDMI/PLMT-22 Lampiran  $:1$ : Persetujuan Permohonan Kerja Praktek a.n Gressila Pebiona dan Intan Sari Perihal Kepada Yth. Wakil Direktur I Politeknik Negeri Bengkalis Menindaklanjuti surat nomor 5792/PL31/AK/2022 tanggal 29 November 2022 Perihal Permohonan Tempat Praktik Kerja Lapangan (PKL). Sehubungan hal tersebut diatas dengan ini disampaikan bahwa pada prinsipnya perusahaan kami dapat menerima siswa Bapak/Ibu untuk melaksanakan Praktek Kerja Lapangan (PKL) yang akan dilaksanakan tanggal 01 Februari 2023 sid 31 Mei 2023. Untuk Pelaksanaan Praktek Kerja Lapangan (PKL) dimaksud kepada siswa agar memperhatikan hal-hal sebagai berikut: 1. Sebelum Memulai Kegiatan Praktek Kerja Lapangan (PKL) wajib melapor ke Dinas Pendukung Operasi Area Dumai di PT. Pelindo Multi Terminal 2. Mentaati semua Peraturan Praktek Kerja (PKL) yang berlaku di Perusahaan dan wajib memahaminya. 3. Membuat Surat Pemyataan apabila terjadi kecelakaan kerja maka perusahaan tidak bertanggung jawab. 4. Terkait kebijakan Perusahaan pada masa pandemi covid 19 harus tetap mematuhi Protol Kesehatan. 5. Memastikan Kondisi sehat dengan melampirkan surat keterangan bebas covid 19 (Rapid/Swab Antigen). Demikian disampaikan atas perhatiannya diucapkan terimakasih. DIREKSI PT PELINDO NOLTI TERMINAL **DIREKTORAT OPERASI** BRANCH MANAGER DUMAI KHOIRUDDIN/LUBIS, S.E. **NIP** 102182 Ji, Singkar Pulabuhan Mel 1. Delawan, Madan 20411 Indonesia pelindomultiterminal.co.id T +62 61 - 41000055 ; E pint@pelindonultilennital.co.id

#### **Lampiran 2. Surat Persetujuan Permohonan Kerja Praktik**

#### **Lampiran 3. Surat Keterangan Selesai Kerja Praktik**

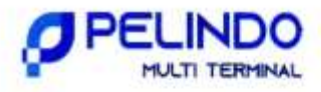

#### SURAT KETERANGAN SELESAI PRAKTEK KERJA LAPANGAN

Yang bertanda tangan di bawah ini:

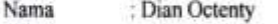

Jabatan : Deputy Branch Manager Pendukung Operasi

Menyatakan bahwa yang beridentitas di bawah ini:

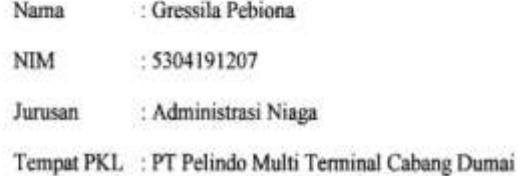

Telah selesai melaksanakan kegiatan praktek kerja lapangan di PT Pelindo Multi Terminal Cabang Dumai di bimbing oleh Maharini dengan jabatan Asisten Pelaksana Administrasi dan Keuangan Jr Tk. I dari tanggal 1 Februari 2023 sampai dengan 31 Mei 2023 sesuai dengan surat permohonan dari Politeknik Negeri Bengkalis.

Selama melaksanakan kegiatan praktek kerja lapangan di perusahaan/instansi kami, peserta sangat antusias dan dapat menjalankan tugas-tugas yang kami berikan dengan baik dan bisa dipertanggung jawabkan.

Demikian surat keterangan ini kami buat, atas perhatian dan kerjasamanya kami ucapkan terima kasih.

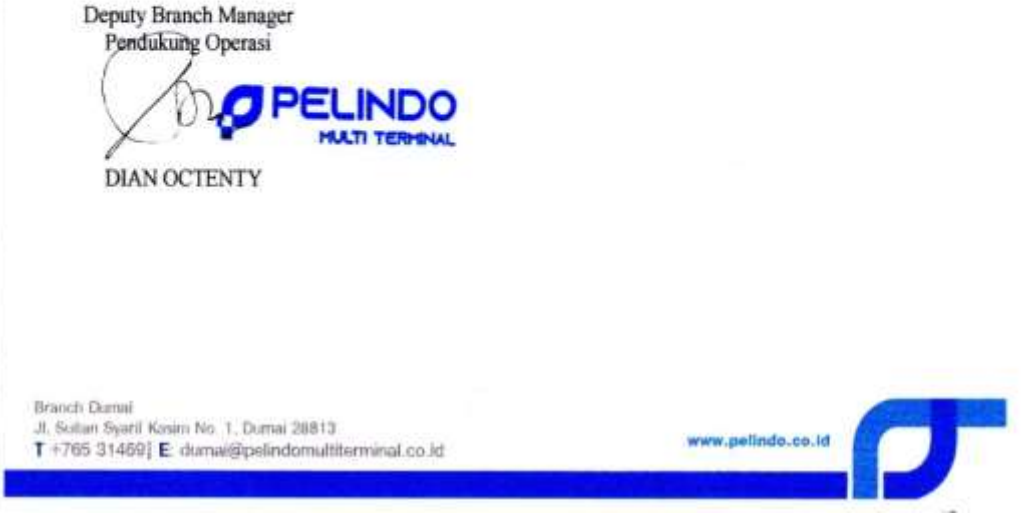

## **Lampiran 4. Lembar Penilaian Kerja Praktik**

#### PENILAIAN DARI PERUSAHAAN KERJA PRAKTIK PT. PELINDO MULTI TERMINAL BRANCH DUMAI

Nama : Gressila Pebiona : 5304191207  $NIM$ Program Studi : Akuntansi Keuangan Publik Politeknik Negeri Bengkalis

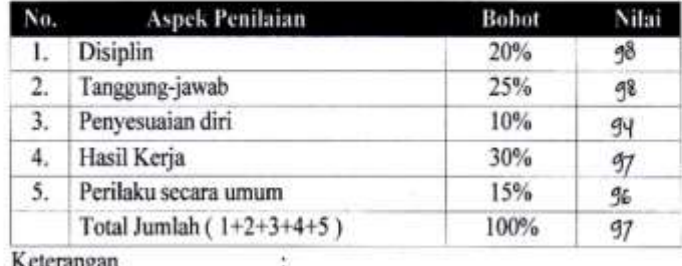

![](_page_63_Picture_46.jpeg)

![](_page_63_Picture_47.jpeg)

Dumai, 31 Mei 2023

**B**panch Manager hoiruddin Lubis, S.E. 82 102

# **Lampiran 5. Daftar Absensi Kerja Praktik**

 $\tilde{F}$  )

 $\overline{\phantom{a}}$ 

## **DAFTAR HADIR KERJA PRAKTIK** PT. PELINDO MULTI TERMINAL BRANCH DUMAI

starting

 $\sim$ 

![](_page_64_Picture_26.jpeg)

![](_page_65_Picture_11.jpeg)

 $\tilde{\mathcal{L}}$ 

![](_page_65_Picture_12.jpeg)

J.

55

![](_page_66_Picture_5.jpeg)

![](_page_66_Picture_6.jpeg)

![](_page_67_Picture_32.jpeg)

 $\mathcal{X}^{\mathcal{X}}$ 

 $\epsilon$  ,  $\epsilon$  ,  $\epsilon$ 

Dumai, 31 Mei 2023

 $=\frac{\pi^2}{2!}$ 

Pembimbing Lapangan

![](_page_67_Picture_3.jpeg)

NIP. 102810

![](_page_68_Figure_0.jpeg)

**Lampiran 6. Sertifikat Kerja Praktik**

f,

![](_page_69_Figure_0.jpeg)

## **Lampiran 7. Spesifikasi Kegiatan Harian Kerja Praktik**

Bagian Minggu

 $:2$ 

![](_page_69_Picture_40.jpeg)

![](_page_70_Picture_19.jpeg)

![](_page_70_Picture_20.jpeg)

: Perencanaan dan Pengendalian Operasi Bagian

Minggu  $:3$ 

 $\overline{\phantom{a}}$ 

![](_page_70_Picture_21.jpeg)

![](_page_71_Picture_0.jpeg)

Bagian : Perencanaan dan Pengendalian Operasi

![](_page_71_Picture_15.jpeg)

![](_page_71_Picture_16.jpeg)

61
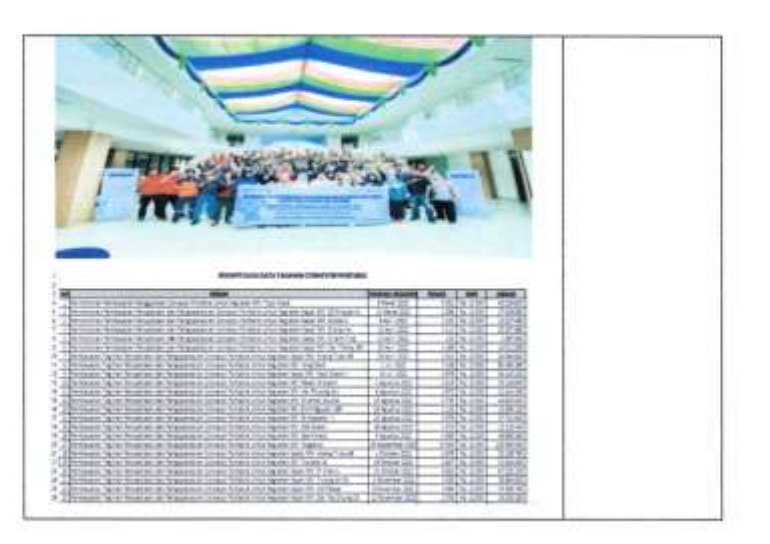

Bagian : Perencanaan dan Pengendalian Operasi

 $:5$ Minggu

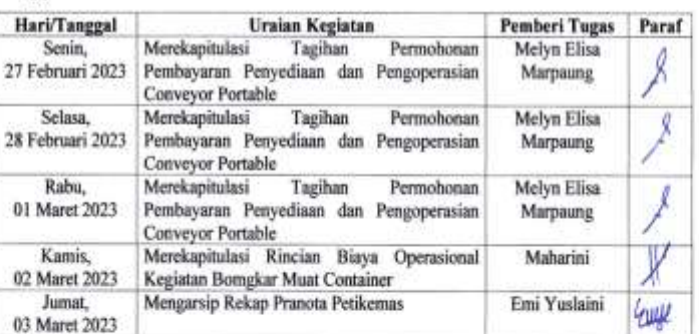

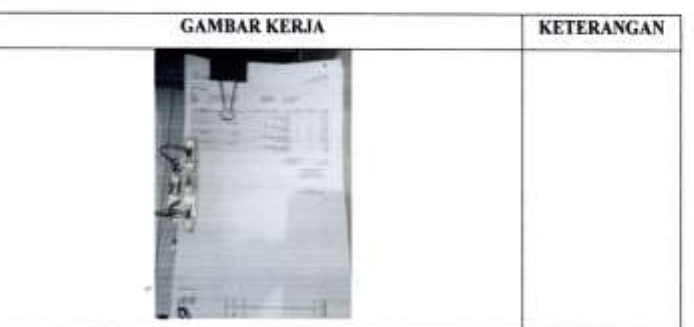

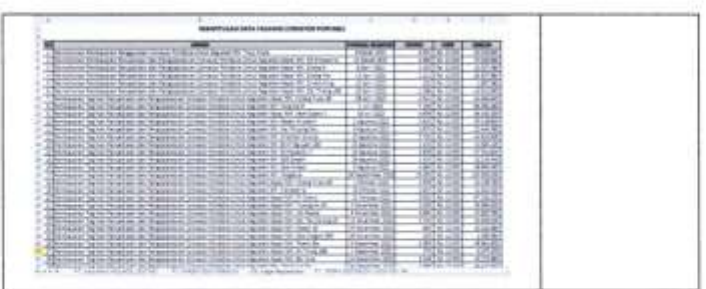

: Perencanaan dan Pengendalian Operasi Bagian

Minggu

 $: 6.$ 

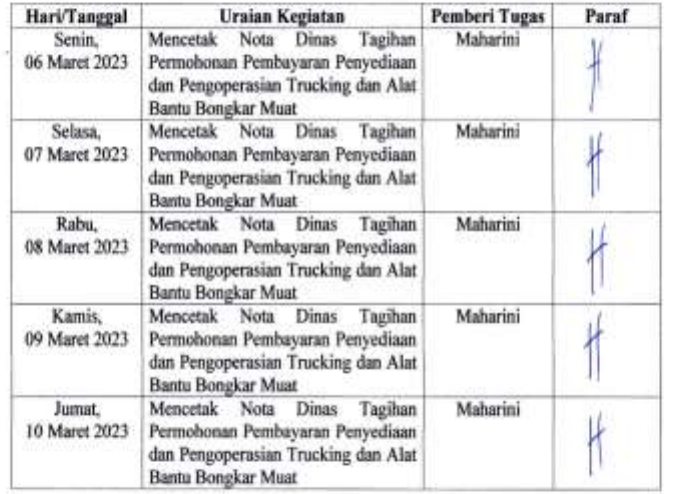

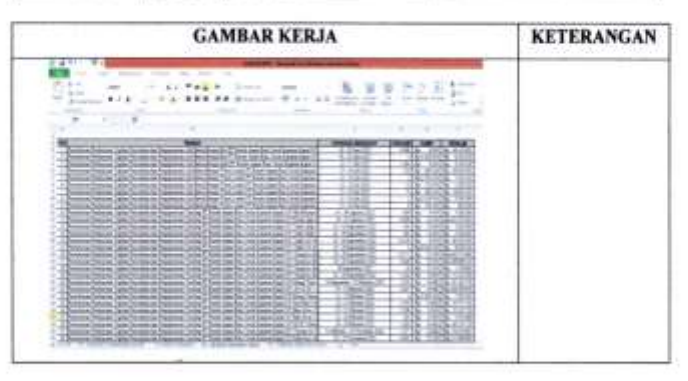

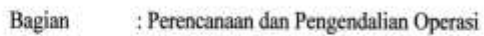

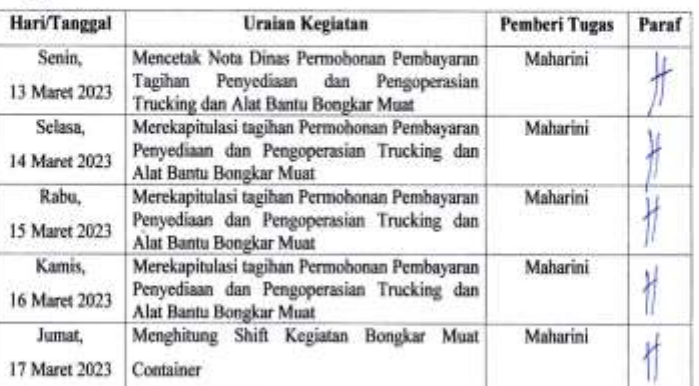

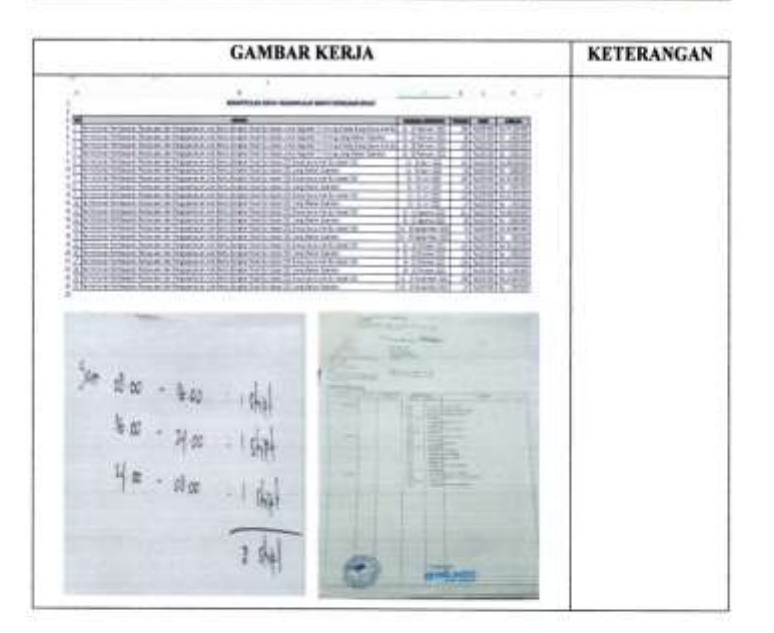

Bagian : Perencanaan dan Pengendalian Operasi

### Minggu  $\mathbf{.8}$

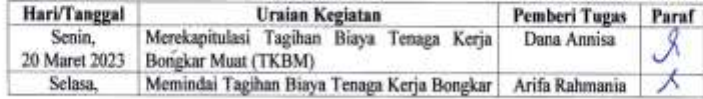

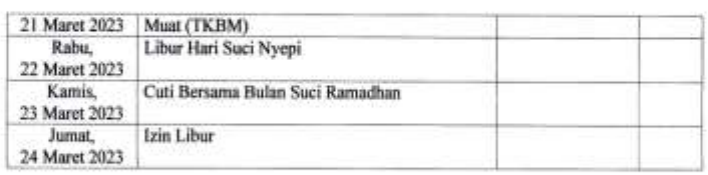

|                                                                                                    |                                                                        | <b>GAMBAR KERJA</b>                                                                |                                                                                                    |                                                                                             |                                         | <b>KETERANGAN</b> |
|----------------------------------------------------------------------------------------------------|------------------------------------------------------------------------|------------------------------------------------------------------------------------|----------------------------------------------------------------------------------------------------|---------------------------------------------------------------------------------------------|-----------------------------------------|-------------------|
| $\sim$                                                                                                    | 当日の事                                                                   | NUMBER<br><b>Dall Tel: Lecond Grenz Telex (240)</b><br><b>BELIEVINGHOUSE SIZES</b> | . .                                                                                                 |                                                                                             | $-14$                                   |                   |
|                                                                                                    |                                                                        | <b>TOURIST AND IN</b>                                                              |                                                                                                    |                                                                                             |                                         |                   |
| $\mathbf{L}$<br>of the state<br><b>PA Inches (7)</b>                                                             | ٠<br>8.216<br>22.10<br>ш<br>---                                        | <b>JR 10 M</b><br>12.2<br>11.3063<br>1,981,650                                     | <b>WORLAND</b><br><b>WIRLAND</b>                                                                    | <b>PLANS</b><br><b>FBA</b>                                                                  | <b><i>SRITABLE</i></b><br>1.194         |                   |
| $14.5 - 26.$<br><b>BE IN SEALE</b><br><b>Editor</b>                                                              | ın<br>Feb. Lt-Fax<br>٠<br>ш<br>لتتوقف                                  | 8.853<br><b>LESS</b><br>駩<br>٠<br>-<br>$11 - 21$<br><b>M. SULS</b><br>126.00       | $9 - 2$<br>×<br><b><i><u>System Install</u></i></b><br><b>SACRI JOY</b>                             | $-0.0$<br><b>CRA</b><br>20923-0<br><b>DISCH</b>                                             | $-10$<br>m<br><b>A 7.60</b>             |                   |
| <b>BL ham back</b><br><b>PLAILIN</b><br>Strike.                                                                  | 5.51105<br>in.<br>5.5120<br>lэ<br>$-1$<br>8.83<br>SALA<br><b>ALLES</b> | 128<br>hа<br>$11 - 40 = 6$<br>110.0<br>49.45.00                                    | <b>MOH</b><br><b>With</b><br><b>MONT</b><br>LIAUREL Division Sales                                  | $-0.4$<br>$\frac{1}{2} \left( \frac{1}{2} \right) \left( \frac{1}{2} \right)$<br>$-11$<br>- | 1776<br><b>Prices</b><br><b>FELTIME</b> |                   |
| <b>PL for FLEE</b><br>JAAN.<br>25.000.00                                                                         | 5.54.003<br>×<br>配職<br>3.71.05<br>--                                   | 49, 962, 97<br><b>APROVE</b><br>$111 - 10$<br>进营的<br>3<br>٣t<br>2,22.25            | <b>WALTER</b><br>$-0.00$<br><b>Series</b><br>20.20                                                  | ---<br>store in<br>2010/01/23                                                               | $-100$<br>÷<br>m                        |                   |
| 長安社                                                                                                    | $3 - 103$<br>224<br><b>BLACK</b><br>-<br><b>INFINE</b>                 | $-11$<br>×<br>225,066<br>1281<br>z<br>23,26,440                                    | 304138<br>494,525                                                                                   | <b>JUNILIAN</b><br><b>Detroit Service</b>                                                   | <b>Schedule</b><br><b>Denverant</b>     |                   |
| <b>Controller Service</b><br><b>British</b>                                                                      | m<br><b>State of</b>                                                   | the fact that the pro-<br>٠<br>--<br>$-100$                                        | ٠<br>$\frac{1}{2} \left( \frac{1}{2} \right) \left( \frac{1}{2} \right) \left( \frac{1}{2} \right)$ | $\sim$<br>$\sim$<br>$\sim$                                                                  | ٠                                       |                   |
| <b>CONTRACTOR</b><br><b>STATISTICS</b><br>×<br>$-0.0000$<br>$10-10-10$<br><b>Barnett Street, The Corporation</b> | <b>CONTRACTOR</b>                                                      | and the same<br><b>DESCRIPTION</b>                                                 |                                                                                                    |                                                                                             |                                         |                   |
| <b>STATISTICS</b><br>----<br>$\sim$<br>$-1.5$<br><b>Brown</b>                                                    |                                                                        | <b>Brookly</b> (1981)                                                              |                                                                                                    |                                                                                             |                                         |                   |
| --<br>1.777                                                                                                    |                                                                        | <b>Billian Andr</b>                                                                | ٠<br>τ<br>m.<br>m                                                                                   |                                                                                             |                                         |                   |
| <b>British</b><br>$\sim$<br>$= -$<br>-                                                                           |                                                                        | <b>CONTRACTOR</b><br><b>ALCOHOL:</b><br><b>British Corp.</b>                       | <b>TANK</b>                                                                                         | <b>THE</b><br>٠.                                                                            |                                         |                   |
| <b>Britain</b><br>4-1-1-1<br><b>Barbarant</b>                                                                    |                                                                        | <b>Service Control</b><br>-----                                                    |                                                                                                    |                                                                                             |                                         |                   |
| <b>START</b><br>سندج<br>in a                                                                                     | --                                                                     | <b>CONTRACTOR</b>                                                                  |                                                                                                    | £30                                                                                         |                                         |                   |

Bagian : Perencanaan dan Pengendalian Operasi

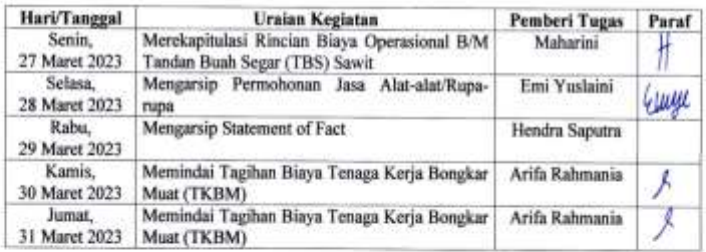

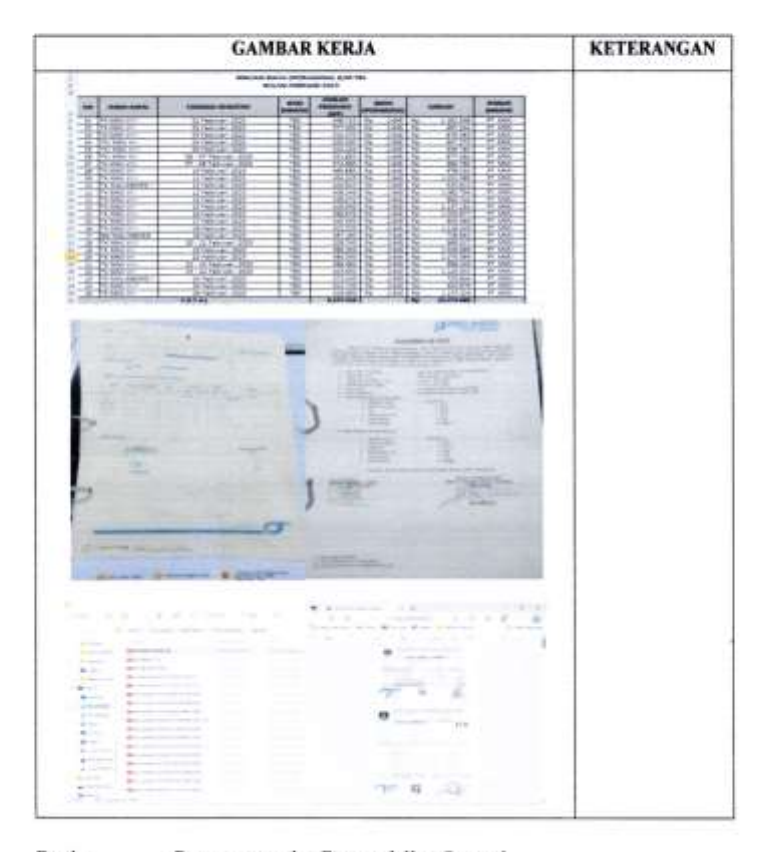

Bagian : Perencanaan dan Pengendalian Operasi

Minggu  $\colon\!10$ 

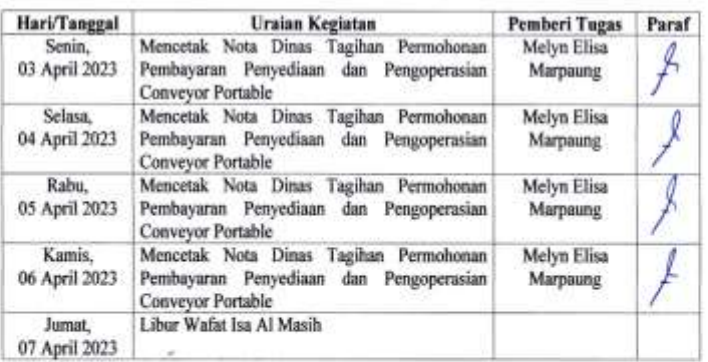

 $\overline{\phantom{a}}$ 

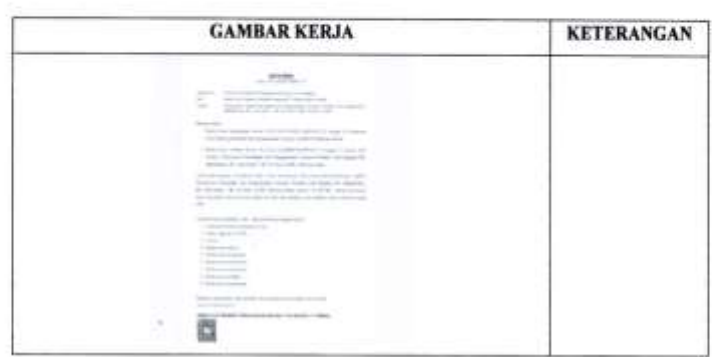

Bagian : Perencanaan dan Pengendalian Operasi

Minggu  $:11$ 

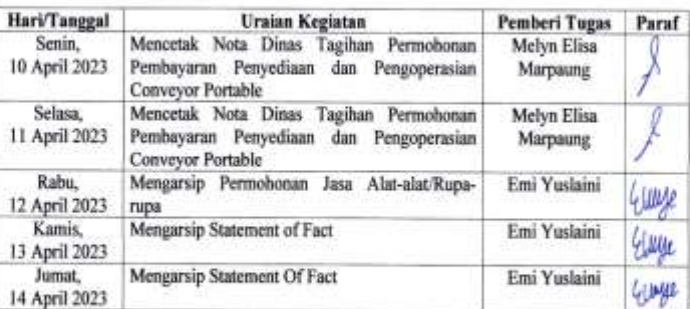

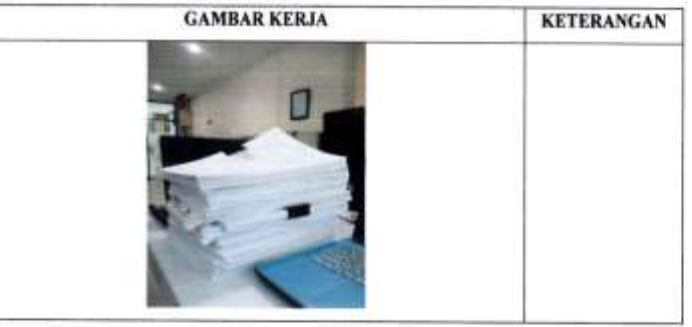

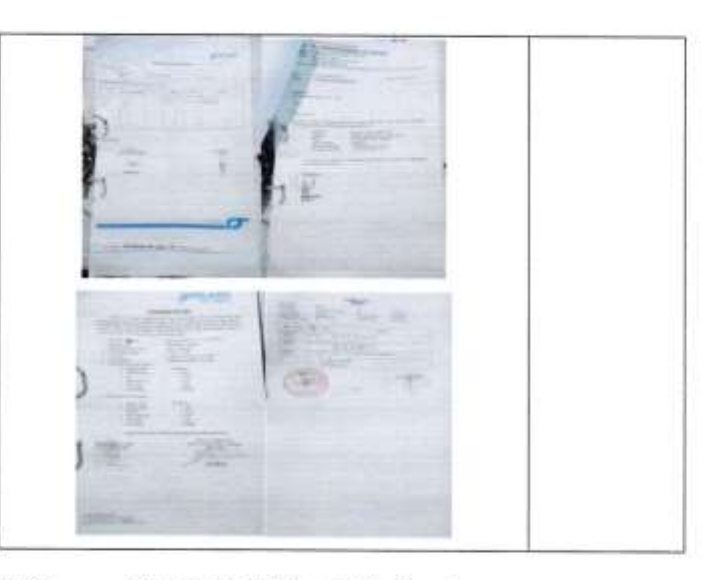

# Bagian

# : Perencanaan dan Pengendalian Operasi

## Minggu  $:12$

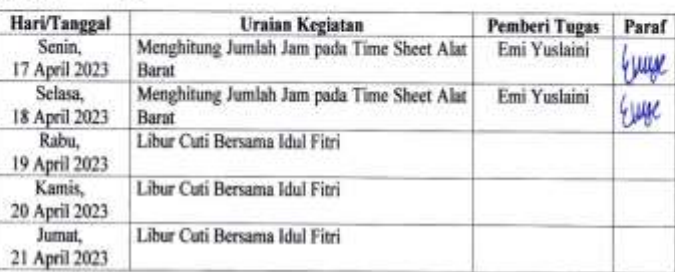

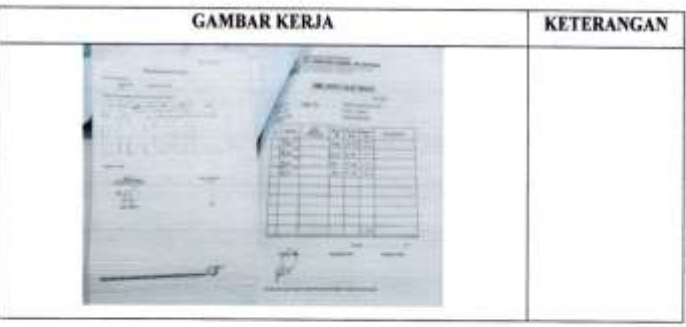

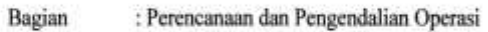

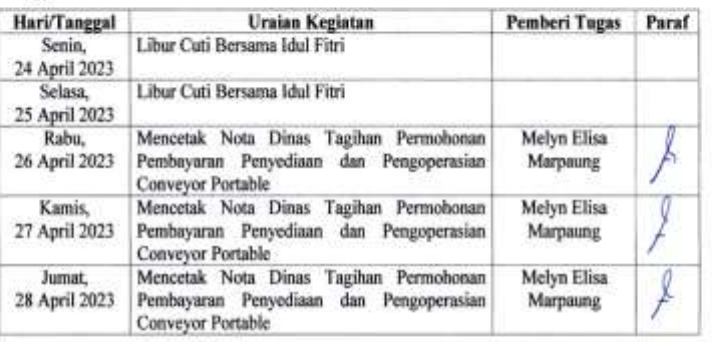

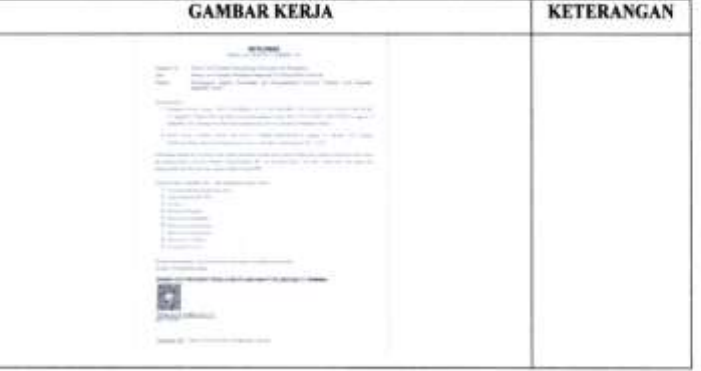

Bagian : Perencanaan dan Pengendalian Operasi

Minggu  $:14$ 

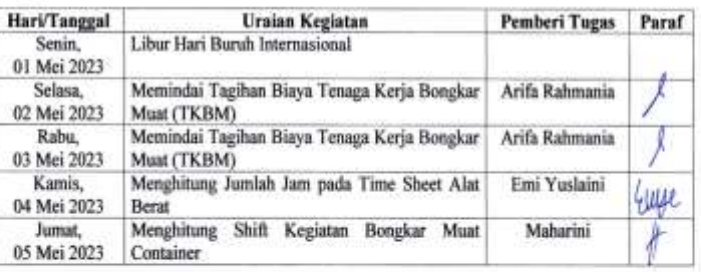

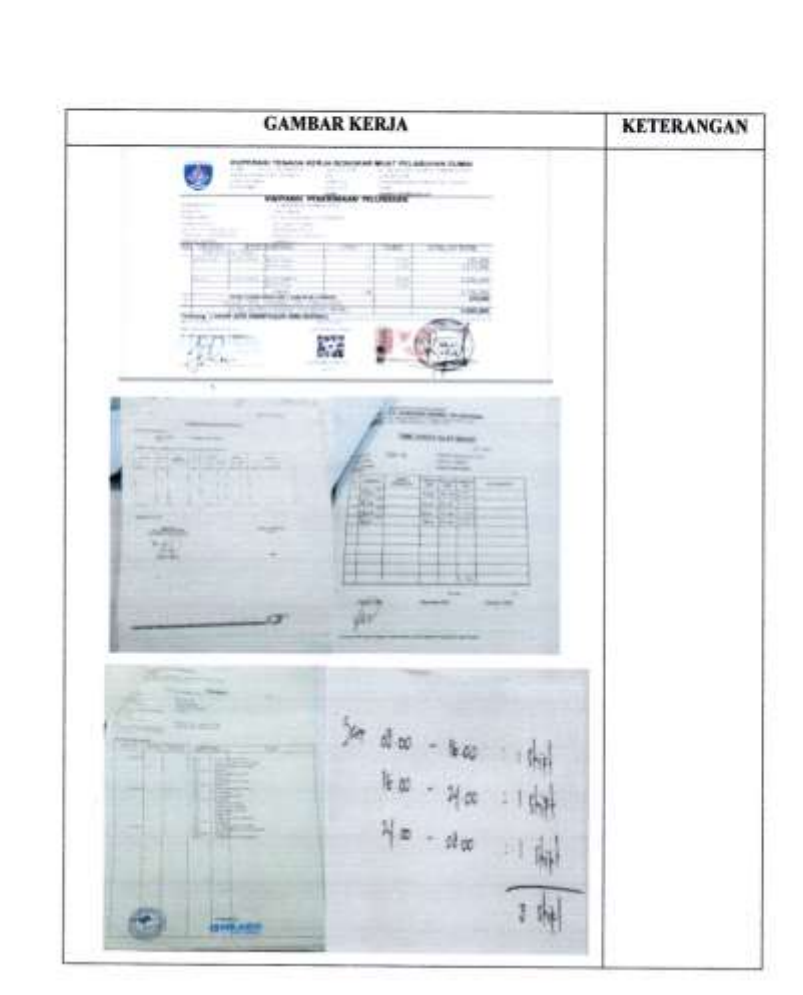

Bagian : Perencanaan dan Pengendalian Operasi

 $:15$ 

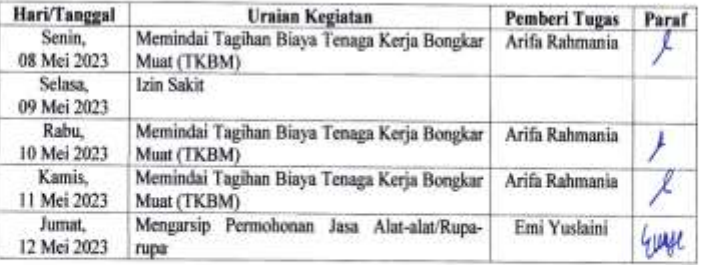

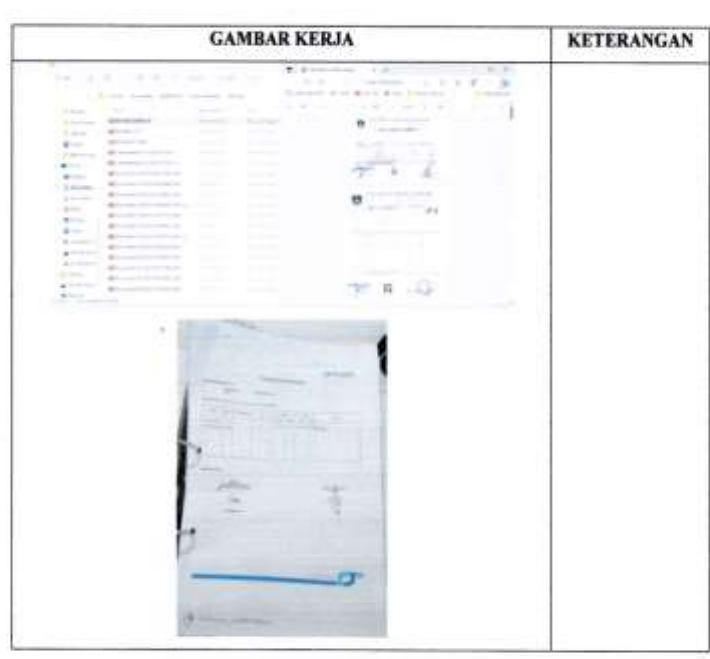

Bagian : Perencanaan dan Pengendalian Operasi

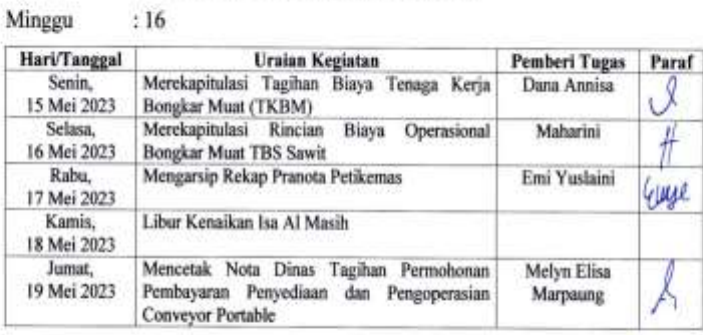

|                                       |                                                                   |                                                                      | <b>GAMBAR KERJA</b>                       |                                                |                                                                     |                                                   | <b>KETERANGAN</b> |
|---------------------------------------|-------------------------------------------------------------------|----------------------------------------------------------------------|-------------------------------------------|------------------------------------------------|---------------------------------------------------------------------|---------------------------------------------------|-------------------|
| <b>STAR</b><br>$-114$<br>÷            | $-22$                                                             |                                                                      |                                           |                                                | к                                                                   | u<br><b>Since</b>                                 |                   |
| <b>College</b><br>11.144<br>0.14<br>× | The art of the con-<br>controls in the control frequency. If      |                                                                      | The player cars.<br>--                    | -<br>-<br>$-12$<br>-                           | scottened results in their<br>$\sim$<br><b>STATISTICS</b><br>-      | s.<br>--<br><b>COLOR</b>                          |                   |
| $\sim$                                | <b>Service</b>                                                    |                                                                      |                                           |                                                |                                                                     |                                                   |                   |
| ٠<br>٠                                |                                                                   | ٠<br>and had commental dealer factor comm-<br><b>BO ON WHENE RES</b> |                                           | $\frac{1}{2}$                                  | $\frac{1}{2} \left( \frac{1}{2} \right) \left( \frac{1}{2} \right)$ | $44.1 - 1.0$                                      |                   |
| 13.5<br>$=$<br>2010/12/07             | <b><i><u>SHIPPER SHIPPER</u></i></b><br>$-$                       | <b>CHARGE CARD</b>                                                   | <b>ARAN FROM AND</b><br><b>CARD CREAT</b> | $\frac{1}{2}$<br>$\frac{1}{2}$                 | ----                                                                | -                                                 |                   |
| n.<br><b>KOUT</b>                     | <b>CONTRACTOR</b><br>$-13 - 15$<br>1936-3164<br><b>SERVICE</b>    | ×<br>$-100 - 100 = 0.05$                                             | 2010/02/<br>1,86,000                      | <b>SCALE</b><br><b>DESK LES</b>                | ALCOHOL: NO<br><b>James</b>                                         | ×<br>÷<br>201002<br>202001                        |                   |
| SCRATTLE<br>and paper.                | $-11$<br>ai il<br>÷F.<br><b>SOLUTION</b><br>40 hours<br>$15-16$   | 理翻                                                                   | 詳明<br>ᄔ                                   | $3.77 - 11$<br>www.lit<br><b>Age at</b><br>生物社 | James Co.<br>30000<br>204053<br>12568                               | 2010/02/15<br><b>START</b><br>$-1$<br>m           |                   |
| IW.                                   | $-1 - 1$<br>$-10$<br>--<br>æ<br>14,000<br>$19.06 - 14.0$<br>49.00 | or.                                                                  | 3.4540<br>APR AT<br>计学校                   | $-2000$<br>- SCHUZE<br><b>The Second</b>       | $-1.1$<br>-<br>2010/12/01<br>Joseph.                                | 54.5<br>School C<br>39, 249, 25<br><b>JACKSON</b> |                   |
|                                       | 48.95                                                             |                                                                      | 淵<br>54                                   |                                                | <b>COMMERCIAL</b><br><b>JUNETIA DI</b>                              | All Frederick<br><b>Services</b>                  |                   |
| <b>DISAULA</b><br>1-25-0-1414         | 鼺<br>-<br>$10 - 10$                                               |                                                                      |                                           |                                                | VISITATE                                                            | 1.8286                                            |                   |
| 1.5139214                             | 19-24-1404<br>48.36584<br>44,446<br><b>HIVECT</b>                 |                                                                      | $-0.44$<br>一輪                             | 翻譯<br>--                                       | <br><b>CONTRACTOR</b>                                               | 10,000<br>--                                      |                   |
|                                       |                                                                   | <b>BALLAS HOMILIAN ARES</b>                                          | <b>SEE LAS BALL INSALARINAL S.R. 181</b>  |                                                |                                                                     |                                                   |                   |
| <b>Castleton Guidale</b><br>-         | <b><i><u>Instrumento AL 240 Model And</u></i></b>                 | -<br>-                                                               | <b><i><u>STANDS</u></i></b><br>$-11$      | <b>INVESTIGATION</b>                           | $\qquad \qquad \blacksquare$                                        | -                                                 |                   |
| <b>KAMA</b>                           | 11 DEELEC STAT<br>33.199.LBC 2520                                 | ш<br>791                                                             | <b>HAGGI</b>                              | 222                                            | aus.<br>197, (21)                                                   | Æ                                                 |                   |
| 老師を                                   |                                                                   | m<br>w                                                               | 126.472<br>93.39<br>٠                     | m<br>1941<br>1954                              | \$75.000                                                            | m<br>m                                            |                   |
| 23                                    |                                                                   | ĸ<br>œ<br>÷                                                          | <b>HELM</b><br>9738 <del>F</del> 12       | в                                              | 들락<br><b>Print</b><br><b>ALC AND</b>                                | m<br>u<br>or two                                  |                   |
| ur.<br>(166.31)<br>a fi               | 羉<br><b>ACTACHELLINE</b>                                          | ÷                                                                    | HAIS                                      | 黜                                              | 質血                                                                  | r 10                                              |                   |
| <b>START Jun</b>                      | 11,78018-1511<br>11,74018.100                                     | Ē<br>n                                                               | 49411-26<br>114113                        | 122.4<br>133.1                                 | 11.36<br>11.51                                                      | rm<br>e di<br>- 25                                |                   |
| <b>Registre</b><br>- 44               |                                                                   | ×<br>÷                                                               | 109.000.2.76                              | 1811.51                                        | 181,710<br>195,720                                                  | $\equiv$                                          |                   |
| -4                                    |                                                                   | o<br>÷                                                               |                                           | 1894.89                                        | 礙                                                                   | اللاب<br>or Lay                                   |                   |
| 5<br>- 22<br>×                        | e<br><b>SELECTION</b>                                             |                                                                      |                                           | 距                                              | 累正                                                                  | <b>SP TIKE</b>                                    |                   |
| to teta, and<br>- 18<br>π             | <b>L'ILIDE AND</b>                                                | n                                                                    | 雛<br><b>SANCA</b><br>81, 201, 5           | ---<br>$-200$                                  | صعنا<br>19.4%                                                       |                                                   |                   |
| <b>With the</b>                       |                                                                   | ×<br>×                                                               | HAZILE SL                                 | neta                                           | <b>MAG</b>                                                          | Ħ<br>凇<br>u                                       |                   |
| 书<br>To said a<br>1986<br>$-10$       |                                                                   | ۰                                                                    | 単単語                                       | 1548                                           |                                                                     | ш<br>G.<br>m                                      |                   |
| $\sim$                                | œ.<br>11 St million 20                                            | ÷<br>-                                                               | \$913                                     | 睚                                              | 酃                                                                   | 阴窗<br>9 m                                         |                   |
| <b>SAMALIE</b><br>$-11$<br>我笑了        | ALCOHOL: 4941<br>A904136                                          | 3<br>٠<br>m.                                                         | 508015<br>254813<br>$10 - 200 = 1.35$     | ≕<br>14013<br>19815<br><b>All to</b>           | 芝田<br>24年<br>25.07                                                  | Ħ                                                 |                   |

Bagian : Perencanaan dan Pengendalian Operasi

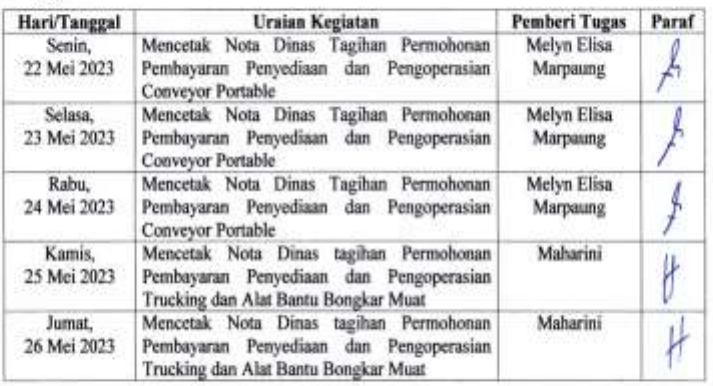

ł.

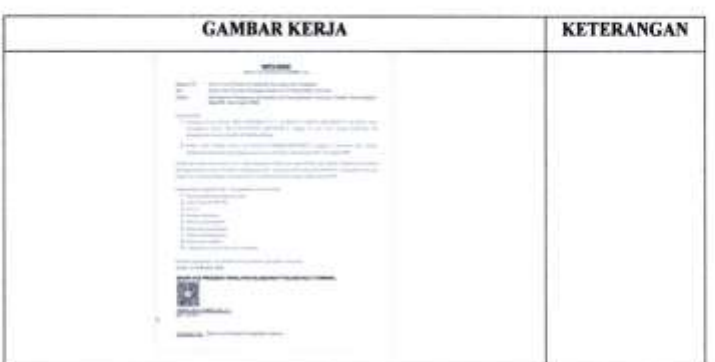

Bagian

: Perencanaan dan Pengendalian Operasi

 $:18$ Minggu

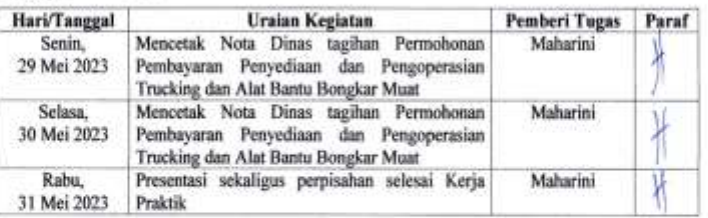

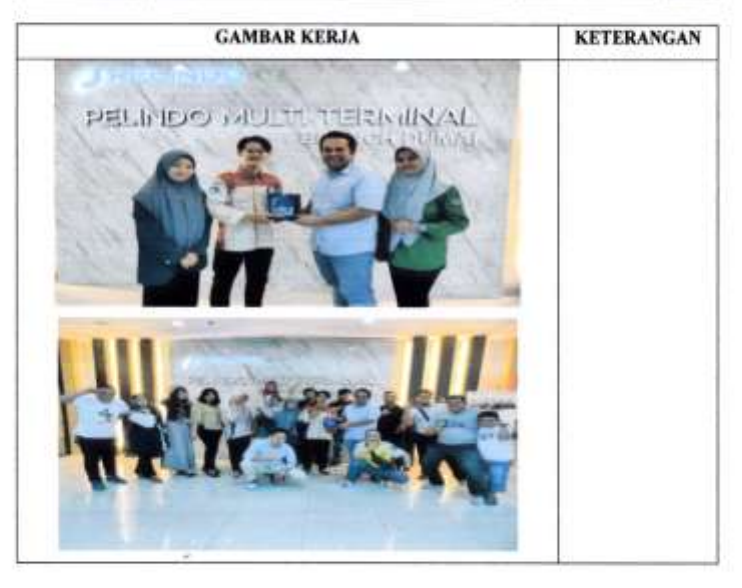

**Lampiran 8. Foto Bersama Pegawai PT. Pelindo Multi Terminal Branch Dumai**

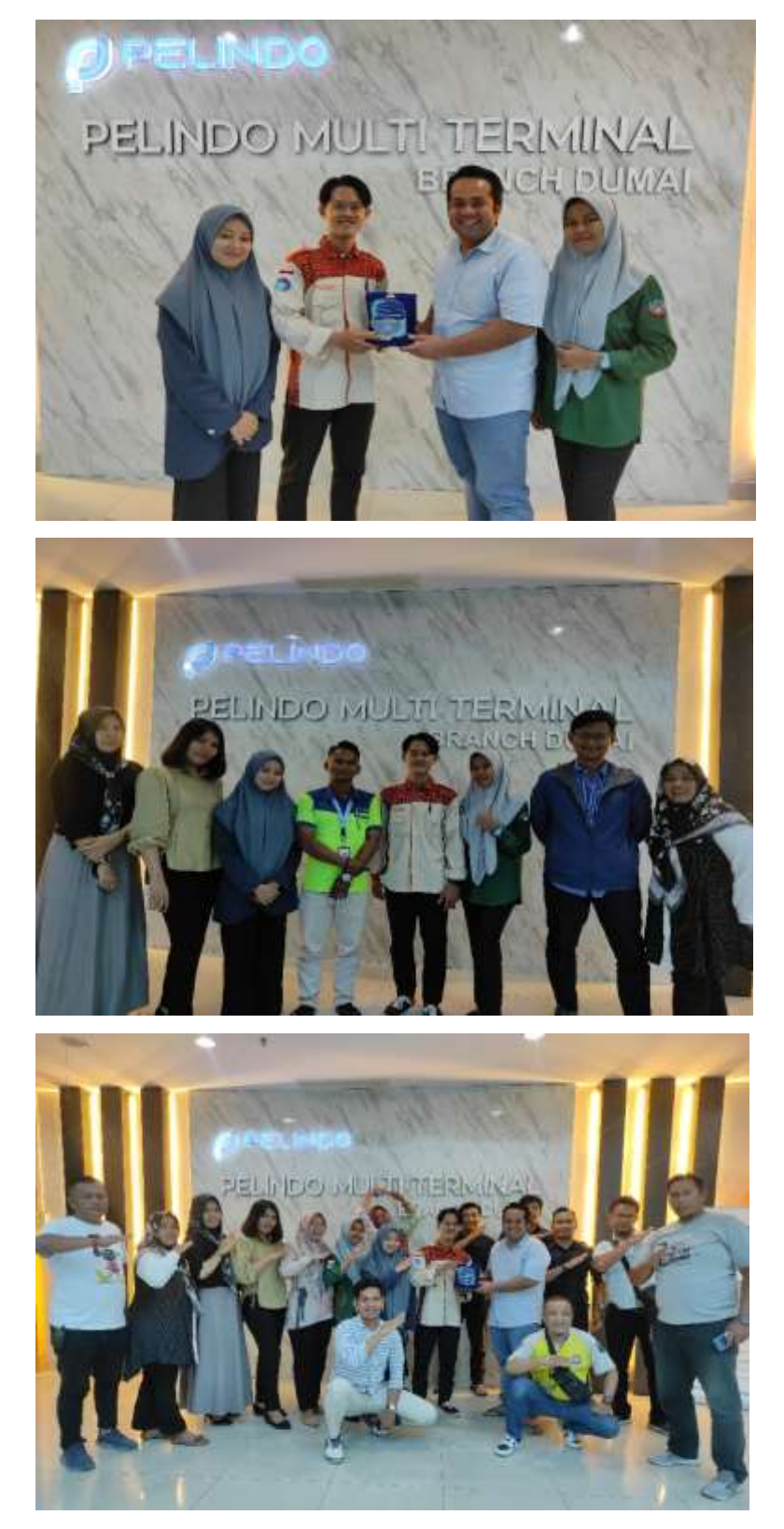